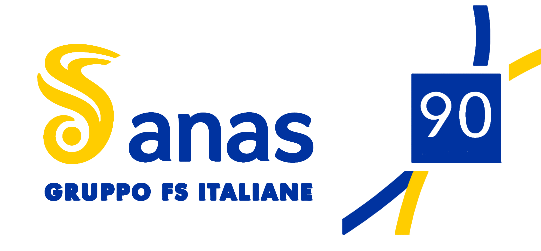

Direzione Progettazione e Realizzazione Lavori

#### Variante S.S.1 Aurelia - Variante in Comune di Massa 1'Lotto (Canal Magro - Stazione). STUDIO DI IMPATTO AMBIENTALEcop. FI397 PROGETTAZIONE: **MANDATARIA: MANDANTI: RAGGRUPPAMENTO** *S.POLITECNICA* **THATHATHE I** MATILDI+PARTNERS TEMPORANEO PROGETTISTI IL RESPONSABILE DELL'INTEGRAZIONE DELLE PRESTAZIONI IL PROGETTISTA: **SPECIALISTICHE:** GRUPPO DI PROGETTAZIONE: in L  $\frac{1}{2}$ DOINANENTO DROCETTAZIONE DROCETTAZIONE

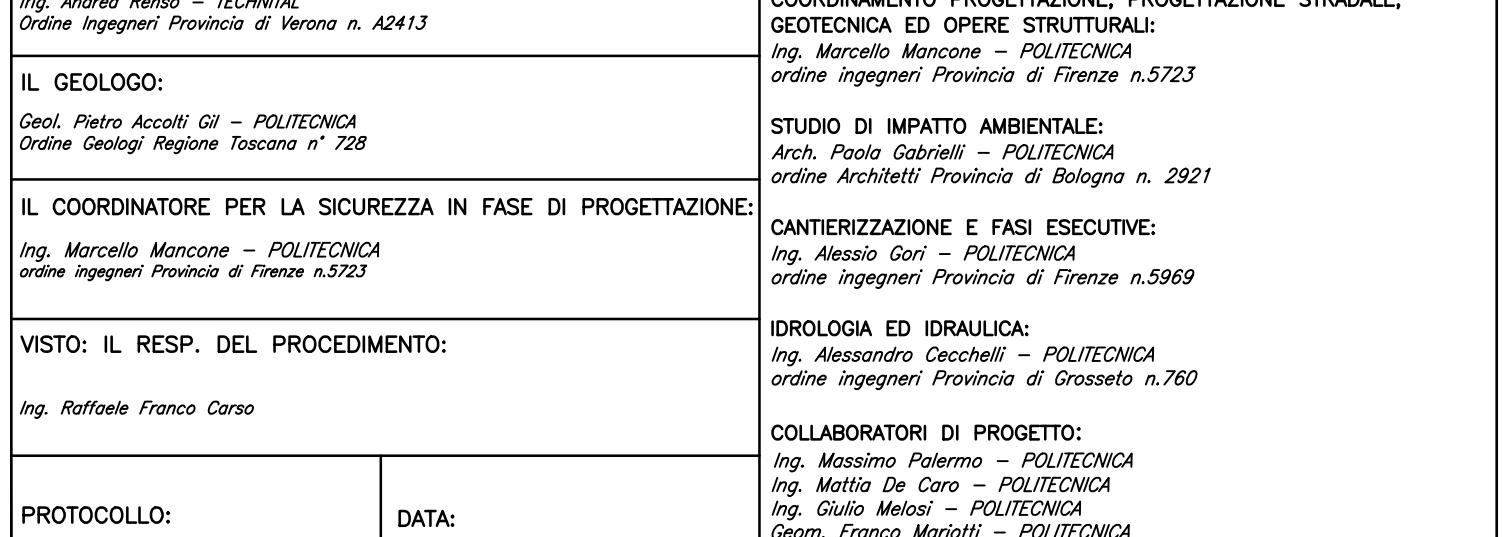

#### 04 - ANALISI DEGLI IMPATTI 04.1 - Atmosfera Relazione NOME FILE PROGR. ELAB. CODICE PROGETTO 0402\_T00IA31AMBRE01B 0402 SCALA: PROGETTO LIV PROG. N. PROG.  $\overline{\phantom{a}}$

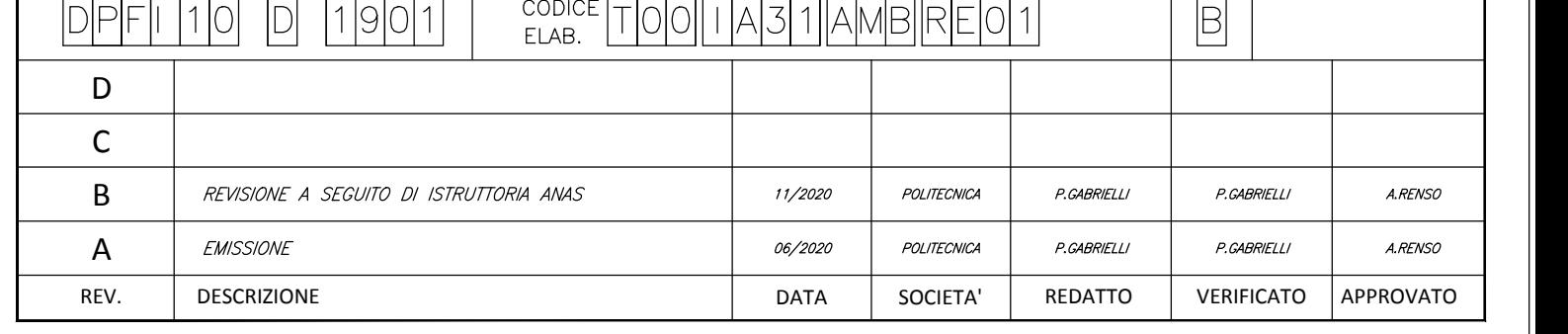

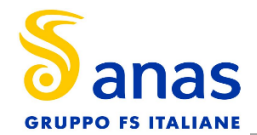

## **SOMMARIO**

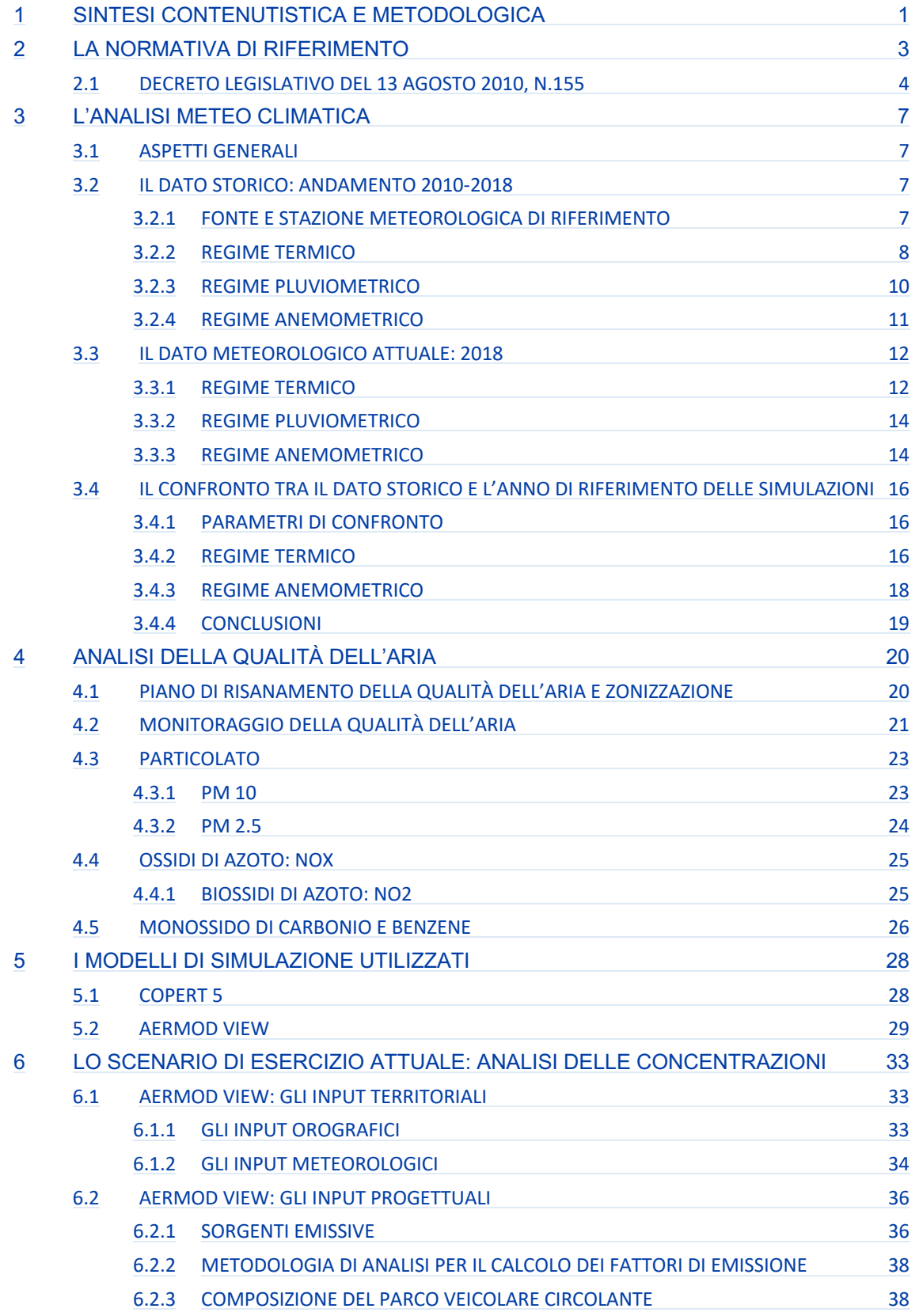

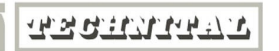

**O.POLITECNICA** 

MATILDI+PARTNERS

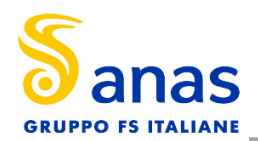

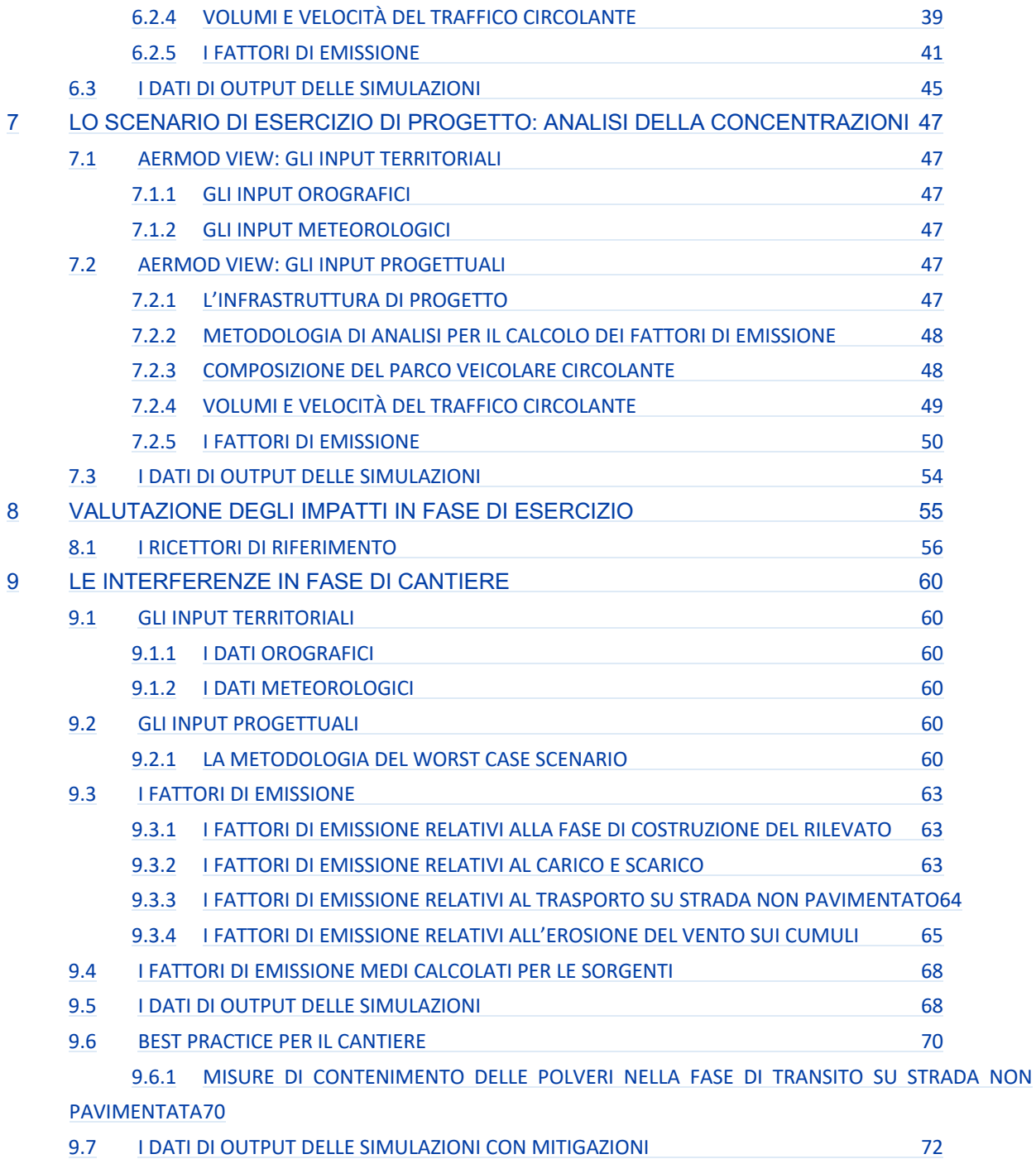

**THRUITING TO** 

**O.POLITECNICA** 

MATILDI+PARTNERS

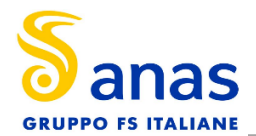

# **1 SINTESI CONTENUTISTICA E METODOLOGICA**

Il presente capitolo è volto ad analizzare tutti gli aspetti relativi alla componente atmosfera riferiti alla zona est della città di Massa, in particolare alla realizzazione della variante della SS1, a partire dall'intersezione via Pellegrini- via del Papino.

Nello specifico le fasi che hanno caratterizzato tale studio sono le seguenti:

- analisi meteo-climatica;
- analisi della qualità dell'aria;
- scelta dei modelli di simulazione per la determinazione delle emissioni e delle concentrazioni di inquinanti in atmosfera;
- determinazione delle emissioni e delle concentrazioni allo scenario di esercizio ante operam;
- determinazione delle emissioni e delle concentrazioni allo scenario di esercizio post operam;
- analisi delle interferenze in fase di cantiere.

Il processo logico operativo dell'analisi della componente atmosfera ha pertanto riguardato, in primis, l'analisi meteo-climatica partendo dal dato storico elaborato a partire dalla centralina di Massa- Candia Scurtarola, considerando l'arco temporale dal 2010 al 2018. Tale analisi ha permesso di caratterizzare il regime termico, pluviometrico e anemometrico con l'obiettivo di avere un quadro meteoclimatico storico di riferimento.

Medesimo studio è stato svolto con i dati meteo-climatici utilizzati per le simulazioni previsionali, relativi all'anno 2018, prendendo come riferimento la stessa centralina di rilevamento, rappresentativa delle condizioni climatiche circostanti, che nel caso in esame corrisponde alla centralina di Massa- Candia Scurtarola.

Dal confronto di queste due analisi meteo-climatiche è stato possibile valutare la bontà del dato meteo utilizzato per le simulazioni, al fine di escludere la possibilità che il 2018 fosse un outliers.

Dopo aver definito lo stato meteo-climatico dell'area, si è proceduto a simulare gli scenari caratterizzanti l'esercizio dell'opera in esame. Il calcolo è stato eseguito con due orizzonti progettuali e temporali:

- stato attuale (anno di riferimento 2018)
- stato di progetto (anno di riferimento 2035)

La simulazione è avvenuta mediante il software AERMOD View, in concomitanza con AERMET View per gli input meteorologici, mentre per la valutazione dei fattori di emissione medi ci si è avvalsi del software COPERT 5.

Il flusso veicolare che transita su una strada è causa dell'emissione in atmosfera di sostanze inquinanti. La quantità di inquinante emesso dipende direttamente dall'intensità del traffico e dalla tipologia di veicolo; il destino delle sostanze inquinanti dipende dalle caratteristiche meteo degli strati più bassi dell'atmosfera, dove si realizza la diluizione degli inquinanti emessi.

Lo studio relativo all'emissione e propagazione degli inquinanti è finalizzato a verificare i valori dei livelli di inquinamento indotti nelle zone abitate adiacenti all' infrastruttura stradale.

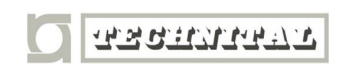

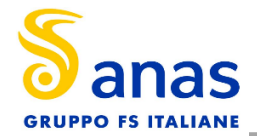

In particolare lo studio si propone di analizzare l'impatto del traffico stradale sulla componente atmosferica e di definire le variazioni di emissioni inquinanti tra lo stato attuale e lo scenario di progetto. Nello specifico, gli inquinanti oggetto di studio sono:

- o NO2
- o CO
- o C6H6
- $O$  PM  $_{10}$
- o PM 2,5

Per quanto riguarda la simulazione della fase di cantiere, è stata effettuata l'analisi sulle concentrazioni di PM10 e PM2.5 prodotte dallo scenario di cantiere ritenuto più critico in termini di dispersione di polveri in atmosfera. Per tale analisi è stato utilizzato sempre il modello di calcolo Aermod View, attraverso il quale è stato possibile stimare i livelli di concentrazione del particolato, generati dalle principali attività di cantiere legate alla movimentazione della terra, caratterizzate dalla demolizione e sbancamento dell'asse stradale, dal carico e scarico del materiale scavato, nonché dalla presenza stessa dei cumuli di materiale nell'area di stoccaggio.

Nel proseguo della trattazione verranno descritte nel dettaglio le simulazioni condotte, nonché i risultati delle stesse, opportunamente elaborati.

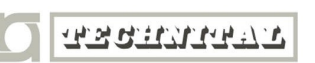

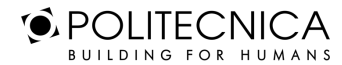

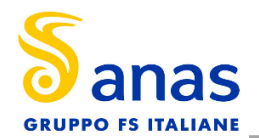

# **2 LA NORMATIVA DI RIFERIMENTO**

L'Unione Europea negli anni ha emanato una serie di direttive al fine di controllare il livello di alcuni inquinanti in aria. In particolare, si evidenziano le seguenti Direttive:

- Direttiva 96/62/CE relativa alla "valutazione e gestione della qualità dell'aria ambiente"; stabilisce il contesto entro il quale effettuare la valutazione e la gestione della qualità dell'aria secondo criteri armonizzati in tutti i paesi dell'unione europea (direttiva quadro), demandando poi a direttive "figlie" la definizione dei parametri tecnico-operativi specifici per gruppi di inquinanti;
- Direttiva 99/30/CE relativa ai "valori limite di qualità dell'aria ambiente per il biossido di zolfo, gli ossidi di azoto, le particelle e il piombo", stabilisce i valori limite di qualità dell'aria ambiente per il biossido di zolfo, il biossido di azoto, gli ossidi di azoto, le particelle e il piombo (prima direttiva figlia);
- Direttiva 00/69/CE relativa ai "valori limite di qualità dell'aria ambiente per benzene ed il monossido di carbonio", stabilisce i valori limite di qualità dell'aria ambiente per il benzene ed il monossido di carbonio (seconda direttiva figlia);
- Direttiva 02/03/CE relativa all'"ozono nell'aria" (terza direttiva figlia);
- Direttiva 2001/81/CE relativa ai limiti massimi per le emissioni annue degli Stati membri di biossido di zolfo (SO2), ossidi di azoto (NOx), composti organici volatili non metanici (COV) e ammoniaca (NH3);
- Direttiva 04/107/CE relativa all'"arsenico, cadmio, mercurio, nichel e idrocarburi policiclici aromatici in aria" che fissa il valore obiettivo per la concentrazione nell'aria ambiente di arsenico, cadmio, mercurio, nichel e idrocarburi policiclici aromatici;
- Direttiva 08/50/CE 107/CE relativa alla "qualità dell'aria ambiente e per un'aria più pulita in Europa". Ha abrogato tutte le direttive sopra citate tranne la 2004/107/CE ribadendone, di fatto, i contenuti ed aggiungendo il PM2.5 tra gli inquinanti da monitorare.
- Direttiva Europea UE 2016/2284 pubblicata sulla GU.U.E. del 17/12/2016 ed entrata in vigore il 31.12.2016. La cosiddetta "NEC" stabilisce i nuovi obiettivi strategici per il periodo fino al 2030, con l'intento di progredire verso l'obiettivo di miglioramento di lungo termine dell'Unione attraverso l'indicazione di percentuali di riduzione delle emissioni nazionali dal 2020 al 2029 e poi a partire dal 2030.

L'emanazione dei diversi decreti di recepimento delle direttive europee ha contribuito a razionalizzare il quadro di riferimento e a qualificare gli strumenti di controllo e pianificazione del territorio nazionale. I principali riferimenti sono:

- Il D. Lgs. 351 del 4 agosto 1999 recepisce la direttiva 96/62/CE e costituisce quindi il riferimento "quadro" per l'attuale legislazione italiana;
- Il D.M. 60 del 2 aprile 2002 è la norma che recepisce la prima e la seconda direttiva figlia; definisce, infatti, per gli inquinanti di cui al gruppo I del D.Lgs. 351/1999 con l'aggiunta di benzene e monossido di carbonio (CO); i valori limite e le soglie di allarme, il margine di tolleranza, il termine entro il quale il limite deve essere raggiunto, i criteri per la raccolta dei dati di qualità dell'aria compreso il numero di punti di campionamento, i metodi di riferimento per le modalità di prelievo e di analisi;

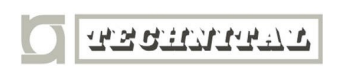

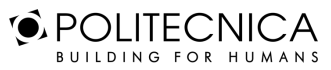

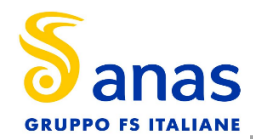

- Il D.M. 261 dell'1 ottobre 2002 individua le modalità di valutazione preliminare della qualità dell'aria lì dove mancano i dati e i criteri per l'elaborazione di piani e programmi per il raggiungimento dei limiti previsti nei tempi indicati dal D.M. 60/2002;
- Il D. Lgs. 183 del 21 maggio 2004, recepisce la direttiva europea 02/03/CE riguardante l'ozono in atmosfera (terza direttiva figlia), in particolare indica "valori bersaglio" da raggiungere entro il 2010, demanda a Regioni e Province autonome la definizione di zone e agglomerati in cui la concentrazione di ozono superi il valore bersaglio; per tali zone dovranno essere adottati piani e programmi per il raggiungimento dei valori bersaglio. Piani e programmi dovranno essere redatti sulla base delle indicazioni del Ministero dell'ambiente e della tutela del territorio e del mare. La normativa riporta anche valori a lungo termine (al disotto dei quali non ci si attende alcun effetto sulla salute), soglie di informazione (valori al di sopra dei quali possono esserci rischi per gruppi sensibili) e soglie di allarme (concentrazioni che possono determinare effetti anche per esposizioni a breve termine);
- Il D. Lgs. 171 del 21 maggio 2004, recepisce la direttiva europea 2001/81/CE, riguardante i limiti massimi per le emissioni annue degli Stati membri, individua gli strumenti per assicurare che le emissioni nazionali annue per il biossido di zolfo, per gli ossidi di azoto, per i composti volatili e per l'ammoniaca, rispettino entro il 2010 e negli anni successivi i limiti nazionali di emissione;
- Il D.Lgs. 152/2007 (che recepisce la direttiva 2004/107/CE) è l'ultima norma figlio emanata e si riferisce ad un gruppo di inquinanti (l'arsenico, il cadmio, il mercurio, il nichel e gli idrocarburi policiclici aromatici (IPA), per cui non è ancora possibile una misura in continuo e che si trovano prevalentemente all'interno del particolato sottile. Anche in questo caso vengono stabiliti i limiti di qualità dell'aria, le modalità di misura e le informazioni da fornire al pubblico.

L'insieme di tutte queste norme costituisce la base normativa su cui si fonda il controllo e la gestione attuale della qualità dell'aria.

# **2.1 DECRETO LEGISLATIVO DEL 13 AGOSTO 2010, N.155**

Il DLgs 155/2010 costituisce l'attuazione della direttiva comunitaria 2008/50/CE circa la valutazione della qualità dell'aria ambiente, la sua gestione, nonché il suo miglioramento. Quest'unica norma sostituisce sia la legge quadro (DL 351/99) sia i decreti attuativi (che fornivano modalità di misura, indicazioni sul numero e sulla collocazione delle postazioni di monitoraggio, limiti e valori di riferimento per i diversi inquinanti) ribadendo i fondamenti del controllo dell'inquinamento atmosferico e i criteri di monitoraggio e introducendo, in base alle nuove evidenze epidemiologiche, tra gli inquinanti da monitorare anche il PM2.5, ormai ben noto per la sua pericolosità.

Il Decreto stabilisce per le sostanze inquinanti i seguenti criteri:

- i valori limite, vale a dire le concentrazioni atmosferiche fissate in base alle conoscenze scientifiche al fine di evitare, prevenire o ridurre gli effetti dannosi sulla salute umana e sull'ambiente;
- le soglie di allarme, ossia la concentrazione atmosferica oltre la quale vi è un rischio per la salute umana in caso di esposizione di breve durata e per cui si deve immediatamente intervenire;

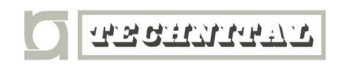

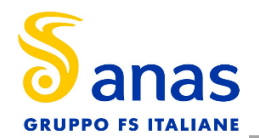

- il margine di tolleranza, cioè la percentuale del valore limite nella cui misura tale valore può essere superato e le modalità secondo le quali tale margine deve essere ridotto nel tempo;
- il termine entro il quale il valore limite deve essere raggiunto;
- la soglia di valutazione superiore vale a dire la concentrazione atmosferica al di sotto della quale le misurazioni possono essere combinate con le tecniche di modellazione;
- la soglia di valutazione inferiore, ossia una concentrazione atmosferica al di sotto della quale è consentito ricorrere soltanto alle tecniche di modellazione o di stima oggettiva;
- i periodi di media, cioè il periodo di tempo durante il quale i dati raccolti sono utilizzati per calcolare il valore riportato.

Nell'allegato XI al decreto, vengono riportati i valori limite, i livelli critici, le soglie di allarme e di informazione e i valori obiettivo degli inquinanti normati.

Tale decreto ha subito delle leggere modifiche in base al nuovo Decreto Legislativo 24 dicembre 2012, n. 250 "Modifiche ed integrazioni al Decreto Legislativo 13 agosto 2010, n. 155, recante attuazione della Direttiva 2008/50/CE relativa alla qualità dell'aria ambiente e per un'aria più pulita in Europa" (G.U: n. 23 del 28.01.2013), entrato in vigore il 12 febbraio 2013.

Nella seguente tabella si riportano i limiti per le concentrazioni degli inquinanti presi a riferimento per stabilire la qualità dell'aria su territorio nazionale sopra accennati:

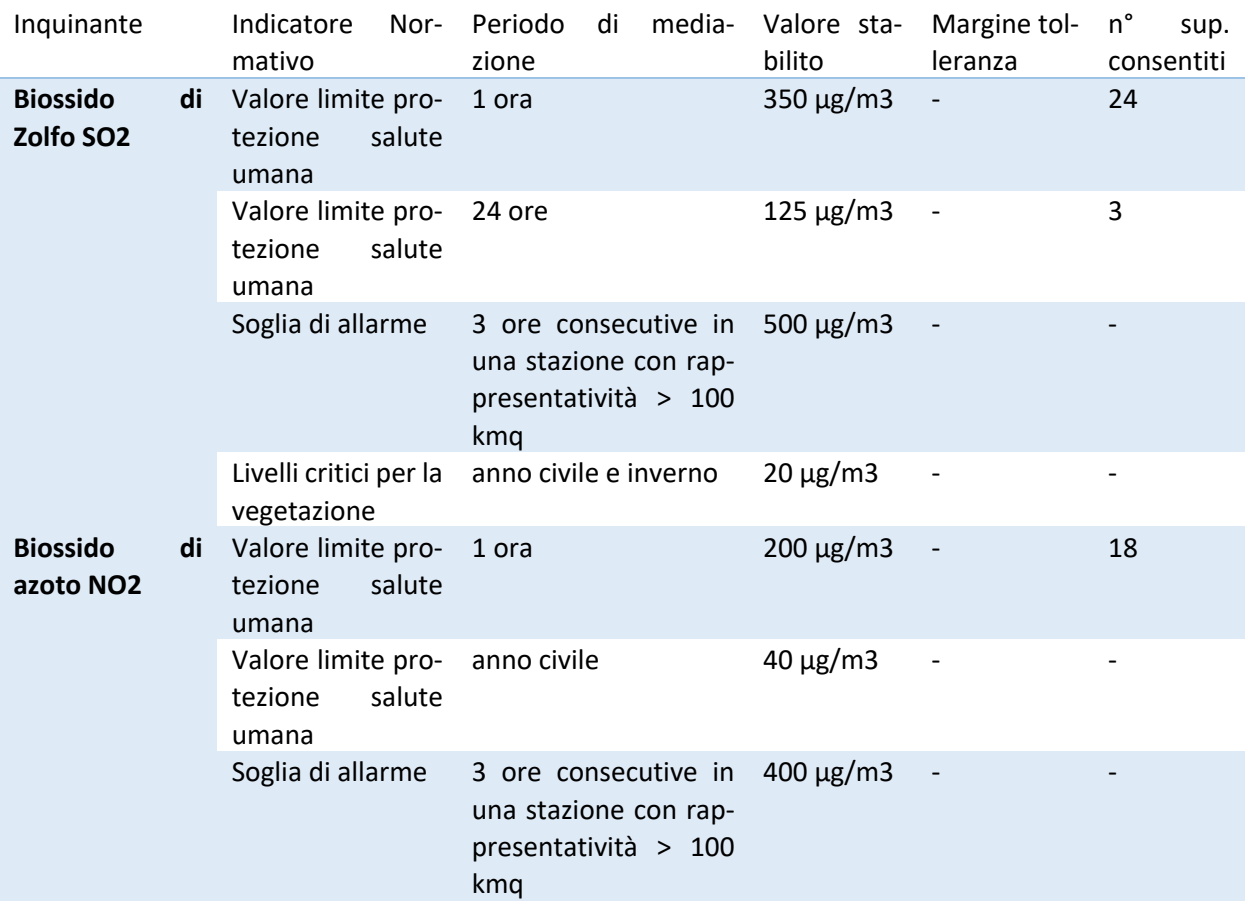

**TANTUM ST** 

**O** POLITECNICA BUILDING FOR HUMANS

**MATILDI+PARTNERS** 

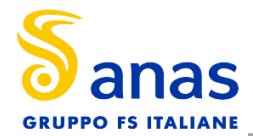

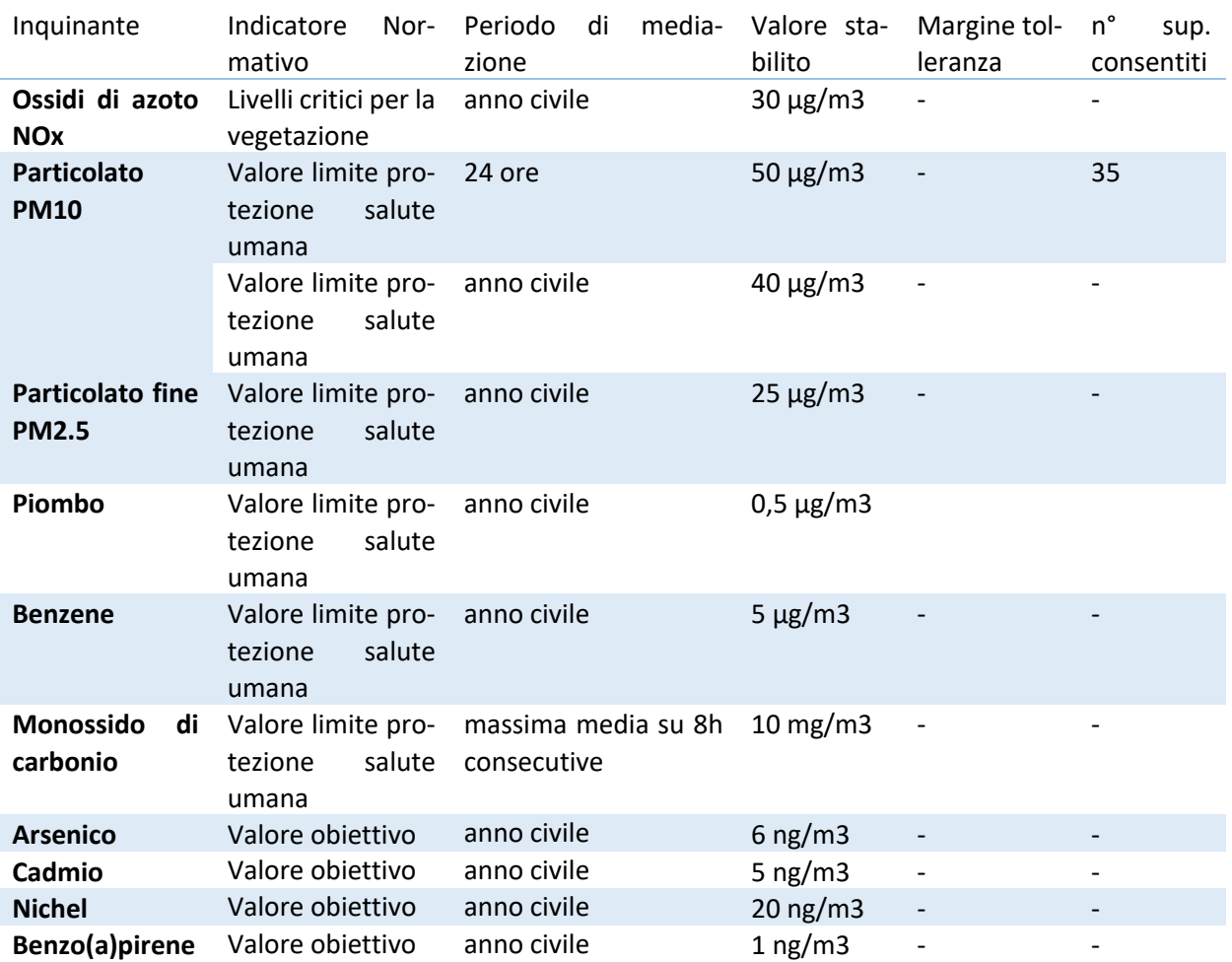

*Tabella 1 Valori limite, livelli critici, valori obiettivo, soglie di allarme per la protezione della salute umana per inquinanti diversi dall'ozono (Fonte: Allegati XI e XIII D. Lgs. 155/2010)*

Relativamente al parametro PM2,5 al momento attuale è ancora in vigore il limite di 25 µg/m<sup>3</sup>; nel caso in cui nel frattempo fosse emesso il nuovo DM che, secondo quanto previsto dalle indicazioni del D.Lgs. 155/2010, dovrebbe portare, nel 2020, il limite a 20 μg/m<sup>3</sup>, si provvederà ad aggiornare il piano e ad applicare il nuovo valore limite.

Il Decreto attribuisce alle Regioni e alle Province autonome la competenza da adottare, a seguito della valutazione della qualità dell'aria, specifici piani nel caso del superamento dei valori limite con interventi di riduzione delle emissioni inquinanti per il raggiungimento di tali valori entro i termini previsti e misure per il perseguimento dei valori obiettivo e per il mantenimento della qualità dell'aria nonché piani per la riduzione del rischio di superamento del valori limite, dei valori obiettivo e delle soglie di allarme.

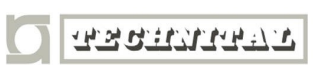

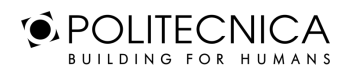

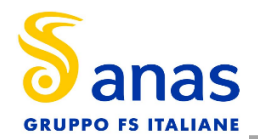

# **3 L'ANALISI METEO CLIMATICA**

## **3.1 ASPETTI GENERALI**

Uno degli aspetti fondamentali per l'analisi della componente in esame, riguarda l'aspetto meteoclimatico dell'area di studio. Tale analisi è strutturata in due fasi consequenziali: in primis occorre analizzare dal punto di vista "storico" il contesto di intervento, definendo in un arco temporale ampio le condizioni climatiche che hanno caratterizzato l'area interessata dall'iniziativa progettuale in esame, secondariamente occorre analizzare il dato meteorologico di riferimento per le simulazioni modellistiche dell'area di intervento al fine di verificarne la coerenza con il dato storico.

In questo modo sarà possibile validare il dato utilizzato e verificare che le simulazioni effettuate non facciano riferimento ad outliers meteorologici che potrebbero inficiare l'intero processo di analisi.

La presente trattazione pertanto sarà divisa in due paragrafi principali: "il dato storico" che descrive l'analisi nell'arco temporale di riferimento 2010-2018 e l'analisi dei "dati di simulazione" corrispondenti allo stato attuale per il quale è stato preso a riferimento l'anno 2018.

## **3.2 IL DATO STORICO: ANDAMENTO 2010-2018**

#### *3.2.1 Fonte E Stazione Meteorologica Di Riferimento*

Per la caratterizzazione meteorologica dell'area in esame sono stati acquisiti i dati meteorologici disponibili sul sito del Centro Funzionale Regionale di monitoraggio Meteo-Idrologico, SIR (Settore Idrologico Regionale), per gli anni 2010-2018.

Nei paragrafi successivi verranno analizzati separatamente diversi indicatori climatici appartenenti a tre categorie: Temperature, Precipitazioni e Venti.

Per il rilevamento dei dati meteorologici, necessari per condurre le simulazioni modellistiche, è stata scelta la stazione meteo più vicina all'area oggetto di studio e per la quale erano disponibili i dati necessari alle analisi, come mostrato nella Figura 1. Si tratta, pertanto, della stazione meteorologica di Massa- Candia Scurtarola (Lat 44.048 Lon 10.110).

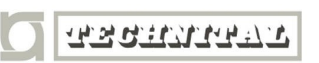

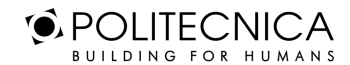

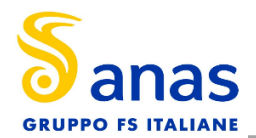

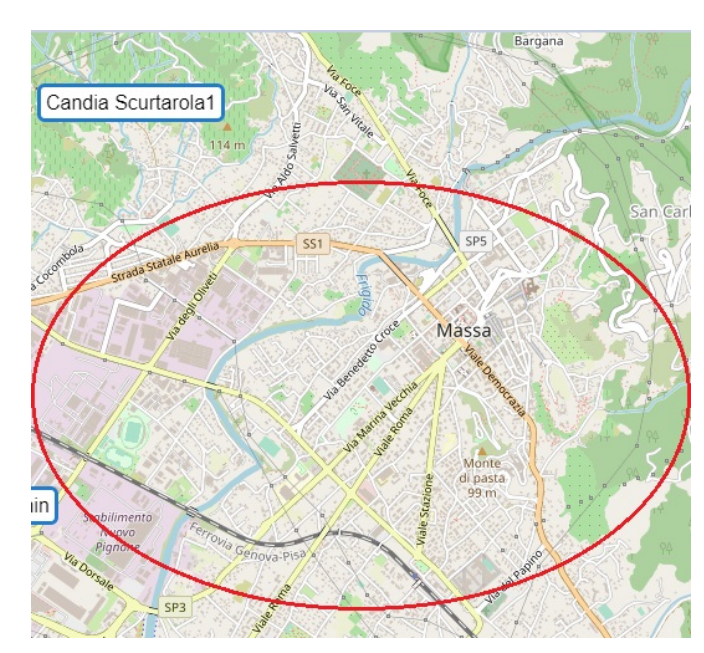

*Figura 1 Stazione meteo di riferimento "Candia Scurtarola" rispetto all'ambito di progetto*

### *3.2.2 Regime Termico*

Il primo aspetto analizzato nella trattazione del dato storico riguarda il regime termico. La Tabella 2 riporta i dati principali circa le temperature dal 2010 al 2018.

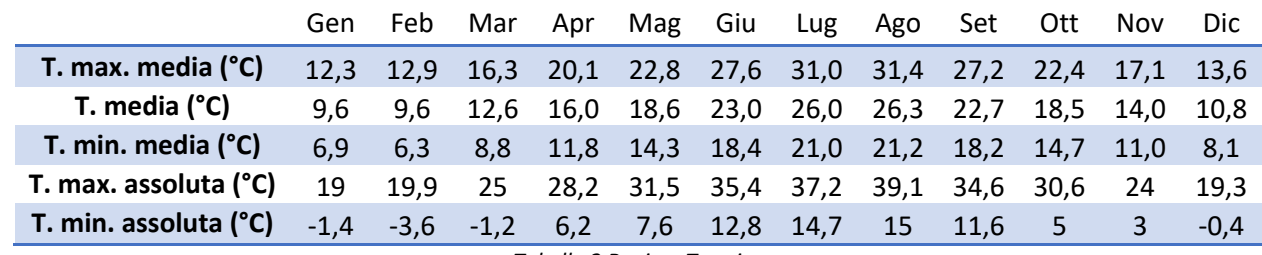

*Tabella 2 Regime Termico*

Con riferimento alla Temperatura Media registrata è possibile notare come le temperature siano comprese tra 9.6 °C e 26.3 °C, rispettivamente registrate nei mesi di gennaio/febbraio e di agosto.

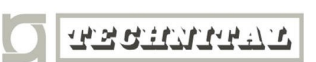

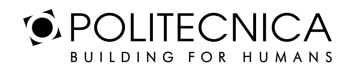

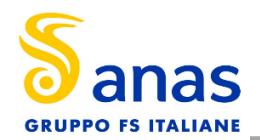

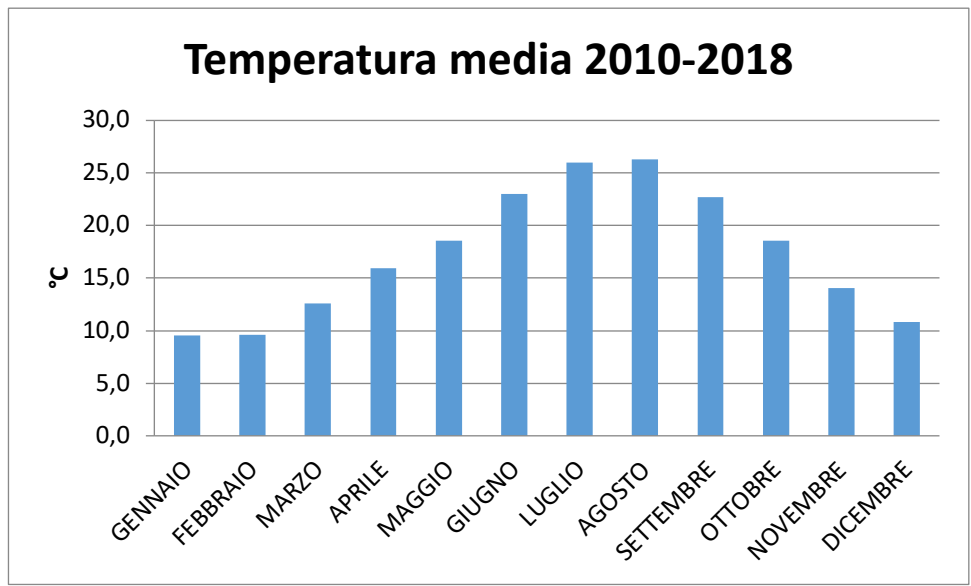

*Figura 2 Temperatura media* 

Analizzando i valori massimi e minimi medi della temperatura si osserva come il trend analizzato per la temperatura media sia individuabile anche in tali valori, evidenziando come mese con temperature massime medie più elevate il mese di agosto con 31.4 °C, mentre il mese con le temperature minime medie più basse risulta febbraio con 6.3 °C.

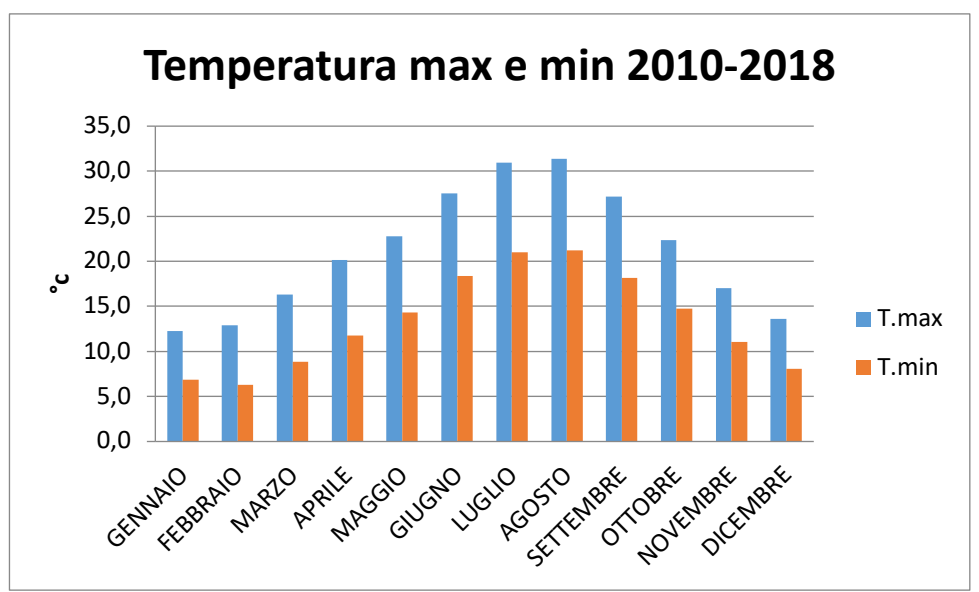

*Figura 3 Temperatura massima e minima media*

Altro aspetto riguarda l'analisi dei giorni in cui si sono verificati i massimi ed i minimi assoluti rispetto al periodo di riferimento. È possibile notare come, sia rispetto alle temperature massime che minime, la distribuzione negli anni, risulta essere dispersa.

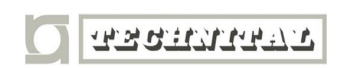

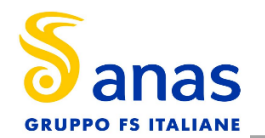

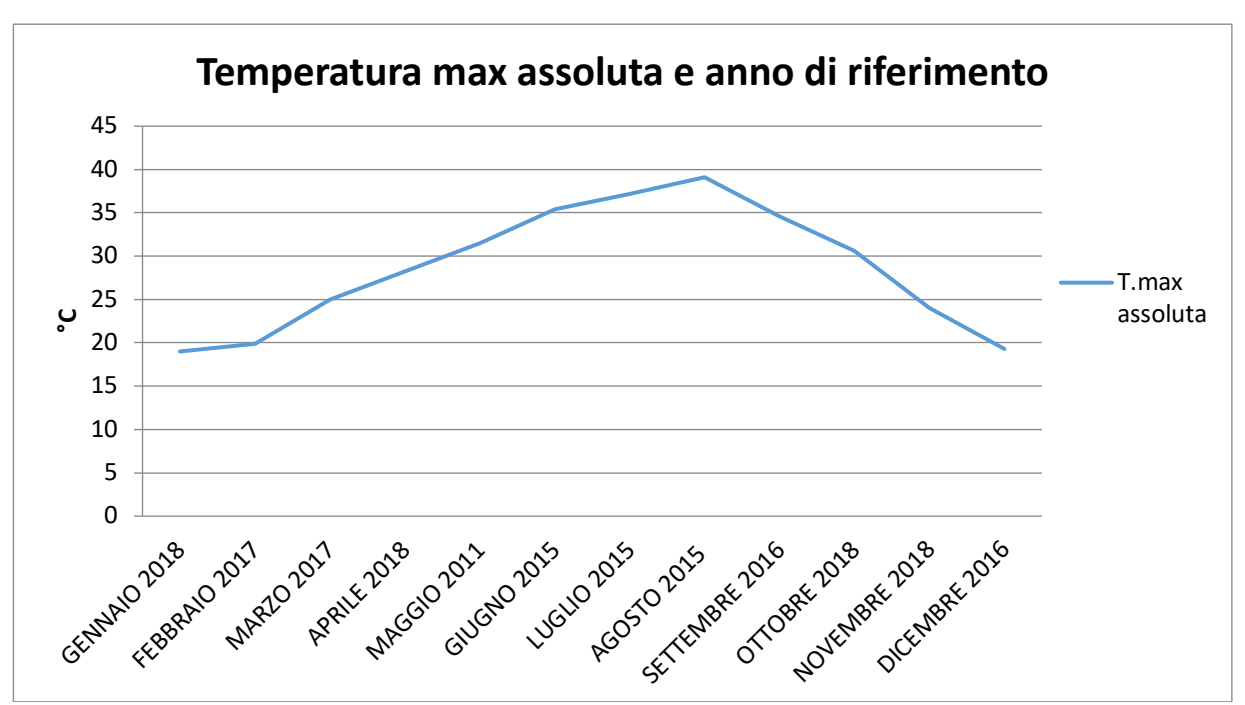

*Figura 4 Temperatura massima assoluta ed anno di riferimento*

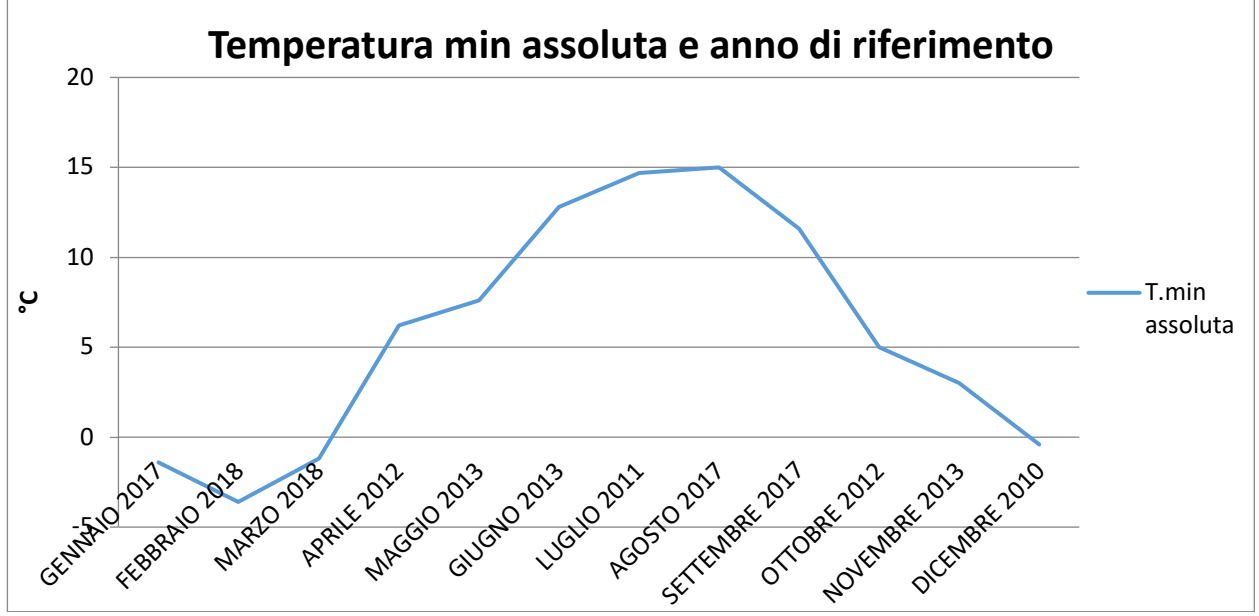

*Figura 5 Temperatura minima assoluta ed anno di riferimento* 

#### *3.2.3 Regime Pluviometrico*

Il regime pluviometrico è definito attraverso i dati registrati e riportati nella Tabella 3 e nella Figura 6.

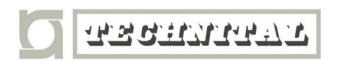

**O** POLITECNICA MATILDI+PARTNERS BUILDING FOR HUMANS

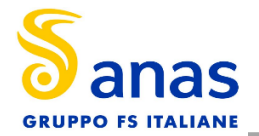

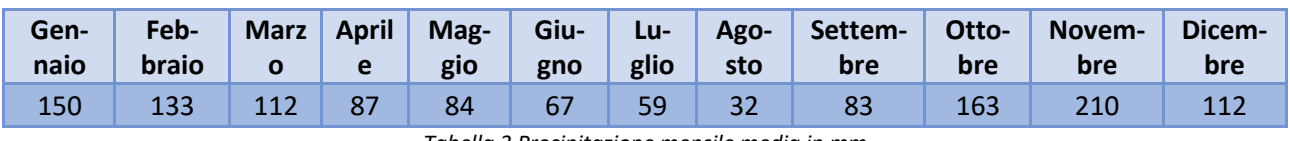

*Tabella 3 Precipitazione mensile media in mm*

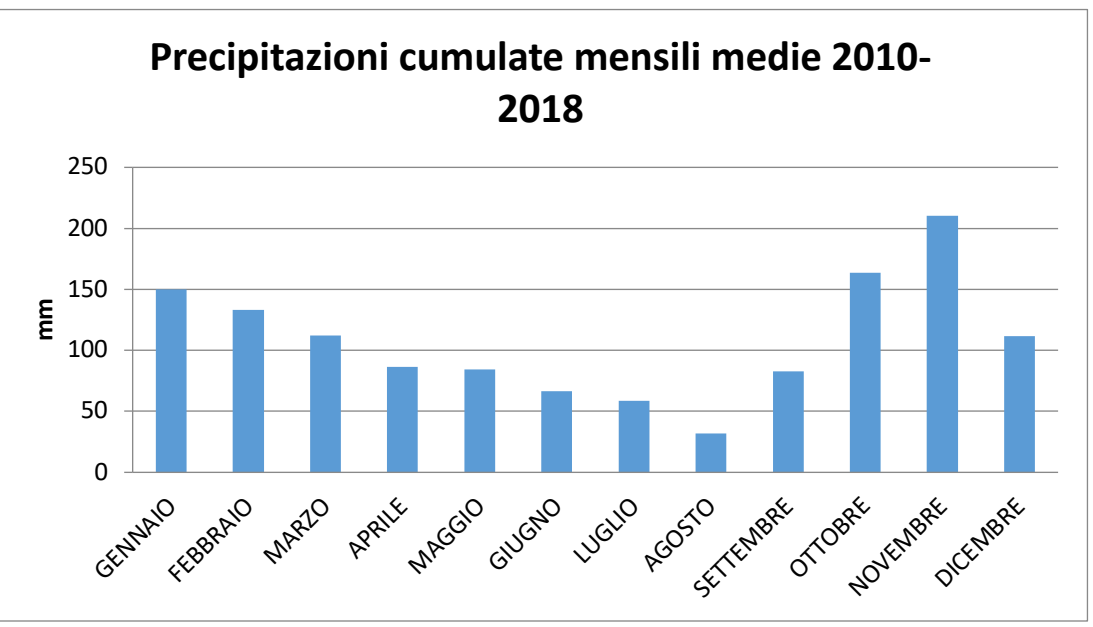

*Figura 6 Precipitazione cumulativa mensile media*

È possibile notare come il mese con la media mensile più elevata sia novembre con più di 210 mm di precipitazione, mentre il mese maggiormente asciutto è agosto con un valore di circa 32 mm.

#### *3.2.4 Regime Anemometrico*

Facendo riferimento ai dati relativi al vento è possibile identificarne l'intensità espressa in m/s. I valori registrati sono sinteticamente riportati nella seguente tabella e graficati nella Figura 7.

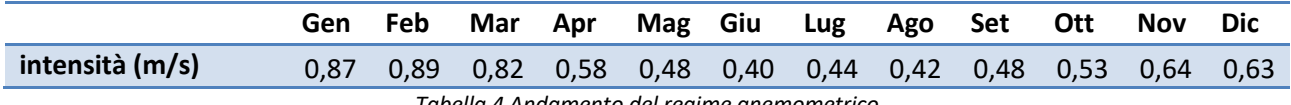

*Tabella 4 Andamento del regime anemometrico*

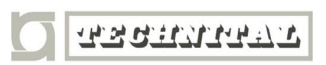

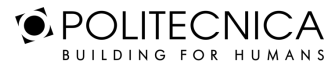

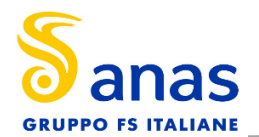

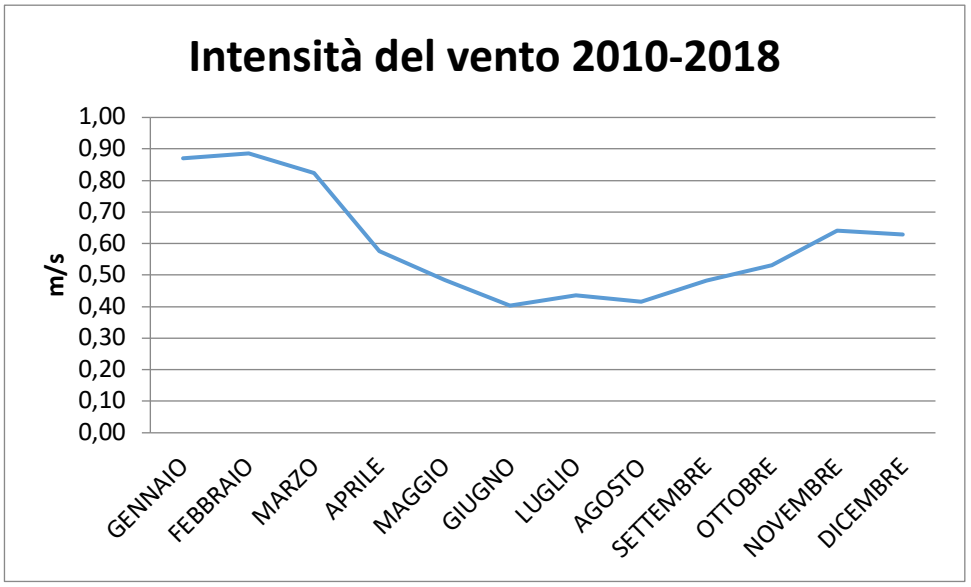

*Figura 7 Andamento del regime anemometrico* 

È possibile notare come l'intensità media sia intorno a 0.6 m/s.

### **3.3 IL DATO METEOROLOGICO ATTUALE: 2018**

Per la caratterizzazione meteorologica dell'area in esame sono stati acquisiti i dati meteorologici disponibili sul sito del Centro Funzionale Regionale di monitoraggio Meteo-Idrologico, SIR (Settore Idrologico Regionale) di Massa- Candia Scurtarola, per l'anno 2018.

### *3.3.1 Regime Termico*

Per quanto riguarda le temperature nell'anno di riferimento, come visibile dalla Figura 8 si registrano temperature maggiori nei mesi estivi di giugno, luglio e agosto, con un massimo assoluto di 31.7°C nel mese di agosto.

Nei mesi di dicembre e gennaio le temperature spesso scendono sotto gli 0°C, registrando un minimo assoluto pari a -0.2 C nel mese di febbraio. In generale, la media annua è pari a circa 18.2 $^{\circ}$  C.

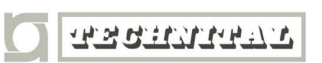

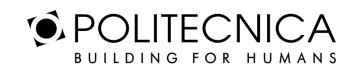

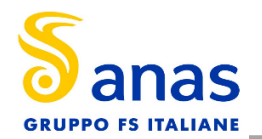

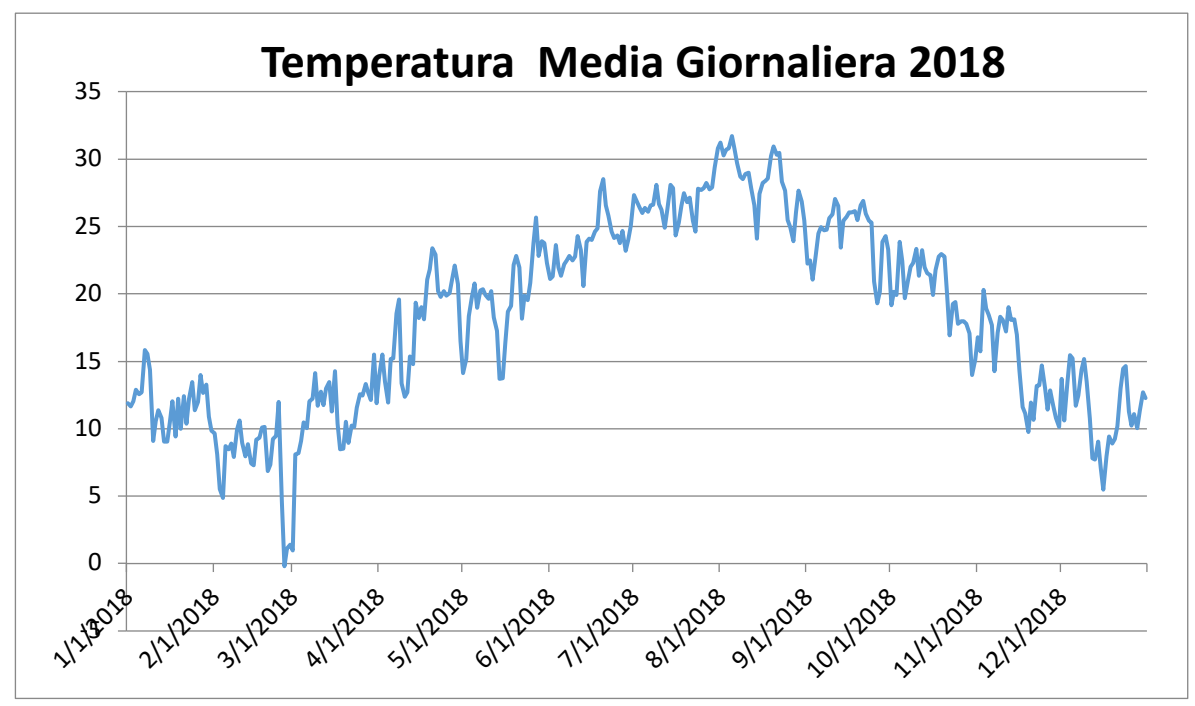

*Figura 8 Temperatura media giornaliera 2018*

Con riferimento alla Temperatura Media registrata nel 2018 è possibile notare nel Figura 9 come le temperature siano comprese tra 7.63 °C e 28.36 °C, rispettivamente registrate nei mesi di febbraio e di agosto.

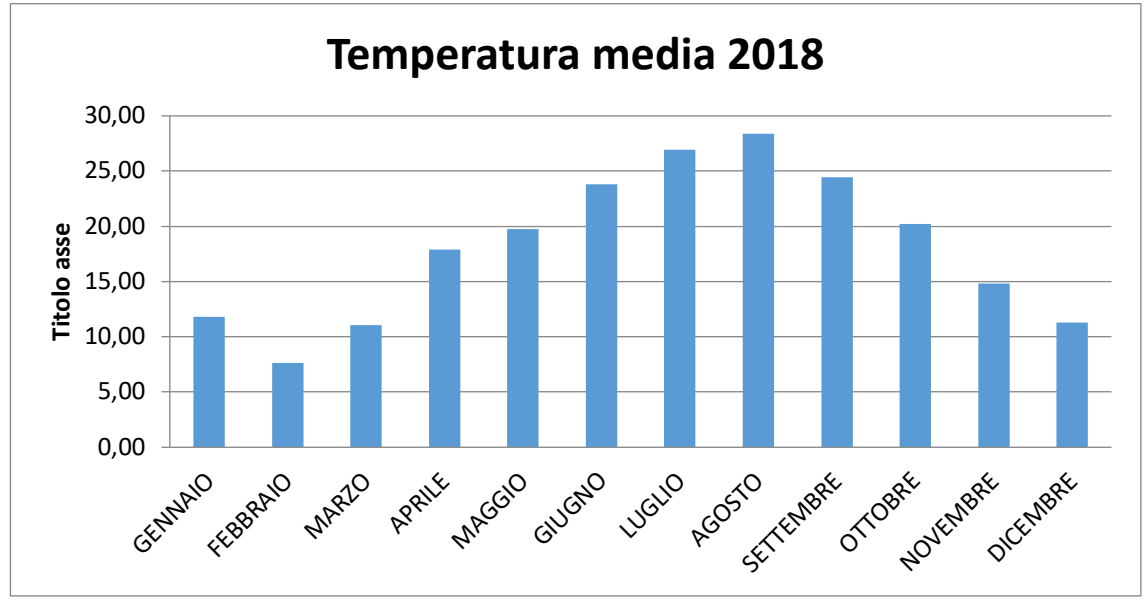

*Figura 9 Temperatura media mensile 2018*

Analizzando i valori massimi e minimi medi della temperatura si osserva come il trend analizzato per la temperatura media sia individuabile anche in tali valori, evidenziando come mese con temperature massime medie più elevate il mese di agosto con 34.0°C, mentre il mese con le temperature minime medie più basse risulta febbraio con 11.02 °C.

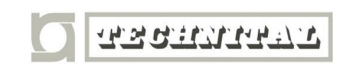

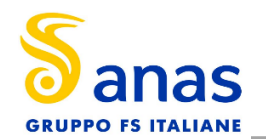

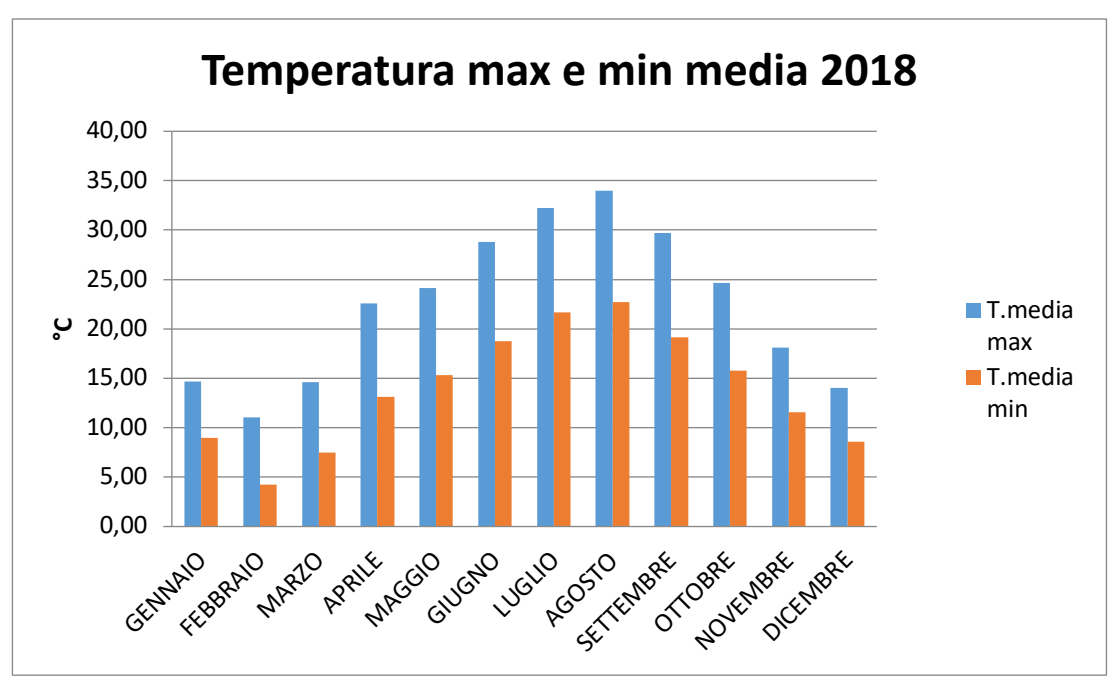

*Figura 10 Temperature max e min media 2018*

## *3.3.2 Regime Pluviometrico*

A partire dai dati giornalieri forniti dalla centralina di Massa- Candia Scurtarola, è stato calcolato l'andamento delle precipitazioni cumulate mensili per il 2018 (Figura 11).

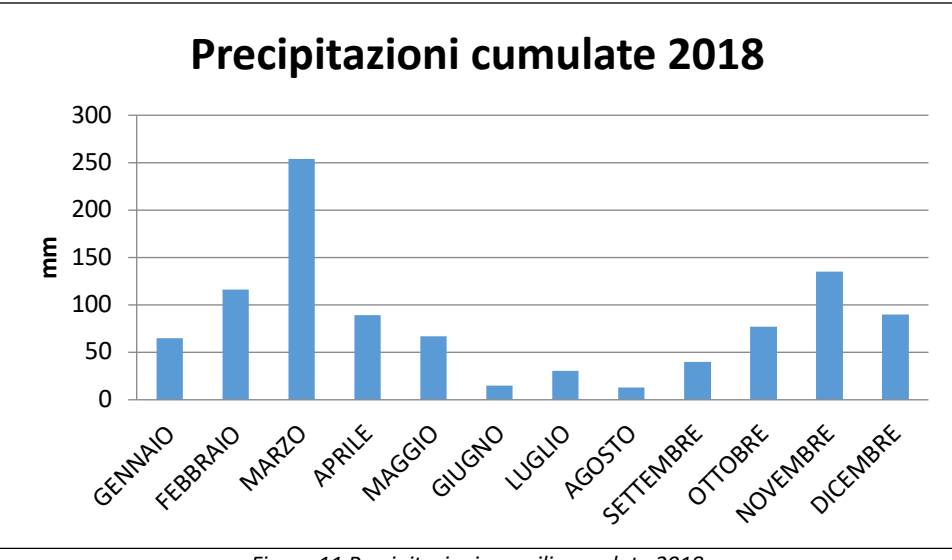

*Figura 11 Precipitazioni mensili cumulate 2018*

### *3.3.3 Regime Anemometrico*

Il vento influisce in modo rilevante sulle dinamiche di dispersione in atmosfera: venti intensi causano l'allontanamento delle sostanze emesse dalla sorgente disperdendole rapidamente, mentre venti deboli,

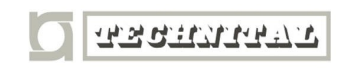

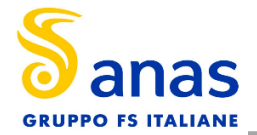

spesso associati a perduranti condizioni anticicloniche, favoriscono l'accumulo delle sostanze inquinanti. Inoltre l'interazione del campo di vento con la superficie terrestre genera turbolenza di origine meccanica e le disomogeneità del terreno inducono lo sviluppo di dinamiche locali che si sovrappongono alla struttura generale della circolazione atmosferica influenzando in modo significativo la dispersione.

Per l'anno 2018 sono stati elaborati, con i dati forniti dalla centralina di Massa- Candia Scurtarola, i grafici della velocità media e della rosa dei venti del Comune di Massa, come mostrato di seguito nella Figura 12 e nella Figura 13.

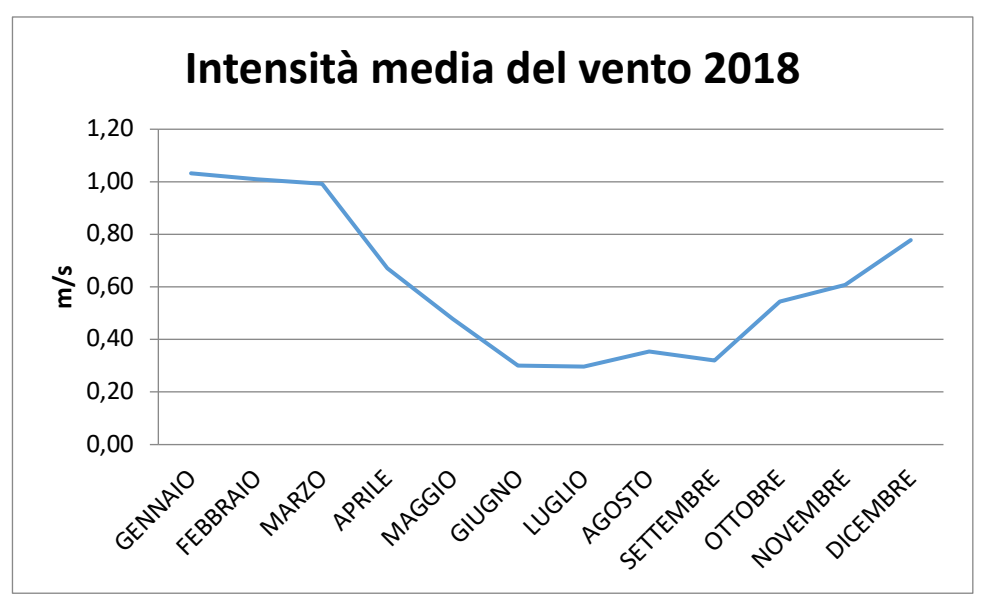

*Figura 12 Velocità media del vento 2018*

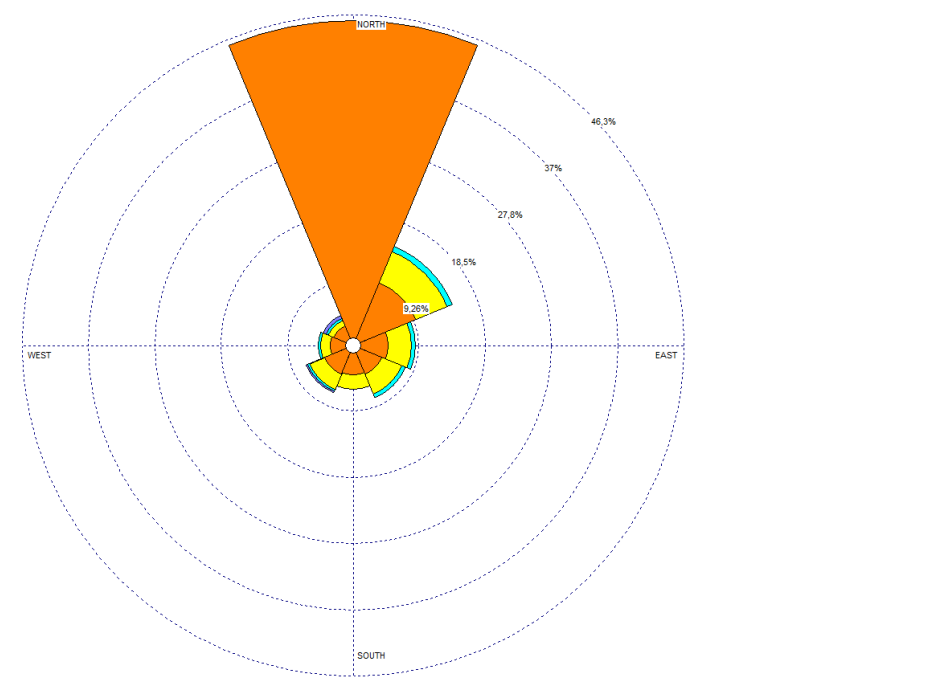

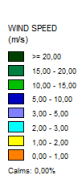

*Figura 13 Rosa dei venti- Massa- Candia Scurtarola* 

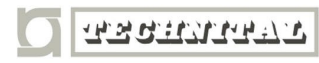

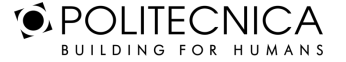

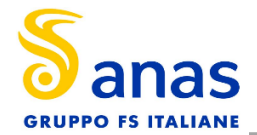

L'intensità del vento registrata, Figura 12, ha una media assoluta di 1.46 m/s. e presenta dei picchi distribuiti durante tutto l'anno. Il valore massimo si raggiunge nel mese di febbraio ed è pari a 5.2 m/s.

In relazione alla frequenza percentuale per direzione del vento, Figura 13, si nota come le direzioni prevalenti siano:

- N che si verifica in circa il 26 % dei giorni dell'anno;
- NE che si verifica in circa il 21 % dei giorni dell'anno;
- E che si verifica in circa il 12 % dei giorni dell'anno;
- SO che si verifica in circa l'11 % dei giorni dell'anno;
- S e SE che si verificano in circa il 8 % dei giorni dell'anno.

## **3.4 IL CONFRONTO TRA IL DATO STORICO E L'ANNO DI RIFERIMENTO DELLE SIMULAZIONI**

#### *3.4.1 Parametri Di Confronto*

Al fine di validare la simulazione che si andrà a condurre, in relazione all'aspetto meteorologico, è opportuno verificare la bontà del dato attuale assunto con la serie storica analizzata.

Ciò che si intende valutare, quindi, è la significatività del dato attuale 2018 rispetto alle condizioni meteorologiche che generalmente si verificano nell'area di Massa in cui è localizzata la stazione meteo, prossima al luogo di intervento.

Con tale verifica sarà quindi evidenziato come il dato meteorologico del 2018 sia conforme al dato storico, non rappresentando così un "outliers" rispetto alle condizioni meteo climatiche medie storiche analizzate nella stessa area. Nello specifico verranno, quindi, di seguito, analizzati e confrontati i principali parametri utilizzati nelle simulazioni modellistiche, quali il regime termico ed il regime anemometrico.

#### *3.4.2 Regime Termico*

Per quanto riguarda il Regime Termico il confronto è stato effettuato in primis tra le temperature medie mensili (cfr.Figura 14). Tale grafico mostra un andamento pressoché invariato tra i due differenti riferimenti temporali. In particolare, i dati dell'anno di riferimento registrano un incremento medio nell'anno 2018 di 0.85°C per le temperature medie mensili.

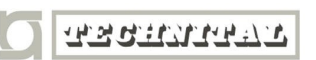

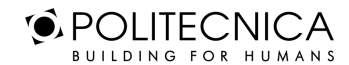

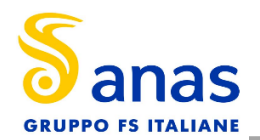

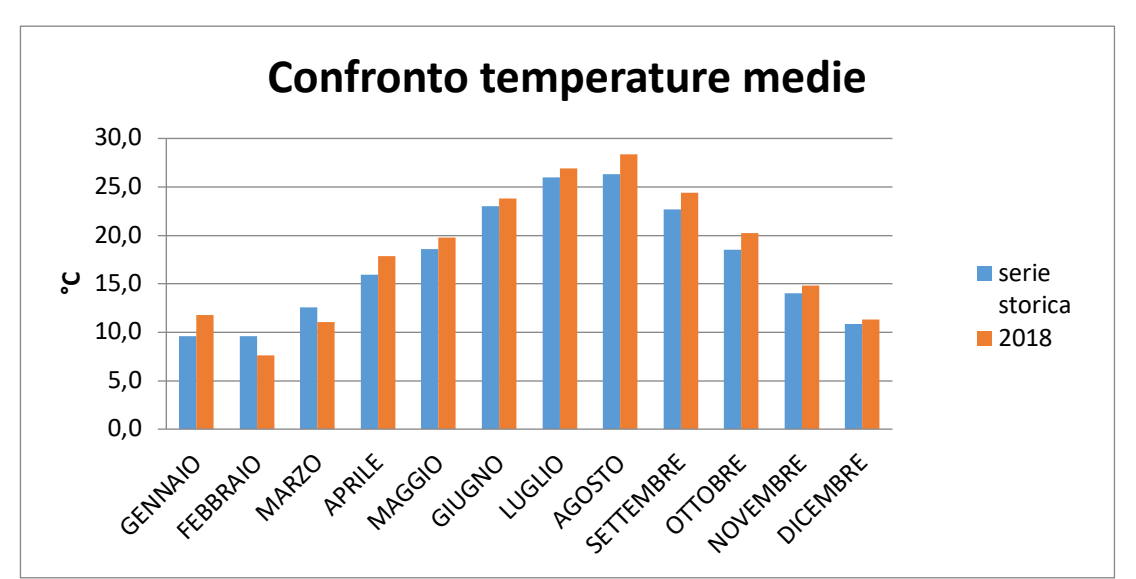

*Figura 14 Confronto temperatura media*

Anche nel confronto della temperatura massima media e minima media (cfr. Figura 15 e Figura 16) precedentemente studiate e l'anno di riferimento, il trend rimane analogo e non si registrano evidenti differenze di valori di tali temperature. Infatti, come è possibile notare dai grafici, per la temperatura massima media si registra un generale incremento dei valori di temperatura, pari in media a circa 1° in più rispetto ai dati storici.

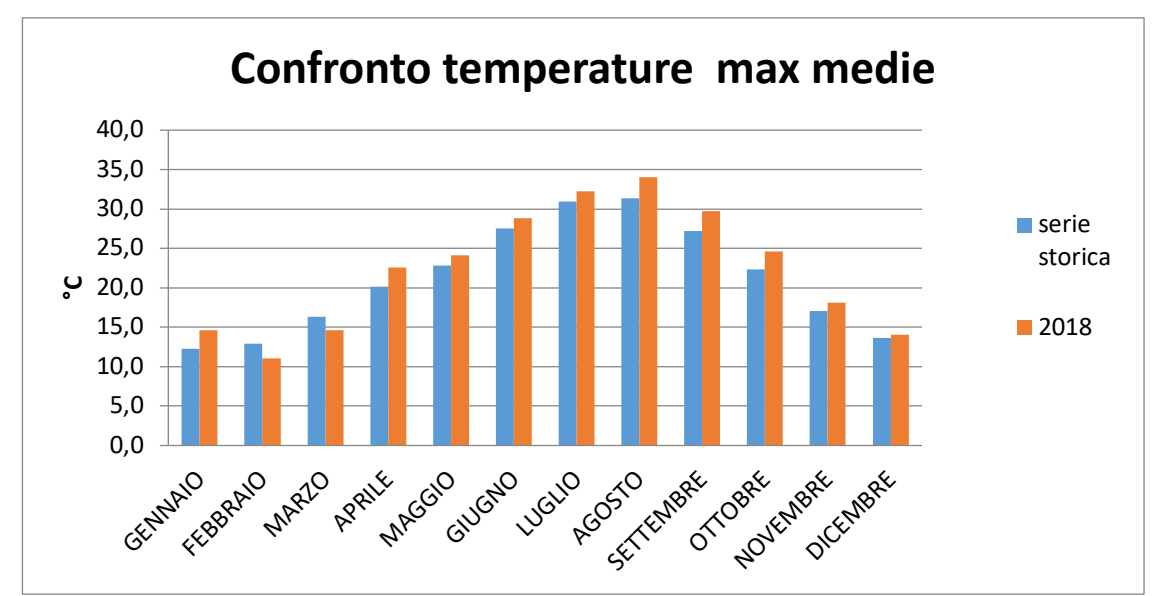

*Figura 15 Confronto temperatura massima media*

Mentre per la temperatura minima media si registra un generale incremento dei valori di temperatura, pari in media a circa 0.50 °C in più rispetto ai dati storici.

**G** POLITECNICA

BUILDING FOR HUMANS

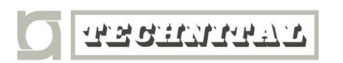

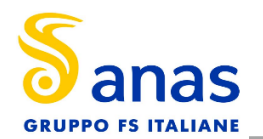

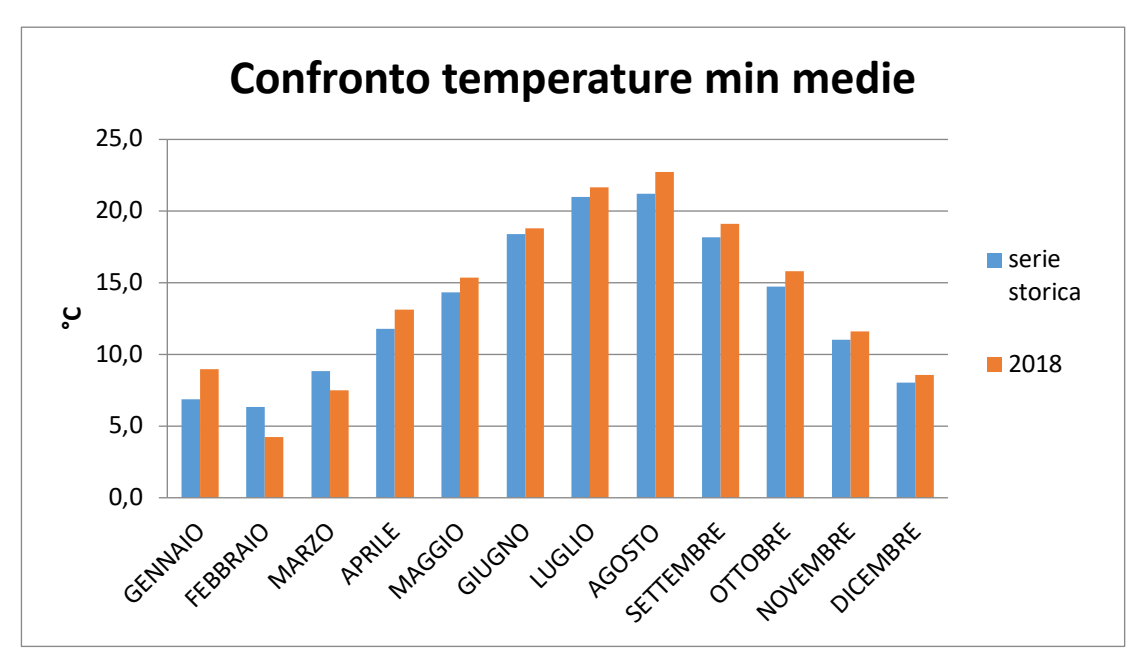

*Figura 16 Confronto temperatura minima media*

### *3.4.3 Regime Anemometrico*

Facendo riferimento ai dati relativi del vento è possibile identificarne l'intensità espressa in m/s.

Tale analisi, precedentemente effettuata, è stata ripetuta per l'anno di riferimento in modo tale da poter effettuare un confronto.

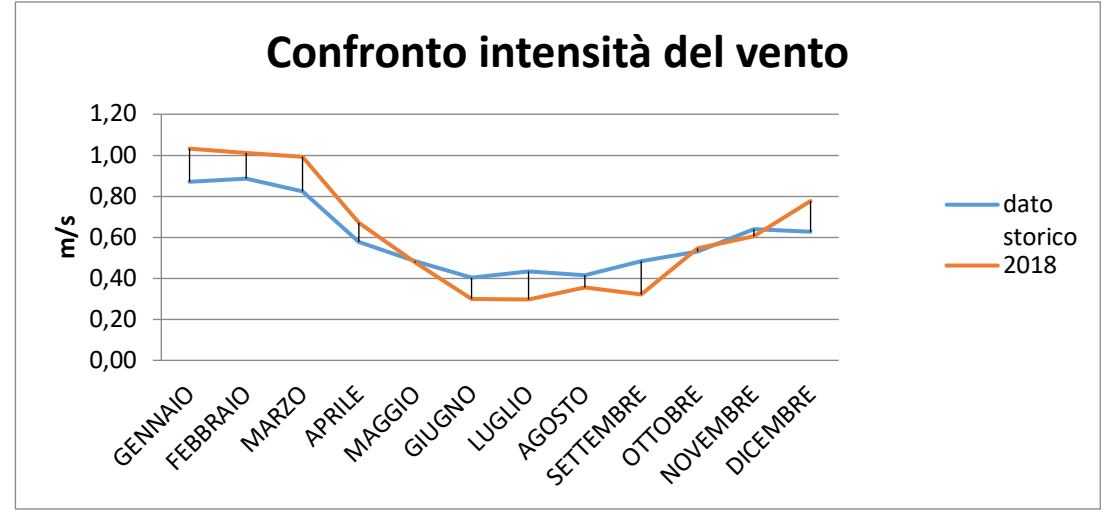

*Figura 17 Confronto intensità media del vento*

Per l'anno 2018, la centralina di Massa, si allinea all'andamento del dato storico, con un'intensità media intorno a 0.6 m/s.

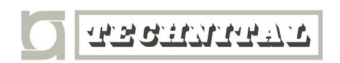

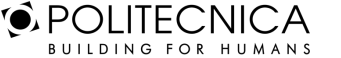

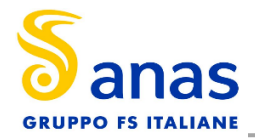

### *3.4.4 Conclusioni*

Alla luce di quanto esposto nei paragrafi precedenti in relazione all'aspetto meteorologico, è possibile evidenziare in generale, sia in termini anemometrici che termici, una buona corrispondenza del dato attuale, relativo al 2018 della centralina di Massa- Candia Scurtarola, con i dati provenienti dalle serie storiche per la stessa stazione meteo di riferimento.

Pertanto, può essere considerato attendibile l'intervallo di analisi per l'anno 2018, che verrà nel proseguo della trattazione adottato per le simulazioni modellistiche.

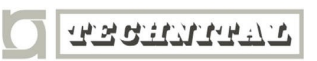

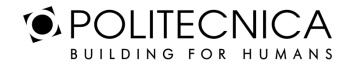

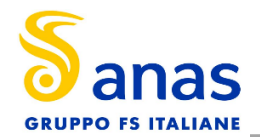

# **4 ANALISI DELLA QUALITÀ DELL'ARIA**

## **4.1 PIANO DI RISANAMENTO DELLA QUALITÀ DELL'ARIA E ZONIZZAZIONE**

Il quadro normativo regionale in materia di gestione della qualità dell'aria è costituito dalle competenze attribuite dal D.lgs 351/99 che recepisce i disposti della Direttiva europea e che attribuisce alle Regioni una serie di attività tra cui, secondo i criteri e le metodologie disposte dal D.M. 261/02 e sulla base, in prima applicazione, della valutazione preliminare e successivamente della valutazione della qualità dell'aria ambiente, la definizione di una lista di zone e agglomerati nei quali:

- i livelli di uno o più inquinanti eccedono il valore limite aumentato del margine di tolleranza;
- i livelli di uno o più inquinanti sono compresi tra il valore limite ed il valore limite aumentato del margine di tolleranza.

Sulla base di tale zonizzazione/classificazione del proprio territorio, le Regioni adottano un piano o un programma per il raggiungimento dei valori limite entro i termini stabiliti.

In particolare, le norme prevedono che si debba adottare un piano o programma di risanamento per il raggiungimento di tale soglia nelle zone o agglomerati ove uno o più inquinanti eccedono il valore limite di riferimento, oppure, adottare un piano di mantenimento della qualità dell'aria al fine di conservare e migliorare i livelli degli inquinanti laddove essi risultino al di sotto dei valori limite.

L'articolo 1, comma 4, del d.lgs. 155/2010, definisce, infatti, la zonizzazione del territorio "il presupposto su cui si organizza l'attività di valutazione della qualità dell'aria ambiente", le cui modalità di svolgimento sono individuate sulla base della classificazione delle zone medesime. La valutazione della qualità dell'aria è, a sua volta, "il presupposto per l'individuazione delle aree di superamento dei valori, dei livelli, delle soglie e degli obiettivi previsti" dal decreto per i vari inquinanti; in caso di superamento devono essere adottati piani che agiscano sull'insieme delle principali sorgenti di emissione, ovunque localizzate, che influenzano tali aree di superamento. Il medesimo articolo 1, comma 4, indica sinteticamente i principi per la delimitazione delle zone e degli agglomerati, meglio specificati nell'Appendice I "Criteri per la zonizzazione del territorio".

In primo luogo, sulla base dell'assetto urbanistico, della popolazione residente e della densità abitativa, si individuano gli agglomerati e successivamente, in considerazione principalmente delle caratteristiche orografiche, di quelle meteo climatiche, del carico emissivo e del grado di urbanizzazione del territorio, si prosegue con la delimitazione delle altre zone. Le zone e gli agglomerati individuati sono infine classificati ai fini della tutela della salute umana, secondo quanto specificato dall'articolo 4 del d.lgs. 155/2010, confrontando le concentrazioni nell'aria ambiente degli inquinanti SO2, NO2, C6H6, CO, Pb, PM10, PM2.5, As, Cd, Ni, B(a)P con le rispettive soglie di valutazione superiori e inferiori riportate nell'Allegato II del citato decreto.

Nella regione Toscana, il processo di zonizzazione ha portato all'individuazione di un agglomerato, definito "Agglomerato di Firenze" e di 5 zone: zona Prato- Pistoia, zona pianura costiera, zona Valdarno e piana Lucchese, zona Valdarno aretino e zona collinare montana.

L'opera da noi presa in esame nel seguente studio ricade all'interno della zona pianura costiera.

La zona costiera, identificata da un chiaro confine geografico, presenta comunque alcune disomogeneità a livello di pressioni, tanto che si possono distinguere tre aree:

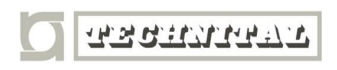

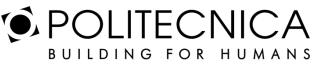

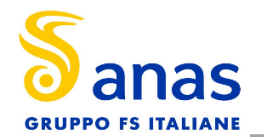

- un'area in cui si concentra l'industria pesante toscana e la maggior parte del traffico marittimo (Livorno, Piombino e Rosignano);
- l'area della Versilia ad alto impatto turistico, con una densità di popolazione molto elevata e collegata con l'area industriale di Massa Carrara;
- un'area costiera a bassa densità di popolazione

Il 18 Luglio 2018 con delibera consiliare n. 72/2018, il Consiglio regionale della Toscana approva il Piano per la qualità dell'aria ambiente (PRQA), quale strumento di programmazione con cui la Regione, in attuazione delle strategie e degli indirizzi definiti nel Programma regionale di sviluppo (PRS) di cui alla l.r. 1/2015 (Disposizioni in materia di programmazione regionale), e in accordo con il Piano ambientale ed energetico regionale (PAER) di cui alla L.R. 14/2007 (Istituzione del Piano ambientale ed energetico regionale), persegue una strategia regionale integrata per la tutela della qualità dell'aria e per la riduzione delle emissioni dei gas climalteranti, con riferimento alla zonizzazione e classificazione del territorio e alla valutazione della qualità dell'aria.

## **4.2 MONITORAGGIO DELLA QUALITÀ DELL'ARIA**

A partire dal 1/1/2011 la qualità dell'aria viene monitorata attraverso la nuova rete regionale di rilevamento gestita da ARPAT, che va a sostituirsi alle preesistenti reti provinciali.

Uno dei vantaggi introdotti dal nuovo sistema consiste nella possibilità di svincolare la valutazione della qualità dell'aria dal rigido sistema dei confini amministrativi delle province a favore di un sistema fondato sulla ripartizione del territorio in zone omogenee dal punto di vista delle fonti di inquinamento, delle caratteristiche orografiche e meteo-climatiche e del grado di urbanizzazione.

Il numero e il posizionamento delle stazioni di monitoraggio nelle singole zone dipende dalla popolazione residente e dallo storico delle misure effettuate nella zona, nonché dai criteri di classificazione previsti dal D.Lgs 155/2010 con riferimento al tipo di area (urbana, periferica, rurale) e all'emissione dominante (traffico, fondo, industria):

- stazioni di misurazione di TRAFFICO: stazioni ubicate in posizione tale che il livello di inquinamento sia influenzato prevalentemente da emissioni da traffico, provenienti da strade limitrofe con intensità di traffico medio alta
- stazioni di misurazione di FONDO: stazioni ubicate in posizione tale che il livello di inquinamento non sia influenzato prevalentemente da emissioni da specifiche fonti (industrie, traffico, riscaldamento residenziale, ecc.) ma dal contributo integrato di tutte le fonti poste sopravento alla stazione rispetto alle direzioni predominanti dei venti nel sito
- stazioni di misurazione INDUSTRIALE: stazioni ubicate in posizione tale che il livello di inquinamento sia influenzato prevalentemente da singole fonti industriali o da zone industriali limitrofe.

La flessibilità del sistema di rilevamento e l'esaustività del quadro conoscitivo è assicurata anche grazie alla disponibilità di autolaboratori, che consentono l'effettuazione di campagne di misura temporanee in aree sottoposte a monitoraggio specifico in virtù di situazioni particolari (emergenze ambientali, cantieri di grandi dimensioni ecc...)

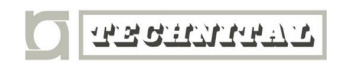

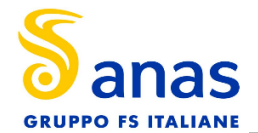

Per completezza di informazioni, nella Tabella 5 sono riportate le centraline della rete provinciale di rilevamento di Massa-Carrara con le caratteristiche di rappresentatività.

Nello specifico, nel territorio del Comune di Massa è installata una sola stazione urbana fissa di traffico.

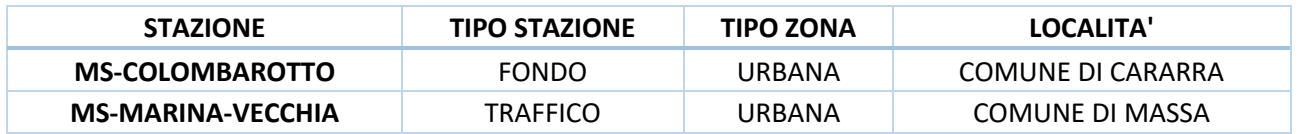

*Tabella 5 Centraline della rete fissa di monitoraggio della qualità dell'aria della Provincia di Massa-Carrara*

I parametri monitorati nel 2018 nelle stazioni sono stati i seguenti:

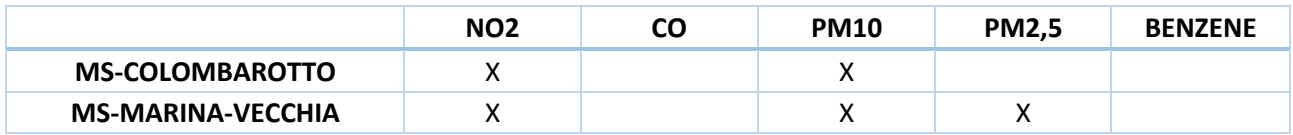

*Tabella 6 Inquinanti misurati dalla rete fissa provinciale della qualità dell'aria*

Di seguito si riportano le analisi dei dati per i vari inquinanti e le risultanze acquisite nell'ultimo anno vengono confrontate con quelle degli anni precedenti.

Il panorama dello stato della qualità dell'aria nella provincia di Massa-Carrara emerso dall'analisi dei dati del monitoraggio effettuato sul territorio nel 2018 e delle serie storiche indica una situazione positiva.

Si faccia riferimento, nel caso specifico, alla centralina di traffico "MS-MARINA-VECCHIA" in quanto situata proprio all'interno dell'area oggetto di studio, come illustrato dalla Figura 18.

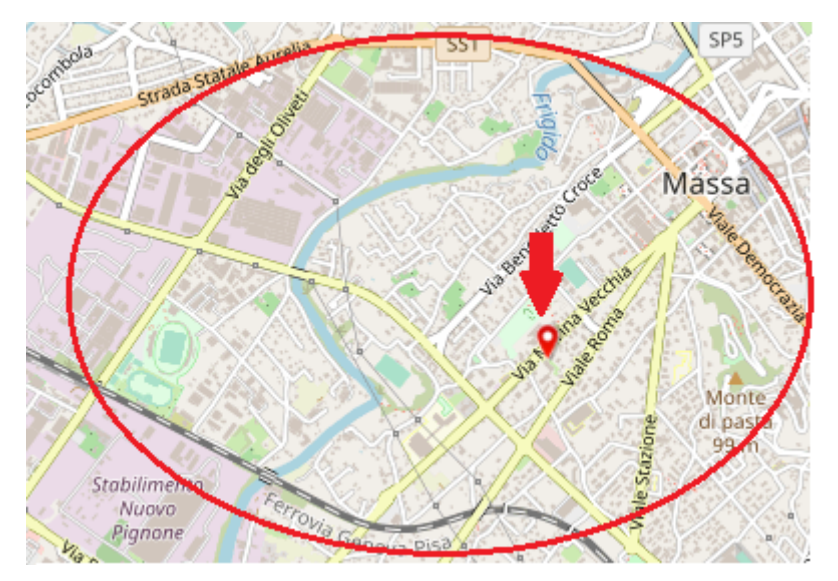

*Figura 18 Centralina di traffico di riferimento "MS-MARINA-VECCHIA*

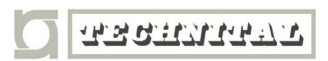

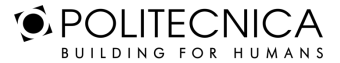

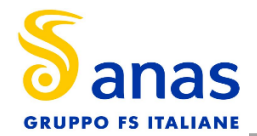

## **4.3 PARTICOLATO**

Spesso il particolato rappresenta l'inquinante a maggiore impatto ambientale nelle aree urbane, tanto da indurre le autorità competenti a disporre dei blocchi del traffico nel tentativo di ridurne il fenomeno.

Le particelle sospese sono sostanze allo stato solido o liquido, che a causa delle loro piccole dimensioni, restano sospese in atmosfera per tempi più o meno lunghi.

Le polveri totali sospese o PTS vengono anche indicate come PM (particulate matter).

Le polveri PM10 rappresentano il particolato che ha un diametro inferiore a 10 micron, mentre le PM2,5, che costituiscono all'incirca il 60% delle PM10, rappresentano il particolato che ha un diametro inferiore a 2,5 micron.

Il particolato si origina sia da fonti naturali che antropogeniche. Tra le cause antropiche: l'utilizzo dei combustibili fossili, le emissioni degli autoveicoli, l'usura degli pneumatici, dei freni e del manto stradale.

#### *4.3.1 PM 10*

Nel grafico sottostante sono rappresentate le concentrazioni medie annue di PM 10 registrate presso le stazioni della rete provinciale di Massa-Carrara.

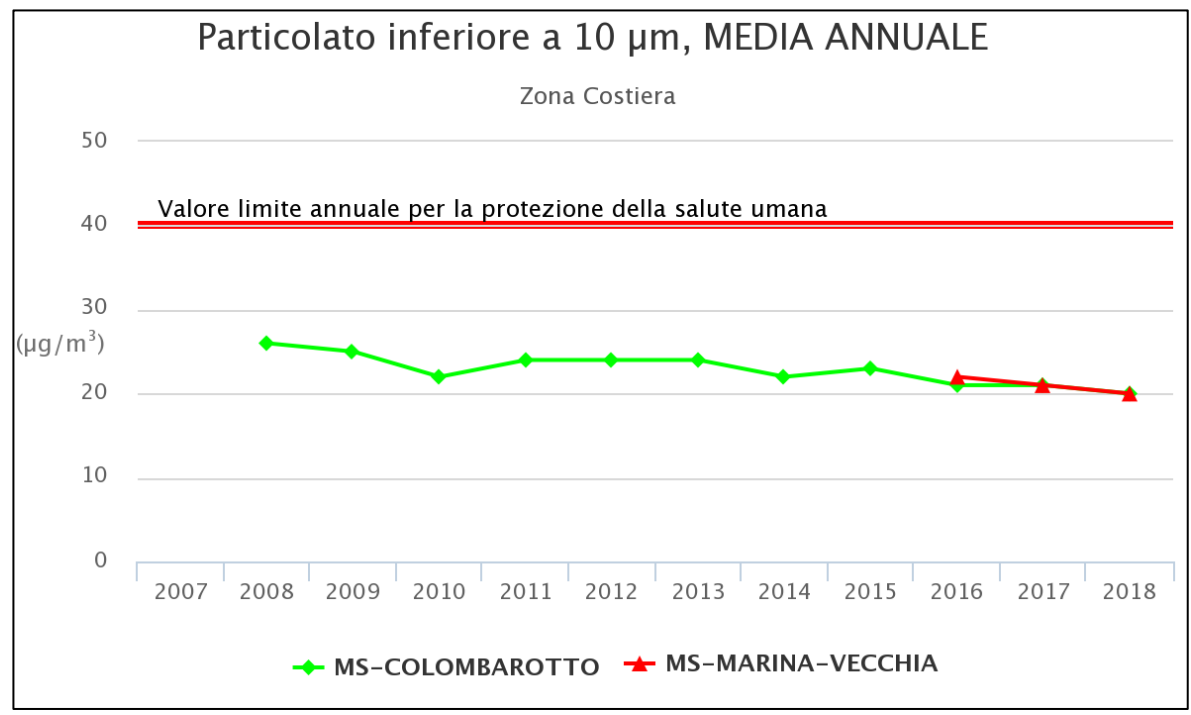

*Figura 19- PM10* – *Medie annuali* – *Andamenti 2007-2018 per le stazioni di Massa-Carrara*

Come si può notare, le rilevazioni iniziano nel 2008 per la centralina di MS-Colombarotto e solo nel 2016 per la centralina di MS-Marina-Vecchia. In entrambi i casi il trend delle concentrazioni è sempre positivo, essendo i valori compresi tra 20 e 30 μg/m<sup>3</sup>, ben al di sotto del limite normativo di 40 μg/m<sup>3</sup>.

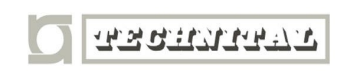

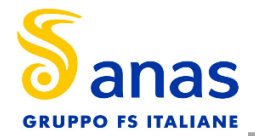

Di seguito, nella Figura 20, è riportato l'andamento medio giornaliero per l'anno 2018 delle concentrazioni del PM10. Tale limite è fissato per 50  $\mu$ g/m<sup>3</sup> con un numero di superamenti consentiti pari a 35 l'anno. Entrambe le centraline presentano valori che rispettano la normativa vigente.

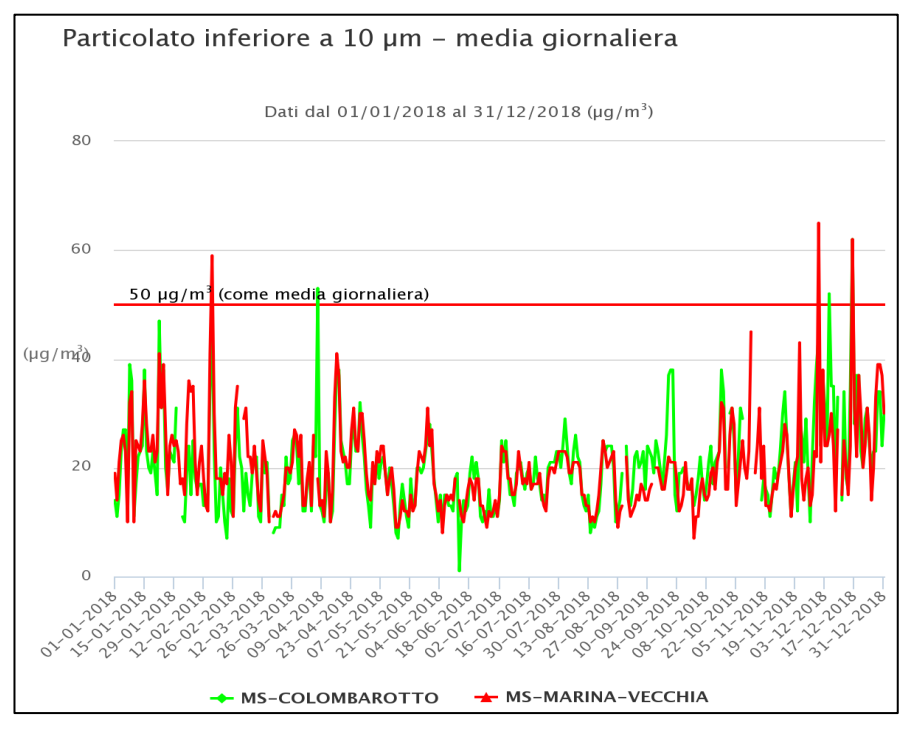

*Figura 20 PM10* – *Medie giornaliere* – *Andamento 2018 per le stazioni di Massa-Carrara*

### *4.3.2 PM 2.5*

**TRANSPORT** 

L'unica stazione di riferimento per il PM2.5 è quella di MS-Marina-Vecchia e solo a partire dal 2016. Come mostrato nella Figura 21 il trend delle concentrazioni medie misurate nei rispettivi anni di campionamento del PM2.5 è stato sempre positivo. Gli indicatori sono stati confrontati con il valore limite di legge che per il PM2.5 corrisponde alla media annuale di 25  $\mu$  g/m3 ed esso risulta sempre rispettato.

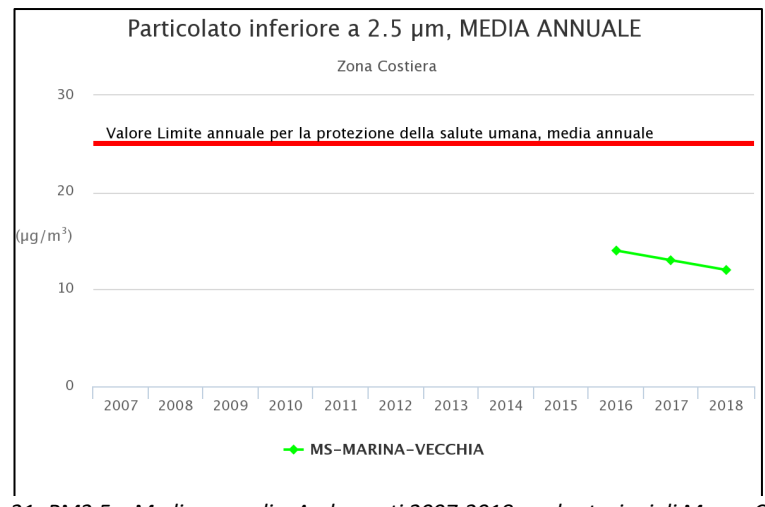

*Figura 21- PM2.5* – *Medie annuali* – *Andamenti 2007-2018 per le stazioni di Massa-Carrara*

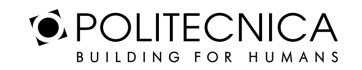

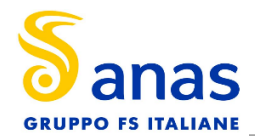

## **4.4 OSSIDI DI AZOTO: NOX**

Con il termine NOx vengono indicati genericamente l'insieme dei due più importanti ossidi di azoto a livello di inquinamento atmosferico ossia l'ossido di azoto, NO, e il biossido di azoto, NO2.

Gli ossidi di azoto (NOx) vengono emessi direttamente in atmosfera a seguito di tutti i processi di combustione ad alta temperatura (impianti di riscaldamento, motori dei veicoli, combustioni industriali, centrali di potenza, ecc.), per ossidazione dell'azoto atmosferico e, solo in piccola parte, per l'ossidazione dei composti dell'azoto contenuti nei combustibili utilizzati.

Nel caso del traffico autoveicolare, le quantità più elevate di questi inquinanti si rilevano quando i veicoli sono a regime di marcia sostenuta e in fase di accelerazione, poiché la produzione di NOx aumenta all'aumentare del rapporto aria/combustibile, cioè quando è maggiore la disponibilità di ossigeno per la combustione.

A differenza delle polveri sottili, gli ossidi di azoto sono inquinanti più locali, in quanto a causa della loro breve vita media subiscono processi di trasporto a scala spaziale limitata. Le concentrazioni registrate nelle singole stazioni sono pertanto fortemente condizionate dalle eventuali sorgenti presenti in prossimità.

Le due centraline dell'area di Massa-Carrara non rilevano gli Ossidi di Azoto Complessivi (Nox) ma solo gli No2.

#### *4.4.1 Biossidi Di Azoto: No2*

Il trend delle concentrazioni medie annue di biossido di azoto rilevate nelle centraline della rete provinciale sono riportate nel grafico sottostante e confrontate con il limite normativo di 40  $\mu$  g/m3.

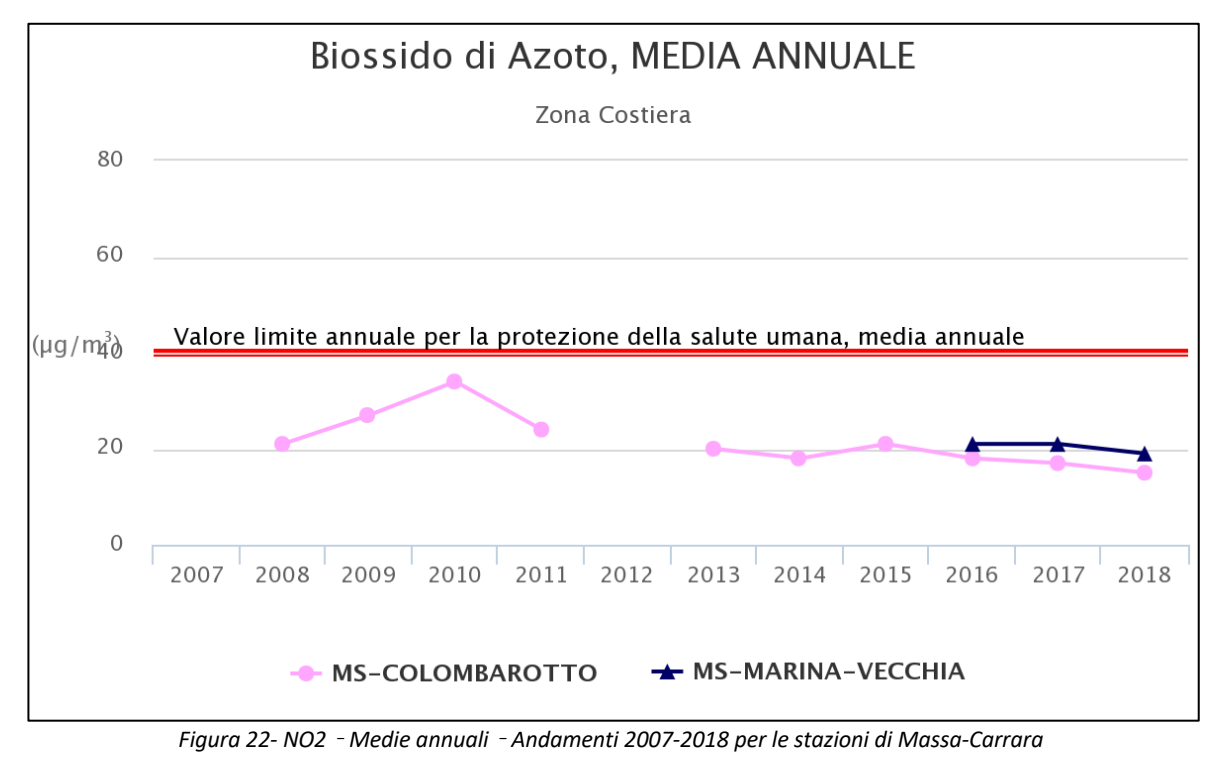

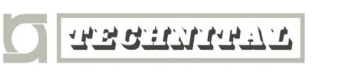

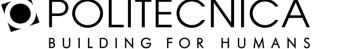

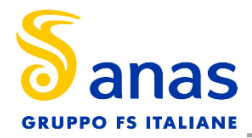

Entrambe le centraline, per gli anni di misurazioni effettuate, sono sempre al di sotto del valore limite annuale.

Si riporta anche il trend delle medie orarie, il cui limite è 200  $\,\mu$  g/m<sup>3</sup>.

Come si può notare dalla Figura 23 entrambe le centraline della provincia di Massa- Carrara per l'anno 2018 presentano valori che rispettano tale limite.

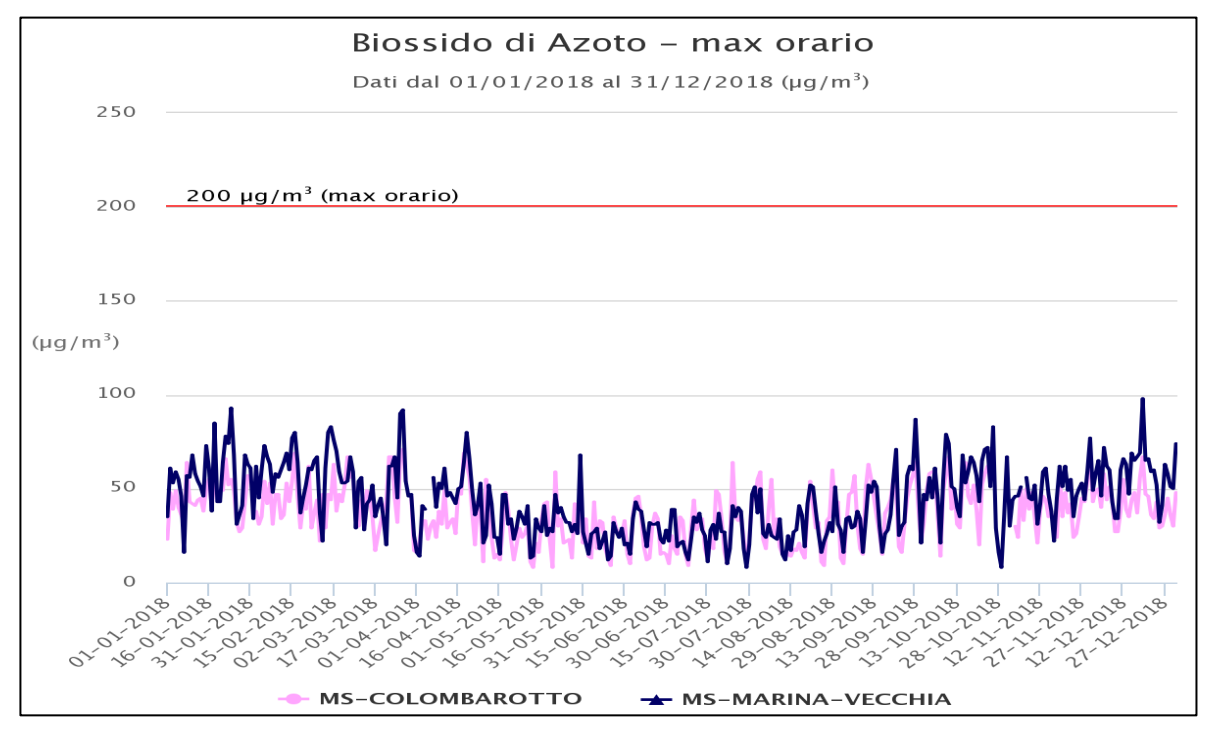

*Figura 23 NO2* – *Medie orarie* – *Andamento 2018 per le stazioni di Massa-Carrara*

### **4.5 MONOSSIDO DI CARBONIO E BENZENE**

Il monossido di carbonio (CO) ha origine da processi di combustione incompleta di composti contenenti carbonio. È un gas la cui origine è da ricondursi prevalentemente al traffico autoveicolare, soprattutto ai veicoli a benzina. Le emissioni di CO dai veicoli sono maggiori in fase di decelerazione e di traffico congestionato. Le sue concentrazioni sono strettamente legate ai flussi di traffico locali e gli andamenti giornalieri rispecchiano quelli del traffico, come si nota dalla Figura 24.

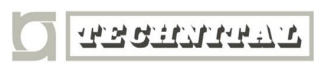

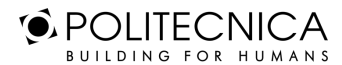

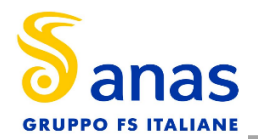

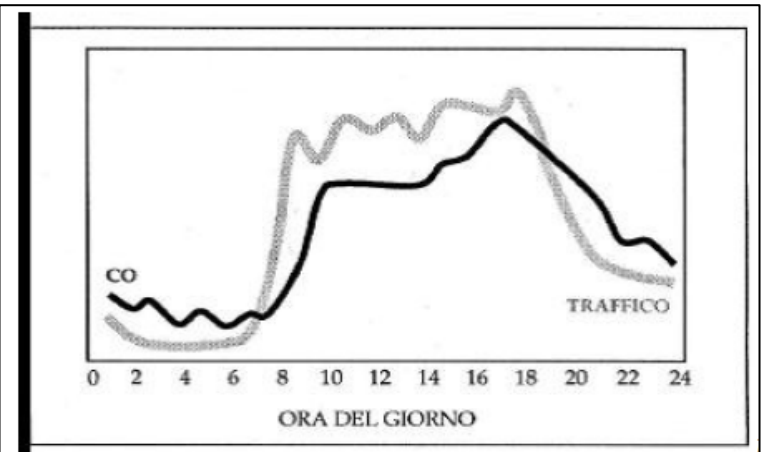

*Figura 24 Andamento giornaliero del traffico vs CO*

Il monossido di carbonio presenta anche una forte variabilità spaziale: la sua concentrazione mostra di solito valori massimi nell'intorno dell'asse stradale e decresce molto rapidamente allontanandosi da esso, fino a diventare trascurabile a una distanza di alcune decine di metri.

Anche per il benzene, la sorgente più rilevante nell'atmosfera è rappresentata dal traffico veicolare, principalmente dai gas di scarico dei veicoli alimentati a benzina, nei quali viene aggiunto al carburante (la cosiddetta benzina verde) come antidetonante, miscelato con altri idrocarburi (toluene, xilene, ecc.) in sostituzione del piombo tetraetile impiegato fino a qualche anno fa. In piccola parte il benzene proviene dalle emissioni che si verificano nei cicli di raffinazione, stoccaggio e distribuzione della benzina.

Le concentrazioni di questi due inquinanti, si sono significativamente ridotte negli anni, grazie alle modifiche introdotte sui combustibili ed allo sviluppo tecnologico nel settore automobilistico e si sono assestate su valori ampiamente inferiori ai limiti normativi.

Le centraline della rete provinciale di Massa-Carrara non rilevano né il monossido di carbonio né il benzene.

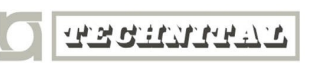

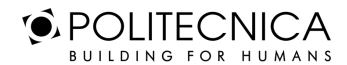

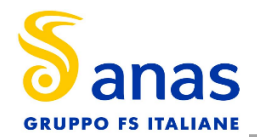

# **5 I MODELLI DI SIMULAZIONE UTILIZZATI**

## **5.1 COPERT 5**

Ci si è avvalsi di alcuni modelli di simulazione al fine di condurre le valutazioni e le analisi emissive e diffusionali generate dall'opera in esame. Nello specifico, per la valutazione dei fattori di emissione derivanti da traffico stradale si è fatto riferimento al software di calcolo COPERT 5. Tale software è lo standard europeo per la valutazione delle emissioni da traffico veicolare stradale. Lo sviluppo del software COPERT è coordinato dall'Agenzia Europea dell'Ambiente, all'interno delle attività del "European Topic Centre for Air Pollution and Climate Change Mitigation". Responsabile dello sviluppo scientifico è il European Commision's Joint Research Centre. Il modello è stato realizzato ed è utilizzato per gli inventari delle emissioni stradali degli stati membri.

La metodologia utilizzata da COPERT 5 è parte integrante del EMEP/EEA Air Polluttant Emission Inventory Guidebook per il calcolo dell'inquinamento atmosferico ed è in linea con gli orientamenti IPCC per il calcolo delle emissioni di gas a effetto serra.

COPERT 5 trae le sue origini da una metodologia sviluppata da un gruppo di lavoro che è stato istituito in modo esplicito a tale scopo nel 1989 (COPERT 85). Questo è stato poi seguito da versioni successive aggiornate, fino ad arrivare alla versione attuale che rappresenta una sintesi dei risultati delle varie attività su larga scala e progetti dedicati, quali:

- a) Progetti dedicati finanziati dal Centro comune di ricerca/Trasporti e l'Unità Qualità dell'aria;
- b) Programma annuale di lavoro del "European Topic Centre for Air Pollution and Climate Change Mitigation (ETC / ACM)";
- c) Programma di lavoro del "European Research Group on Mobile Emission Sources (Ermes)";
- d) Progetto MEET (Methodologies to Estimate Emissions from Transport), una Commissione Europea (DG VII) che ha promosso il progetto all'interno del 4 ° Framework Program (1996-1998);
- e) Il progetto particolato (Characterisation of Exhaust Particulate Emissions from Road Vehicles), una Commissione europea (DG Transport) PROGETTO nell'ambito del 5° Framework Program (2000-2003);
- f) Il progetto ARTEMIS (Assessment and Reliability of Transport Emission Models and Inventory Systems), una Commissione europea (DG Trasporti) PROGETTO nell'ambito del 5° Framework Program (2000-2007);
- g) Il progetto congiunto JRC/CONCAWE/ACEA sull' evaporazione del carburante da veicoli a benzina (2005-2007)1.

Attraverso alcuni dati di input, quali la composizione del parco veicolare circolante e la velocità media è possibile calcolare i fattori di emissioni corrispondenti per ogni tipologia di veicolo e per ogni inquinante considerato.

La metodologia prevede che le emissioni siano calcolate usando una combinazione di dati tecnici e di "attività" quali il numero di veicoli circolanti, i chilometri percorsi, la velocità media, ecc. L'algoritmo utilizzato nella metodologia descrive le emissioni totali come la somma di due componenti:

- EHOT: sono le emissioni dovute al regime di funzionamento del motore così detto "a caldo";

<sup>1</sup> Informazioni tratte dal sito http://www.emisia.com

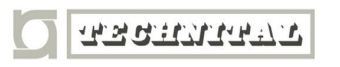

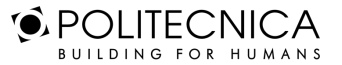

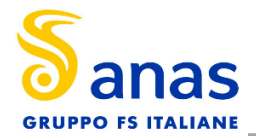

- ECOLD: sono le emissioni legate al transitorio termico legato al funzionamento del motore così detto "a freddo".

Inoltre, le emissioni totali sono funzione anche delle diverse condizioni di moto. La metodologia distingue tre grandi famiglie: Urbana, Extraurbana e Autostradale.

L'algoritmo generale di calcolo è quindi definito come:

$$
E_i = FE_{i,c} \cdot p_c \cdot N_c
$$

dove:

- $Ei$  = emissione dell'inquinante in [g];
- FEi,c = fattore di emissione dell'inquinante/i per i veicoli di categoria c [g/km];
- pc = percorrenza media dei veicoli di categoria c [km];
- Nc = numero di veicoli di categoria c [-].

L'emissione totale lungo l'arco di strada considerata viene valutata sommando i singoli contributi valutati per ciascuna tipologia di veicolo. Le tipologie di veicolo sono: veicoli commerciali leggeri, veicoli commerciali pesanti, autovetture, autobus e motocicli.

### **5.2 AERMOD VIEW**

Il modello di simulazione matematico relativo alla dispersione degli inquinanti in atmosfera a cui si è fatto riferimento per le simulazioni, è il software AERMOD View, distribuito dalla Lakes Enviromental, il quale, partendo dalle informazioni sulle sorgenti e sulle condizioni meteorologiche, fornisce la dispersione degli inquinanti in atmosfera e i relativi livelli di concentrazione al suolo.

AERMOD View incorpora i principali modelli di calcolo utilizzati dall'U.S. EPA attraverso un'interfaccia integrata. Tali modelli sono:

- Aermod;
- ISCST3;
- ISC-PRIME.

In particolare, AERMOD è un modello di tipo Gaussiano (Steady-state Gaussian plume air dispersion model) basato su un modello di stabilità atmosferica di tipo "Planetary boundary layer theory"2, che consente di valutare, attraverso algoritmi di calcolo, i fattori di deflessione degli edifici, i parametri di deposizione al suolo degli inquinanti, l'effetto locale dell'orografia del territorio ed in ultimo i calcoli relativi alle turbolenze meteorologiche.

 $2$  AERMOD Tech Guide – Gaussian Plume Air Dispersion Model. Version 7.6

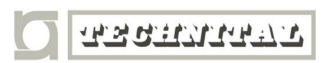

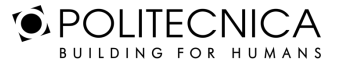

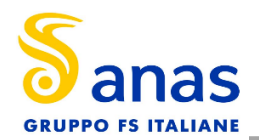

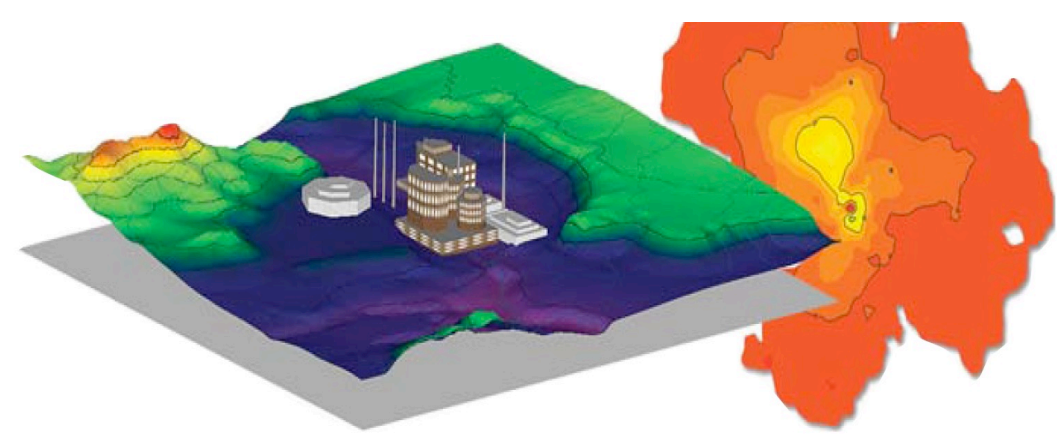

*Figura 25 AermodView Esempio di modellazione grafica 3D delle curve di isoconcentrazione*

Il codice AERMOD è stato sviluppato dall'American Meteorological Society – EPA, quale evoluzione del modello gaussiano ISC3. La dispersione in atmosfera della sostanza inquinante è funzione delle condizioni di stabilità atmosferica dell'area di riferimento stessa<sup>3</sup>:

- strato limite dell'atmosfera stabile: la distribuzione è di tipo gaussiano sia in direzione orizzontale che in direzione verticale;
- strato limite dell'atmosfera instabile: la distribuzione è di tipo gaussiano in direzione orizzontale e bi-gaussiano in direzione verticale.

Tale impostazione supera le tipologie di modelli precedenti (ISC3) permettendo di superare i limiti dei modelli gaussiani, i quali non erano in grado di simulare, in maniera sufficientemente rappresentativa, le condizioni di turbolenza dello strato limite atmosferico. Il codice prende in considerazione diversi tipi di sorgente:

- puntuali;
- lineari;
- areali;
- volumiche.

Per ognuna di tali sorgenti il modello fa corrispondere un diverso algoritmo di calcolo delle concentrazioni. Il modello, pertanto, calcola il contributo di ciascuna sorgente nel dominio d'indagine, in corrispondenza dei punti ricettori i quali possono essere punti singolari, o una maglia di punti con passo definito dall'utente.

In ultimo il modello si avvale di due ulteriori modelli per la valutazione degli input meteorologici e territoriali. Il primo modello, AERMET, consente di elaborare i dati meteorologici rappresentativi dell'area d'intervento, al fine di calcolare i parametri di diffusione dello strato limite atmosferico. Esso permette, pertanto, ad AERMOD di ricavare i profili verticali delle variabili meteorologiche più influenti. Il secondo modello, AERMAP, invece, consente di elaborare le caratteristiche orografiche del territorio in esame.

<sup>&</sup>lt;sup>3</sup> US EPA, User Guide for the AMS EPA regulatory model AERMOD - USA (2004)

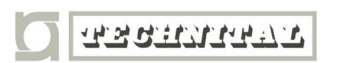

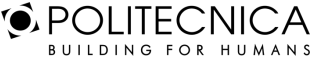

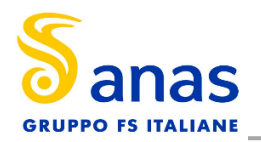

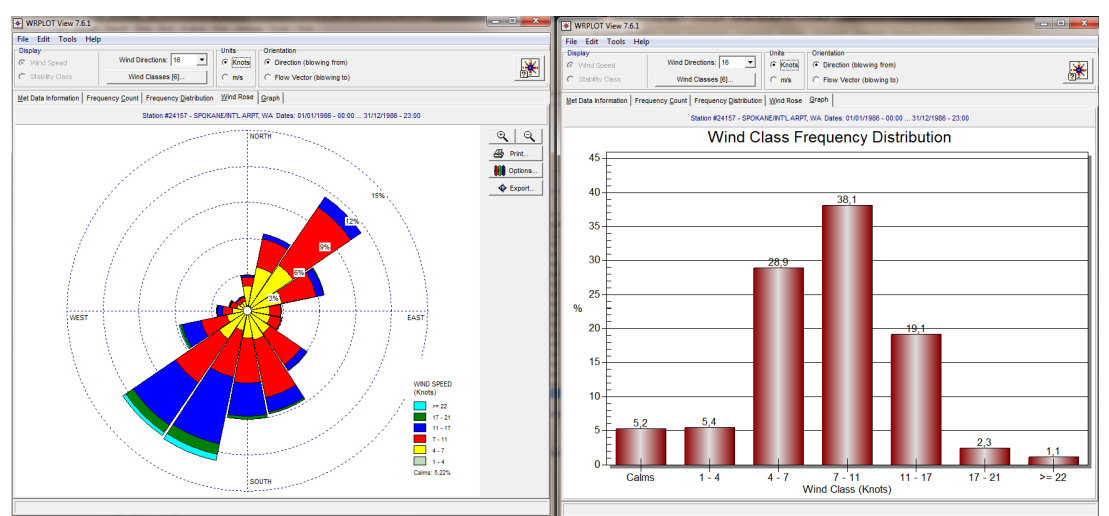

*Figura 26 Esempio di applicazione del modulo AERMET*

Come accennato, l'output del modello è rappresentato dalla valutazione delle concentrazioni di inquinanti in riferimento ai ricettori scelti. Qualora si scelga di rappresentare i risultati attraverso una maglia, il software, grazie ad algoritmi di interpolazione è in grado di ricostruire le curve di isoconcentrazione, al fine di determinare una mappa di isoconcentrazione degli inquinanti.

Per maggiore chiarezza si può fare riferimento ad una struttura semplificata dell'intero processo di simulazione del software che può essere rimandata a due famiglie di parametri:

- parametri territoriali;
- parametri progettuali.

La prima famiglia di parametri è rappresentata da tutti i parametri propri del territorio ed in particolare i parametri meteorologici ed i parametri orografici. È evidente come tali parametri possano essere assunti costanti nel tempo, per quello che riguarda la parte orografica, e come invece debbano essere considerati variabili nel tempo, anche se affetti da un andamento periodico, i parametri meteorologici.

Questi due parametri, computati in maniera contemporanea, determinano le modalità di diffusione, definendo, ad esempio, i diversi campi di vento a cui è sottoposta l'area in esame nei diversi periodi dell'anno.

La seconda famiglia di parametri, definisce, invece, il quadro "Emissivo" del progetto, ovvero definisce tutti i fattori di emissione relativi alle differenti attività effettuate all'interno del processo realizzativo dell'opera.

Una volta stimate le due famiglie di parametri, il modello di simulazione ne analizza le diverse correlazioni possibili, andando a valutare gli effetti relativi alla presenza della sorgente atmosferica i-esima situata in un'area territoriale e attiva in uno specifico arco temporale, considerando le condizioni meteorologiche relative alla stessa area e nello stesso arco temporale, definendo le curve di isoconcentrazione necessarie alle valutazioni degli impatti dell'opera sui ricettori sensibili.

**TANTUM ST** 

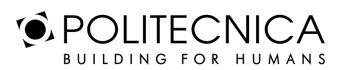

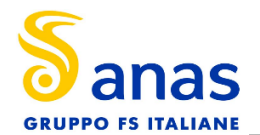

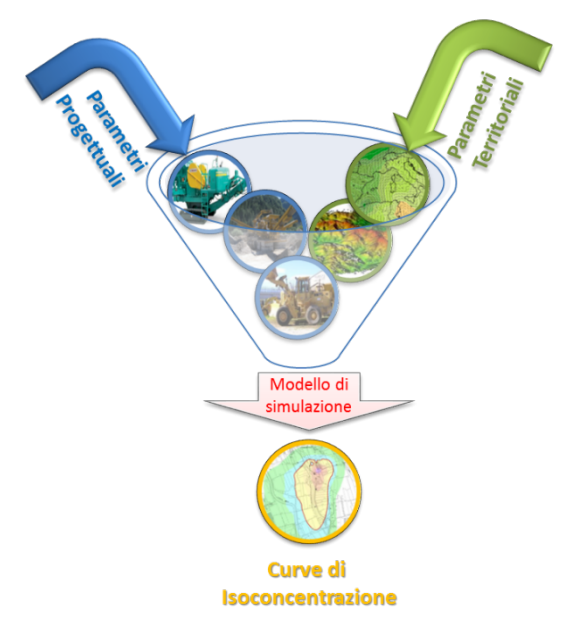

*Figura 27 Definizione logica del modello adottato*

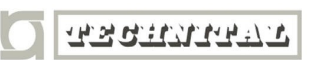

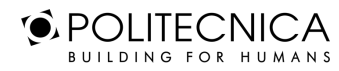

MATILDI+PARTNERS

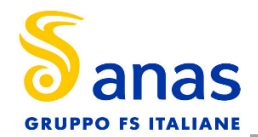

# **6 LO SCENARIO DI ESERCIZIO ATTUALE: ANALISI DELLE CONCENTRAZIONI**

Di seguito vengono descritte le analisi eseguite al fine di valutare lo stato attuale in termini di emissioni dovute al traffico stradale.

### **6.1 AERMOD VIEW: GLI INPUT TERRITORIALI**

#### *6.1.1 Gli Input Orografici*

Il software Aermod View, grazie al processore territoriale AERMAP, permette di configurare essenzialmente tre tipologie di territorio così come mostrato nella figura seguente.

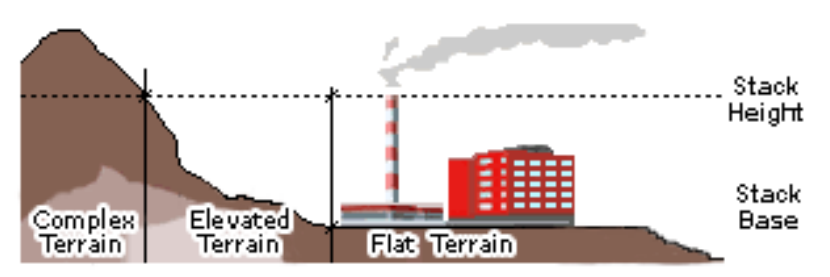

*Figura 28 Tipologie di configurazioni territoriali*

Con riferimento all'area in esame, attraversata dall'infrastruttura attuale, si è adottata una conformazione del territorio di tipo "elevated terrain". Infatti, nel caso in esame, il terreno è di fondamentale importanza: di seguito si riporta perciò l'andamento orografico restituito dal processore AERMAP.

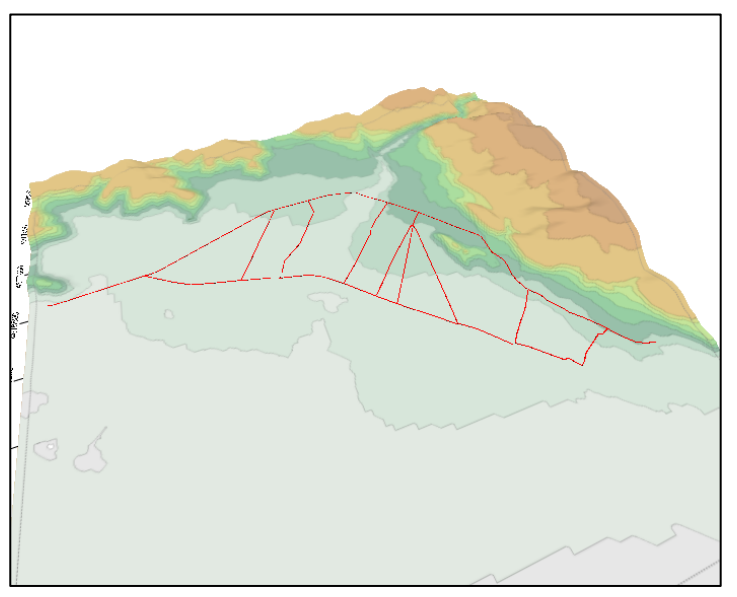

*Figura 29 Andamento orografico 3D*

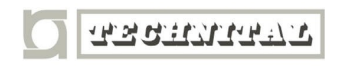

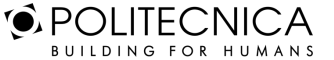
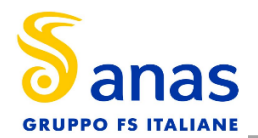

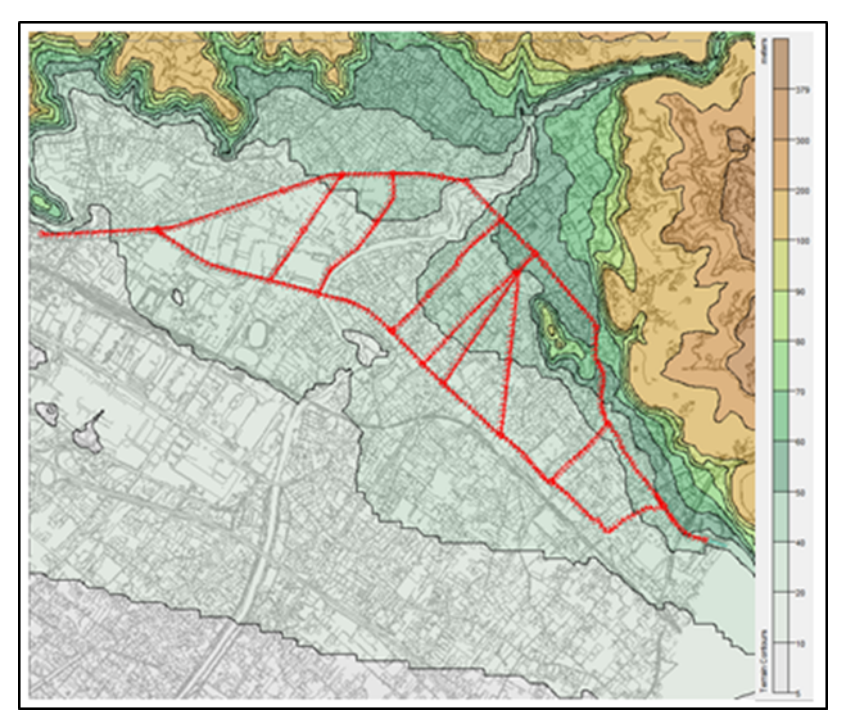

*Figura 30 Andamento orografico 2D*

# *6.1.2 Gli Input Meteorologici*

Uno degli input fondamentali per l'analisi delle concentrazioni degli inquinanti in atmosfera è il dato meteo. Per ricreare lo scenario diffusivo caratteristico del sito simulato è stato necessario costruire adeguati file meteorologici in formati compatibili con il preprocessore meteorologico utilizzato dal modello di simulazione Aermod, denominato Aermet View

I file meteorologici necessari sono due, uno descrittivo delle condizioni meteoclimatiche registrate al suolo nel sito di studio, l'altro descrittivo dell'andamento verticale dei principali parametri meteorologici.

Nel caso specifico sono stati utilizzati i dati meteo monitorati dalla stazione di rilevamento meteoclimatica descritta precedentemente, al Par. 3.3, per la costruzione del primo file suddetto, mentre i dati profilometrici sono stati calcolati attraverso l'applicazione del "Upper Air Estimator" 4 sviluppato dalla Lakes Environmental. Tale strumento consente di fornire, attraverso leggi di regressione, il profilo meteorologico in quota. Tale sistema è riconosciuto dalla FAA5 ed alcune analisi sperimentali hanno dimostrato una buona approssimazione tra le concentrazioni stimate a partire dai dati in quota rispetto a quelle stimate attraverso l'uso dell'Upper Air Estimator.

4 Worldwide Data Quality Effects on PBL Short-Range Regulatory Air Dispersion Models – Jesse L. Thé, Russell Lee, Roger W. Brode 5 http://www.faa.gov/about/office\_org/headquarters\_offices/apl/research/models/edms\_model/

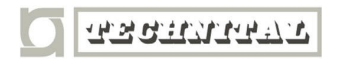

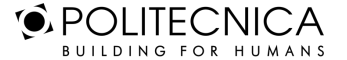

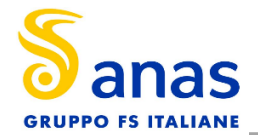

Dai dati grezzi descritti al Par. 3.3, attraverso il tool "File maker" presente su AERMET, sono stati costruiti i file compatibili col preprocessore Aermet View: in particolare il file descrittivo dei parametri al suolo è stato realizzato in formato "SAMSON". Tale file contiene la descrizione delle condizioni meteorologiche al suolo caratterizzanti i giorni di cui si voglia studiare la dispersione.

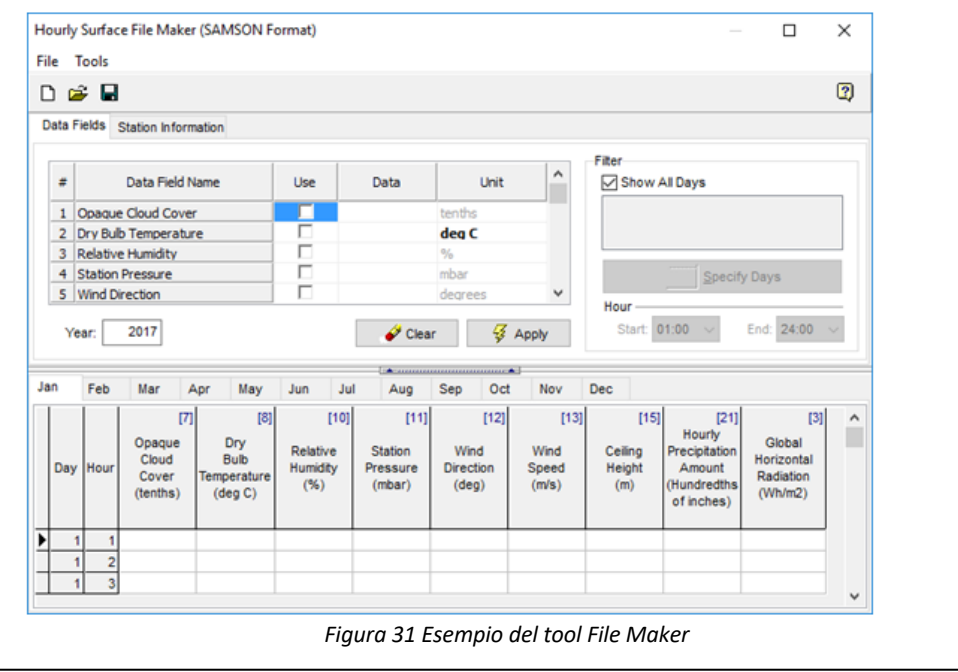

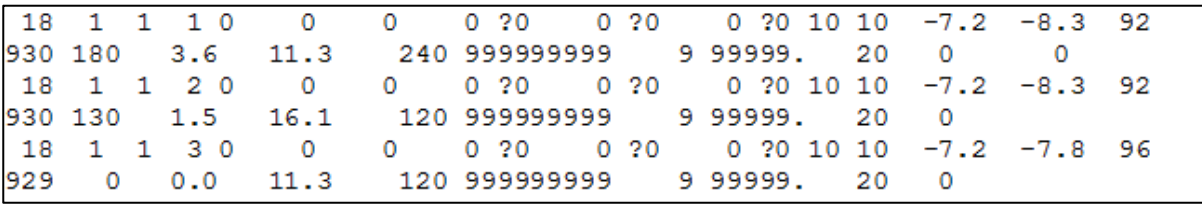

*Figura 32 Esempio di alcune righe di un file scritto in formato "SAMSON"*

I dati grezzi descritti e commentati precedentemente sono quindi stati riorganizzati nel formato "SAM-SON", che caratterizza le condizioni superficiali con intervalli di 60 minuti.

Per leggere il file, il software associa ad ogni posizione di un carattere all'interno della stringa di testo un preciso significato; di seguito viene indicato il significato di ogni cifra a seconda della casella che occupa:

- 001: indica l'anno che si sta considerando; l'esempio riguarda l'anno 2018 che viene indicato con le ultime due cifre "18";
- 002-003: viene specificato il mese, nell'esempio siamo a gennaio: "1";
- 005-006: anche il giorno viene indicato con due cifre, nell'esempio siamo al primo giorno di gennaio: "01";
- 008-009: si specifica l'ora;
- 024-027: rappresentano la radiazione globale orizzontale espressa in Wh/m2
- 051-052: specificano la copertura nuvolosa opaca con valori che vanno da 0 a 10
- 054-055: indicano la temperatura, espressa in gradi Celsius
- 066-068: denotano l'umidità relativa in %

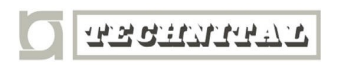

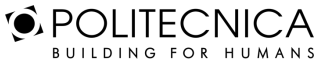

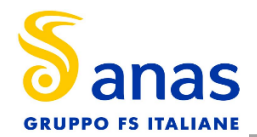

- 070-073: indicano la pressione della stazione
- 075-077: rappresentano la direzione del vento espressa in gradi, in cui N=0 o 360, E=90, S=180, W=270
- 078-082: specificano la velocità del vento, espressa in m/s
- 089-088: viene indicata l'altezza a cui si trovano le nuvole, espressa in metri;
- 124-130: denotano i mm di precipitazione caduti in un ora.

#### **6.2 AERMOD VIEW: GLI INPUT PROGETTUALI**

#### *6.2.1 Sorgenti emissive*

I dati emissivi si articolano in funzione della tipologia delle fonti emissive così suddivise:

- Emissioni da sorgente di tipo diffuso (riscaldamento, attività agricole, sorgenti naturali, etc.): sono emissioni non localizzabili, ma distribuite sul territorio (per questo sono anche chiamate emissioni areali)
- § Emissioni da sorgente di tipo puntuale (camini industriali): sono emissioni da sorgenti localizzabili geograficamente con precisione che emettono quantità di inquinanti superiori a determinate soglie. Le informazioni relative a tali tipi di sorgente vengono solitamente raccolte tramite apposite schede compilate dai gestori degli impianti
- § Emissioni da sorgente di tipo lineare (strade, ecc.): sono emissioni derivanti da sorgenti assimilabili a linee come, ad esempio, le strade e le linee ferroviarie.

Per quanto riguarda tale progetto, l'analisi è stata condotta innanzitutto su un'area "vasta" che comprende le seguenti sorgenti di tipo lineare:

- Via Aurelia SS1
- Via Marina Vecchia
- Viale Roma
- Via G.Carducci
- Via della Repubblica
- Via del Papino
- Via degli Oliveti
- Via Tinelli
- Via Benedetto Croce
- Viale Eugenio Chiesa
- Viale Stazione
- Via G.Carducci
- Via P. Pellegrini
- Via delle Gorine
- Via del Bagaglione
- Nuova variante (post operam)

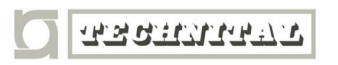

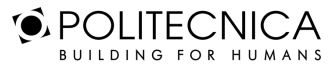

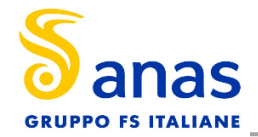

Successivamente le simulazioni si sono incentrate su uno studio di dettaglio, definita area di progetto, nei pressi della Variante SS1 Aurelia, prendendo in considerazione in particolare le seguenti sorgenti di tipo lineare:

- Via G.Carducci
- Via delle Gorine
- Via del Bagaglione
- Via del Papino
- Viale Stazione
- Parte della Via Aurelia SS1
- Nuova variante (post operam)

Di seguito, nella Figura 33, viene riportata una schematizzazione delle sorgenti emissivi lineari, con particolare riferimento all'area di dettaglio e alla nuova variante.

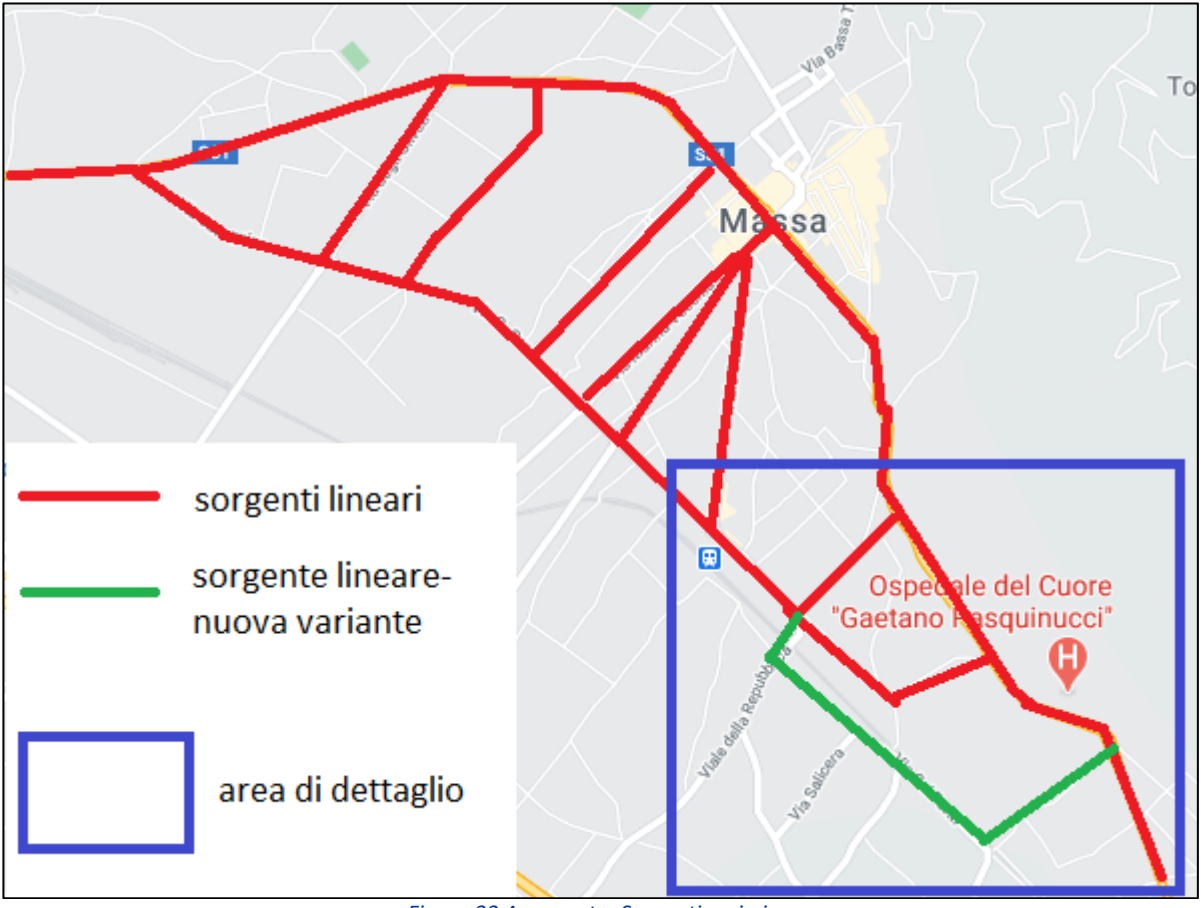

*Figura 33 Area vasta: Sorgenti emissive*

Una volta definite le sorgenti, si procede al calcolo dei fattori di emissione, come descritto nel paragrafo successivo.

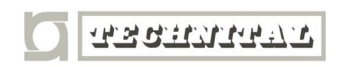

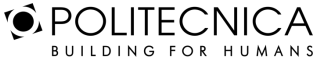

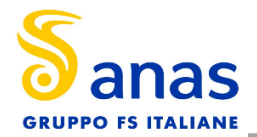

# *6.2.2 Metodologia Di Analisi Per Il Calcolo Dei Fattori Di Emissione*

Parte centrale del metodo di stima delle concentrazioni è la definizione dei fattori di emissione. La metodologia all'interno del modello Copert lega i fattori di emissione alla velocità media tenuta dai veicoli, attraverso leggi di regressione determinate empiricamente. Tali equazioni dipendono dal veicolo considerato, in termini di legislazione emissiva e tipologia di veicolo (autoveicolo, veicolo commerciale, cilindrata o peso del mezzo ecc.).

Nel caso in esame pertanto, una volta stimata la composizione del parco veicolare circolante è stato poi valutato, attraverso Copert, un fattore di emissione per ciascuna categoria di veicoli, aggregando nei veicoli leggeri gli autoveicoli, motocicli e i veicoli commerciali leggeri, mentre nei veicoli pesanti i veicoli industriali pesanti, i trattori stradali e gli autobus.

A tali categorie sono quindi state associate velocità differenti e fattori di emissione differenti. Effettuando poi la media pesata di tali valori è stato possibile determinare il fattore di emissione medio per la descrizione del parco veicolare complessivo. Il fattore di emissione rappresenta uno degli input di base del software Aermod View, utilizzato per valutare le concentrazioni di inquinanti in atmosfera.

# *6.2.3 Composizione Del Parco Veicolare Circolante*

Uno degli elementi fondamentali per il calcolo delle emissioni è la caratterizzazione del parco veicolare in termini di tipologia di veicoli e di numerosità. I dati utili a tale scopo sono dati ufficiali forniti direttamente dall'Automobile Club d'Italia (ACI). Nel caso specifico si è fatto riferimento alla rappresentazione del parco veicolare italiano relativa al 2018.

Il documento che si è consultato, contenente tutti i dati relativi alle differenti tipologie veicolari, è una sintesi articolata dei dati tratti dagli archivi dell'ente sulle informazioni tecnico – giuridiche dei veicoli circolanti. L'analisi sul traffico veicolare viene fatta suddividendo questo in diverse classi "COPERT" ovvero secondo la classificazione individuata dall'Air Pollutant Emission Inventory guide book.

Il documento è, inoltre, suddiviso per ambito territoriale di riferimento:

- area territoriale (area vasta, generalmente più regioni);
- regionale;
- provinciale;
- comunale.

Al fine di assumere un dato sufficientemente significativo e cautelativo si è scelto di far riferimento alla suddivisione provinciale del parco veicolare "Provincia di Massa-Carrara".

Le tipologie veicolari che sono state considerate riguardano:

- autovetture, distinte per tipologia di alimentazione;
- veicoli commerciali leggeri, distinti per tipologia di alimentazione;
- veicoli commerciali pesanti, distinti per tipologia di alimentazione;
- trattori stradali, distinti per tipologia di alimentazione;
- autobus, distinti per tipologia di alimentazione.

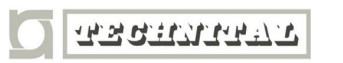

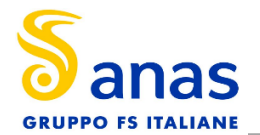

| PARCO VEICOLARE PROVINCIA DI MASSA-CARRARA ANNO 2018 |                |                              |                              |                |                |                |  |
|------------------------------------------------------|----------------|------------------------------|------------------------------|----------------|----------------|----------------|--|
| <b>AUTOVETTURE</b>                                   | <b>Benzina</b> | <b>LPG Bifuel</b>            | <b>CNG Bifuel</b>            | diesel         | Ibrida benzina | Ibrida gasolio |  |
| <b>EURO 0</b>                                        | 7758           | 519                          | 218                          | 1586           | $\blacksquare$ |                |  |
| <b>EURO 1</b>                                        | 1894           | 111                          | 36                           | 354            | Ξ              | ÷,             |  |
| <b>EURO 2</b>                                        | 6363           | 204                          | 134                          | 1564           | L.             | $\overline{a}$ |  |
| <b>EURO 3</b>                                        | 8482           | 220                          | 143                          | 5316           | L,             | L,             |  |
| <b>EURO 4</b>                                        | 15946          | 2699                         | 1277                         | 12344          | 12             | $\frac{1}{2}$  |  |
| <b>EURO 5</b>                                        | 9335           | 2458                         | 1563                         | 13088          | 86             | $\overline{2}$ |  |
| <b>EURO 6</b>                                        | 10497          | 2593                         | 974                          | 12427          | 343            | 9              |  |
| <b>VEICOLI COMMERCIALI</b><br><b>LEGGERI</b>         | Benzina        | <b>LPG Bifuel</b>            | <b>CNG Bifuel</b>            | diesel         | Ibrida benzina | Ibrida gasolio |  |
| <b>EURO 0</b>                                        | 787            | 30                           | $\overline{7}$               | 2368           | $\blacksquare$ | $\overline{a}$ |  |
| <b>EURO 1</b>                                        | 162            | 5                            | 3                            | 744            | L,             |                |  |
| <b>EURO 2</b>                                        | 632            | $\overline{7}$               | 3                            | 2056           | ÷,             |                |  |
| <b>EURO 3</b>                                        | 137            | 6                            | $\boldsymbol{6}$             | 2288           |                |                |  |
| <b>EURO 4</b>                                        | 175            | 134                          | 63                           | 2094           | ÷              |                |  |
| <b>EURO 5</b>                                        | 54             | 38                           | 79                           | 1473           |                |                |  |
| <b>EURO 6</b>                                        | 45             | 41                           | 31                           | 938            | ÷,             |                |  |
| <b>VEICOLI COMMERCIALI</b><br><b>PESANTI</b>         | Benzina        | <b>LPG Bifuel</b>            | <b>CNG Bifuel</b>            | diesel         | Ibrida benzina | Ibrida gasolio |  |
| <b>EURO 0</b>                                        | 14             | $\overline{2}$               | $1\,$                        | 282            | $\blacksquare$ | L,             |  |
| <b>EURO 1</b>                                        | 6              | $\overline{1}$               | ä,                           | 76             | Ξ              | L,             |  |
| <b>EURO 2</b>                                        | 17             | $\mathbf{1}$                 | $\frac{1}{2}$                | 208            | $\blacksquare$ |                |  |
| <b>EURO 3</b>                                        | 15             | $\overline{1}$               | L.                           | 361            | L.             | L.             |  |
| <b>EURO 4</b>                                        | 17             | 13                           | $\overline{a}$               | 234            | $\overline{a}$ |                |  |
| <b>EURO 5</b>                                        | 5              | $\overline{4}$               | L.                           | 274            | ÷.             |                |  |
| <b>EURO 6</b>                                        | $\overline{4}$ | $\overline{4}$               | $\overline{a}$               | 201            | $\overline{a}$ |                |  |
| <b>MOTOCICLI</b>                                     | <b>Benzina</b> | <b>LPG Bifuel</b>            | <b>CNG Bifuel</b>            | diesel         | Ibrida benzina | Ibrida gasolio |  |
| <b>EURO 0</b>                                        | 5881           | $\overline{a}$               | $\blacksquare$               |                | $\overline{a}$ |                |  |
| <b>EURO 1</b>                                        | 4456           | Ξ                            |                              | ÷,             |                | L,             |  |
| <b>EURO 2</b>                                        | 4649           | ÷                            | $\qquad \qquad \blacksquare$ | ÷,             |                |                |  |
| <b>EURO 3</b>                                        | 10644          | ä,                           |                              | L,             |                |                |  |
| <b>EURO 4</b>                                        | 1925           | $\frac{1}{2}$                | ÷,                           | $\overline{a}$ | $\overline{a}$ |                |  |
| <b>EURO 5</b>                                        | ÷,             | L,                           | L,                           | L,             | ä,             |                |  |
| <b>EURO 6</b>                                        |                | $\overline{a}$               | $\overline{a}$               |                |                |                |  |
| <b>AUTOBUS</b>                                       | Benzina        | <b>LPG Bifuel</b>            | <b>CNG Bifuel</b>            | diesel         | Ibrida benzina | Ibrida gasolio |  |
| <b>EURO 0</b>                                        |                |                              |                              | 13             |                |                |  |
| <b>EURO 1</b>                                        | L,             | Ξ                            | L,                           | 9              | ä,             | L,             |  |
| <b>EURO 2</b>                                        | ÷,             | ÷,                           | ÷,                           | 36             | $\overline{a}$ |                |  |
| <b>EURO 3</b>                                        |                | ä,                           | ÷.                           | 33             | ÷.             |                |  |
| <b>EURO 4</b>                                        | $\blacksquare$ | $\qquad \qquad \blacksquare$ | $\overline{a}$               | 17             | $\blacksquare$ | L.             |  |
| <b>EURO 5</b>                                        |                |                              |                              | 20             |                |                |  |
| <b>EURO 6</b>                                        | $\overline{a}$ | L,                           | L,                           | 13             | ÷,             |                |  |

*Tabella 7 Parco veicolare provincia di Massa-Carrara anno 2018*

# *6.2.4 Volumi E Velocità Del Traffico Circolante*

Nel presente paragrafo si forniscono i dati progettuali utilizzati per la stima dei fattori di emissione su Copert. Nella Figura 34 viene riportata la rete stradale attuale, suddivisa in tratte (in rosso), mentre di blu viene evidenziato l'ambito di progetto.

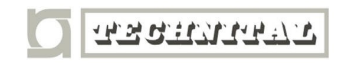

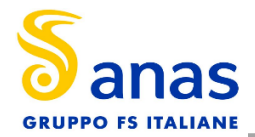

In particolare, allo stato attuale, si è considerata una velocità pari a 50 km/h per ciascuna tratta considerata.

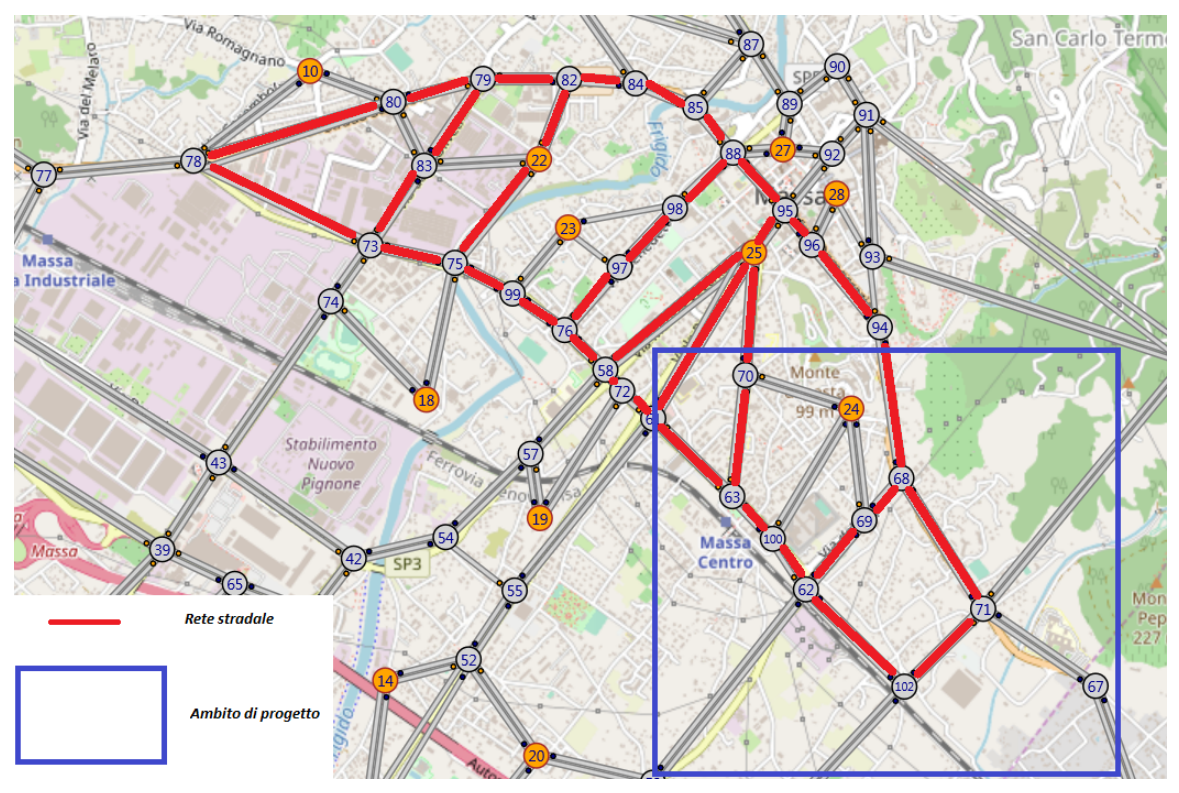

*Figura 34 Rete stradale attuale e ambito di progetto*

Per quanto riguarda, infine, i flussi di traffico circolanti sull'infrastruttura attuale di riferimento, essi sono stati ricavati dallo studio del traffico della rete stradale appositamente redatto e riportati in Tabella 8.

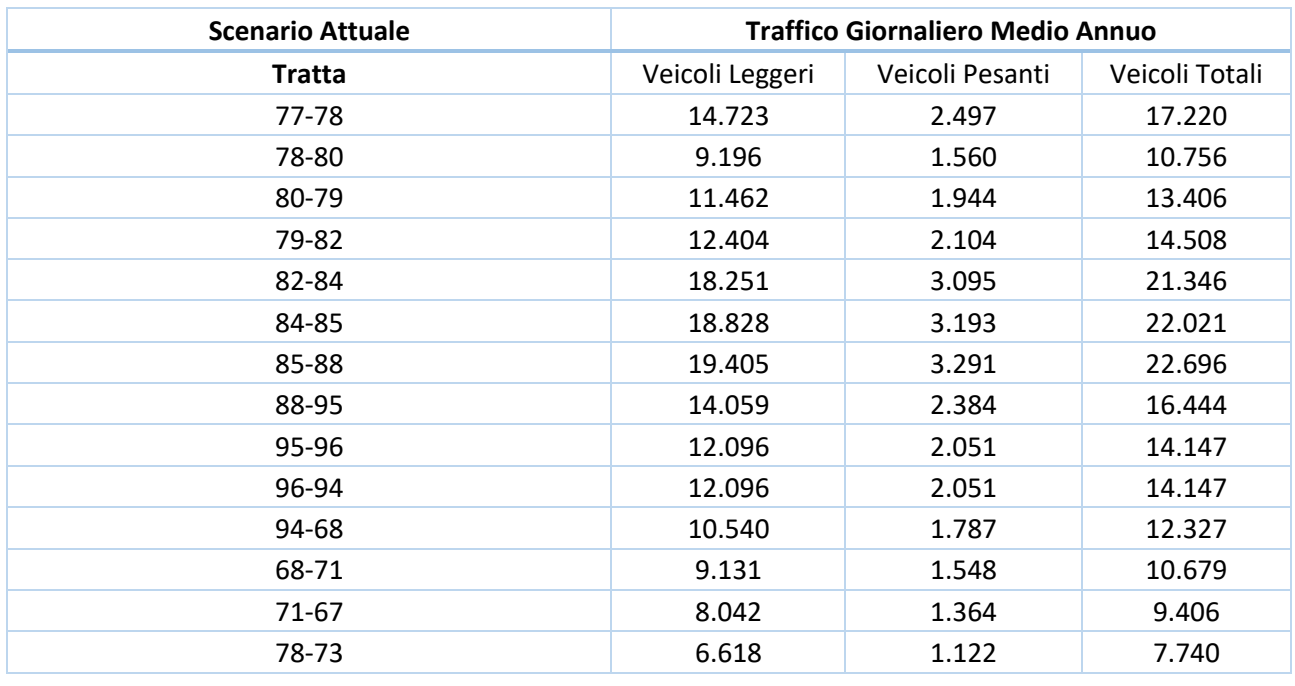

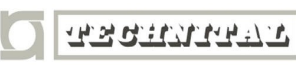

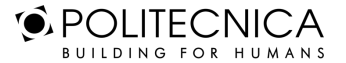

MATILDI+PARTNERS

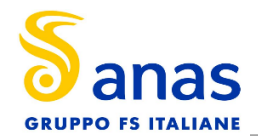

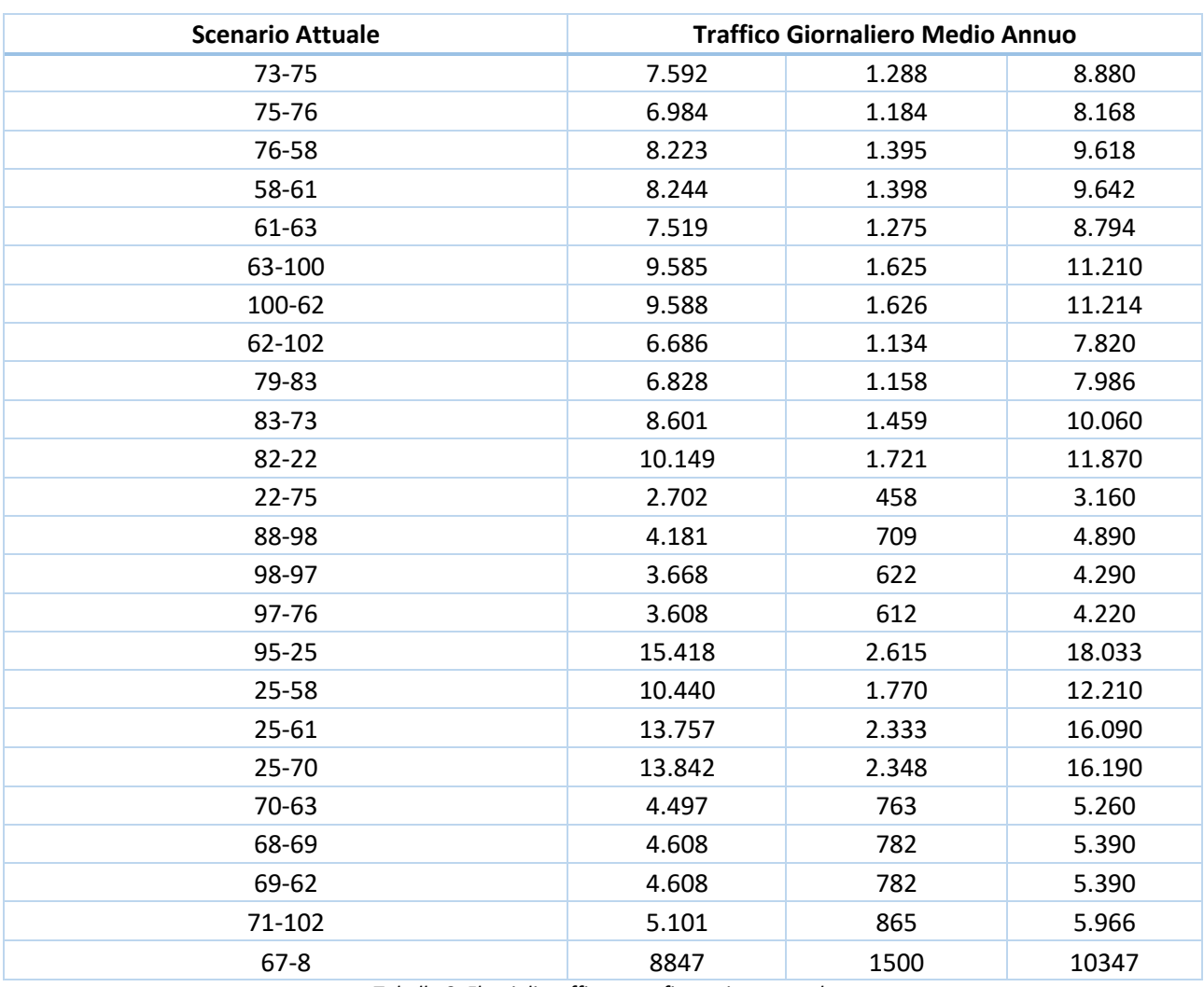

*Tabella 8 Flussi di traffico – configurazione attuale*

# *6.2.5 I Fattori Di Emissione*

Come definito nei paragrafi precedenti, dalla conoscenza della tipologia di parco veicolare circolante e dalla velocità è stato possibile determinare un fattore di emissione per ogni inquinante.

In particolare, una volta analizzato il parco veicolare presente, si è ricavata la percentuale di ogni tipologia di veicolo, da cui sono stati ricavati i traffici orari medi (TOM) mostrati in Tabella 9.

A questo punto si è proceduto al calcolo del fattore di emissione per ciascun inquinante: esso è il risultato della media pesata tra i fattori di emissione della singola tipologia di veicoli (output da Copert) e i TOM, precedentemente calcolati.

Per la configurazione attuale nelle seguenti tabelle sono riportati:

- i traffici orari derivanti dallo studio del traffico e adattati sulle classi veicolari utilizzate per il calcolo delle emissioni;
- la velocità media di percorrenza;

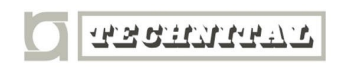

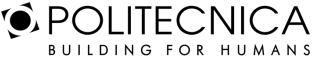

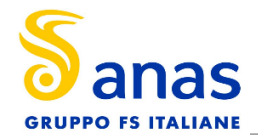

• i fattori di emissione pesati sui traffici orari specifici per ogni inquinante, espressi in/km\*veic (Tabella 10)e in g/km\*s (Tabella 11).

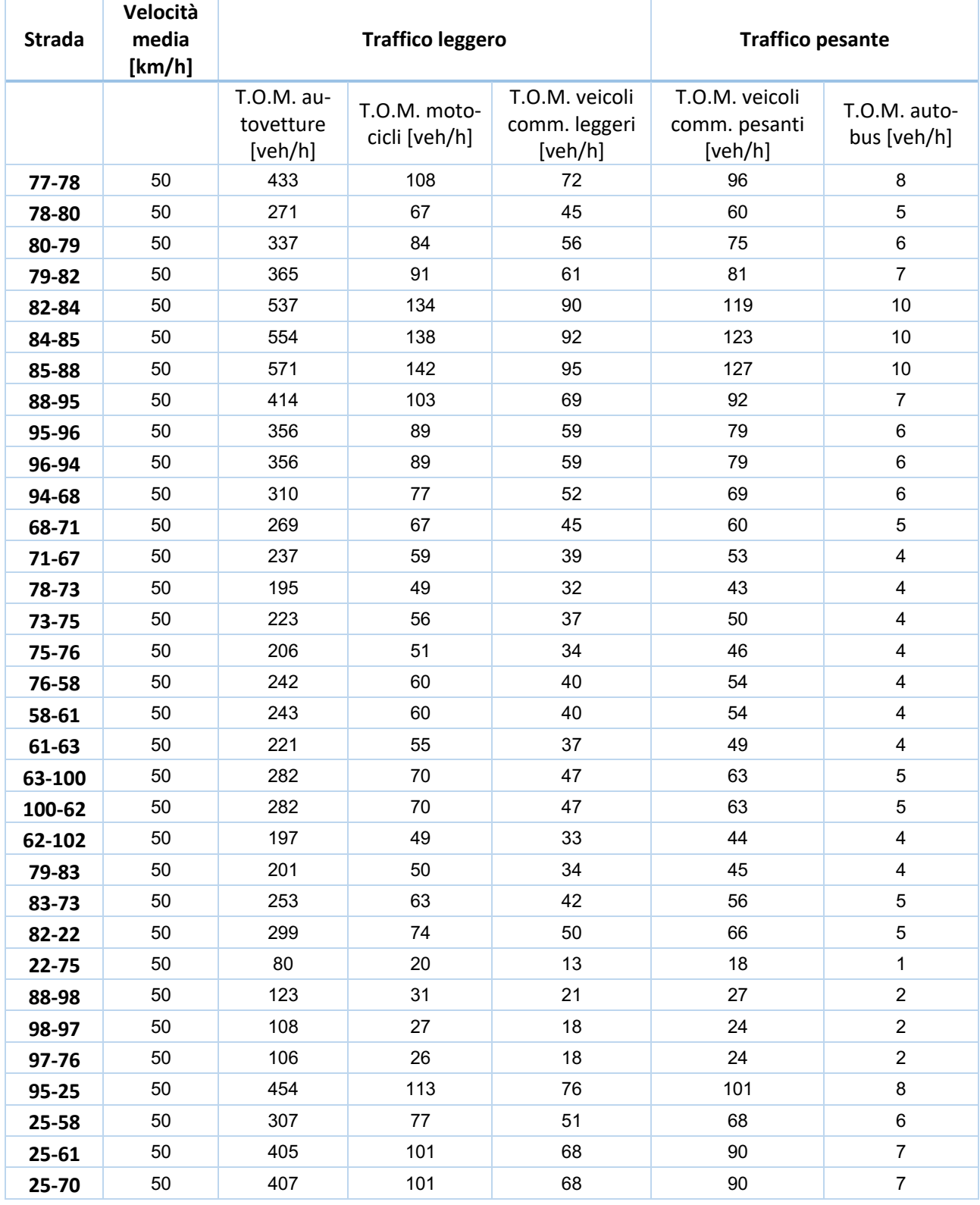

**TRANSPORT** 

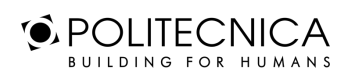

MATILDI+PARTNERS

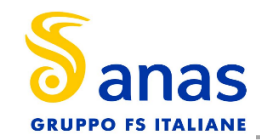

**STUDIO DI IMPATTO AMBIENTALE ANALISI DEGLI IMPATTI – Atmosfera - Relazione**

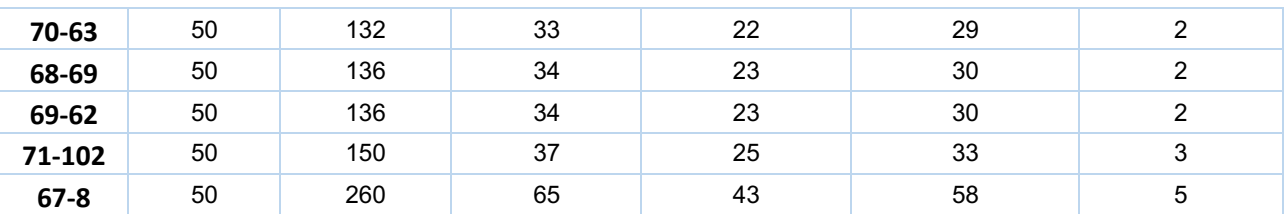

*Tabella 9 Transiti orari per classe veicolare e velocità media – configurazione attuale*

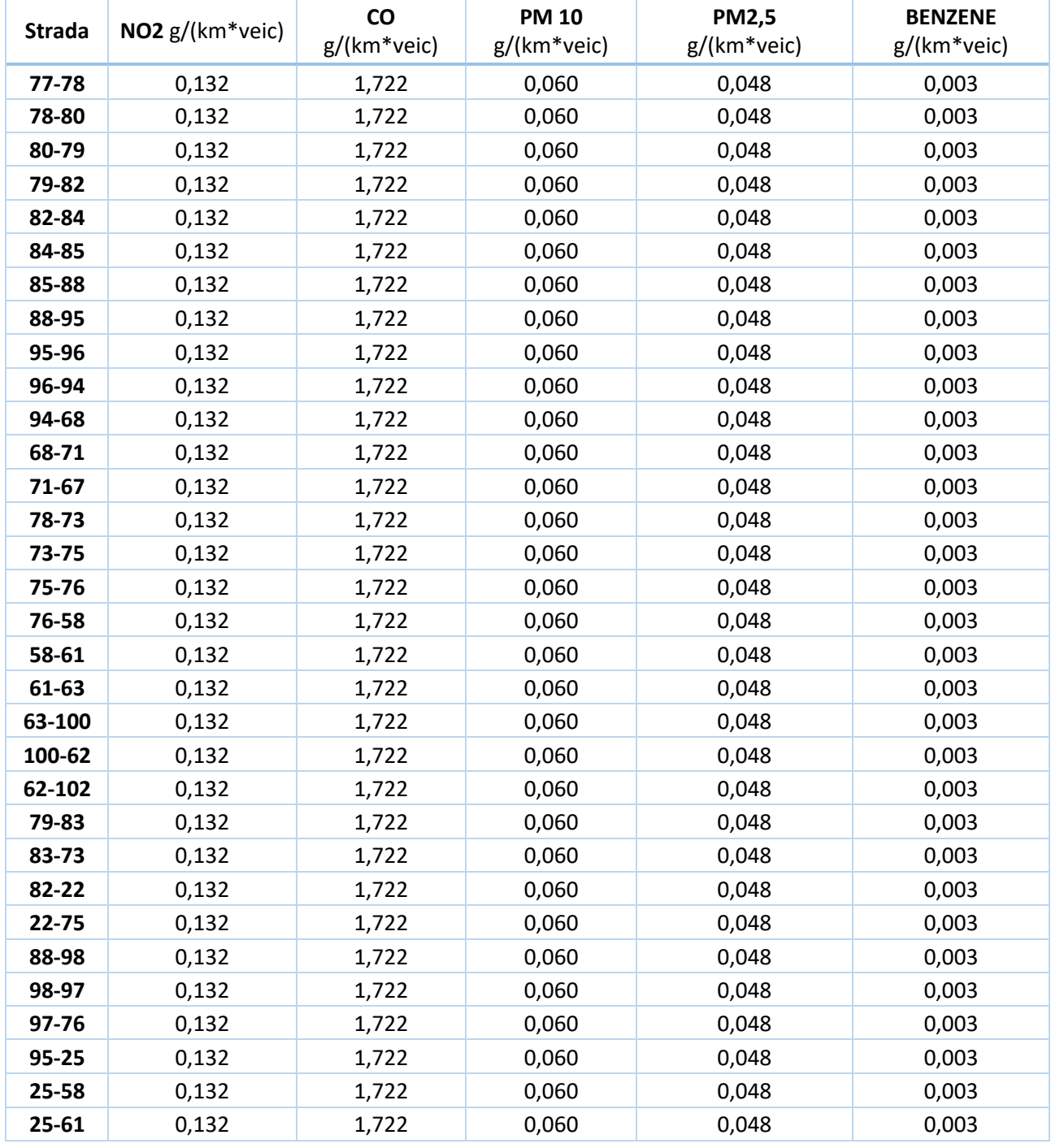

**TESTITIERS** 

**O** POLITECNICA BUILDING FOR HUMANS

MATILDI+PARTNERS

Pag. 43

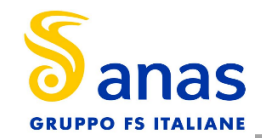

**STUDIO DI IMPATTO AMBIENTALE**

**ANALISI DEGLI IMPATTI – Atmosfera - Relazione**

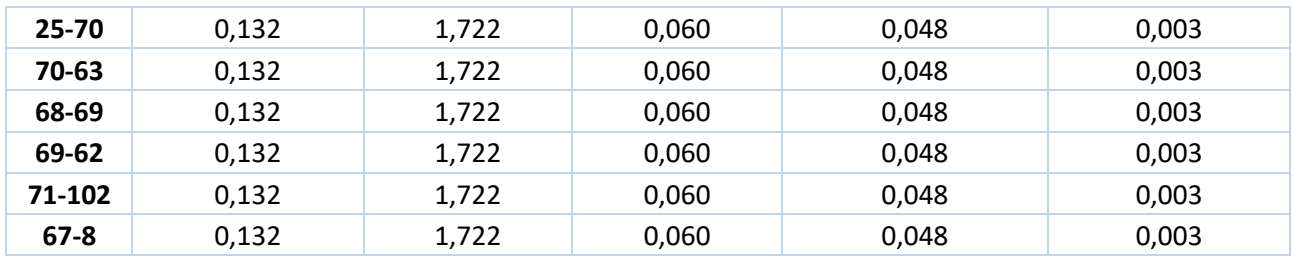

*Tabella 10 Fattori di emissione pesati - configurazione attuale*

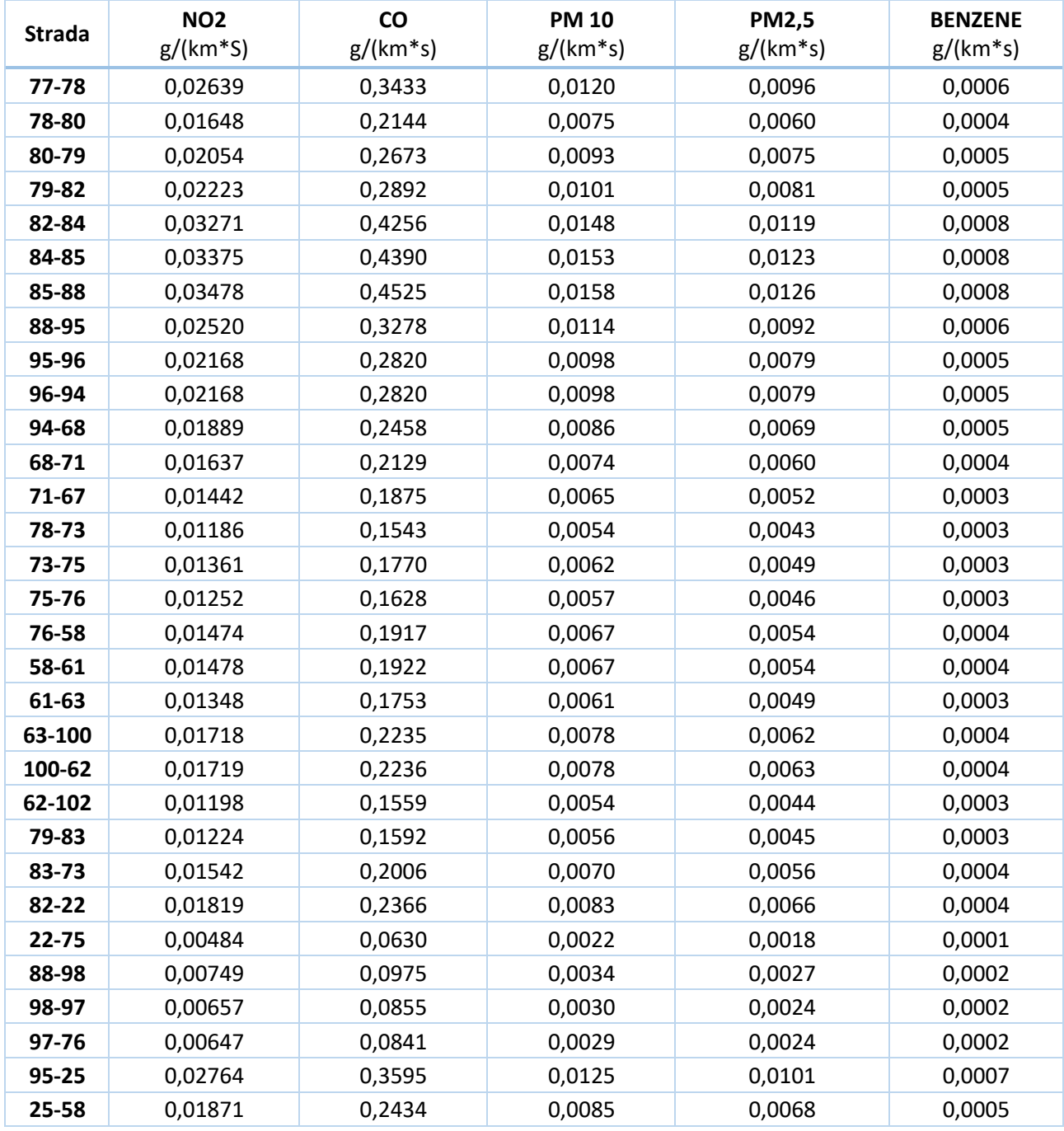

**TESTIVITER** 

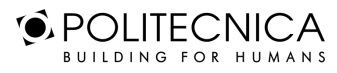

MATILDI+PARTNERS

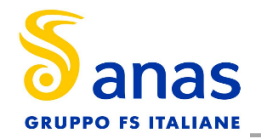

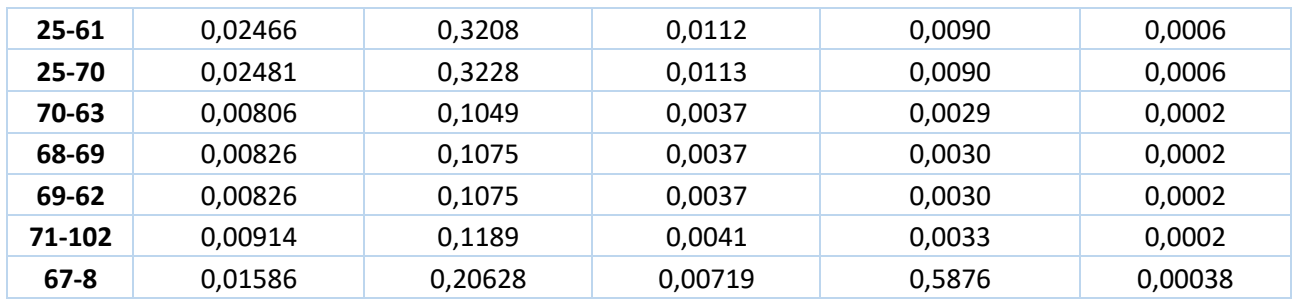

*Tabella 11 Emissioni attuali per km di strada - configurazione attuale*

I fattori di emissione del Benzene, non presente su Copert, sono stati ricavati dalla banca dati dei fattori di emissione medi del trasporto in Italia, consultabile sul sito dell'ISPRA http://www.sinanet.isprambiente.it/it/sia-ispra/fetransp.

Tale banca dati, si basa sulle stime effettuate ai fini della redazione dell'inventario nazionale delle emissioni in atmosfera, realizzato annualmente da Ispra come strumento di verifica degli impegni assunti a livello internazionale sulla protezione dell'ambiente atmosferico, quali la Convenzione Quadro sui Cambiamenti Climatici (UNFCCC), il Protocollo di Kyoto, la Convenzione di Ginevra sull'inquinamento atmosferico transfrontaliero (UNECE-CLRTAP), le Direttive europee sulla limitazione delle emissioni.

Sulla base dei traffici forniti dallo studio trasportistico, conoscendo le percentuali di veicoli leggeri e pesanti circolanti sul tratto stradale, è stato possibile pesare i fattori di emissione sopra riportati, calcolando, un fattore di emissione medio.

Il dato è stato, poi, ricondotto a g/s, per poter essere inserito nel software Aermod. Per quanto riguarda i fattori di emissione medi, relativi alle velocità di 50 Km/h, si è riportato il dato in g/s attraverso il prodotto con la lunghezza del tratto di appartenenza e del dato di traffico giornaliero medio.

# **6.3 I DATI DI OUTPUT DELLE SIMULAZIONI**

Dopo aver completato la fase di modellazione dell'input, descritta nel Capitolo 6., è stato possibile ottenere l'output del modello, il quale ha permesso di determinare i livelli di concentrazione relativi ai principali inquinanti generati dalla sorgente stradale allo stato attuale.

In particolare, vengono riportati i valori relativi a:

- Biossido di Azoto NO2;
- Monossido di Carbonio CO;
- Particolato PM10;
- Particolato PM2.5;
- Benzene C6H6.

Per la rappresentazione grafica delle concentrazioni è possibile far riferimento ai seguenti elaborati, specifici per ogni inquinante analizzato:

• 0404\_T00IA31AMBCT02B "Mappa delle concentrazioni di inquinanti da traffico veicolare -No2 (mediazione annua)"

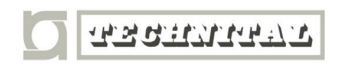

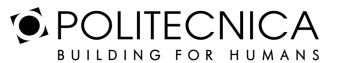

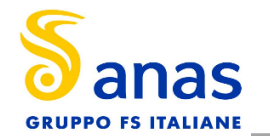

- 0438\_T00IA31AMBCT09A "Mappa delle concentrazioni di inquinanti da traffico veicolare -No2" (mediazione oraria)
- 0405\_T00IA31AMBCT03B "Mappa delle concentrazioni di inquinanti da traffico veicolare -CO" (mediazione annua)
- 0406\_T00IA31AMBCT04B "Mappa delle concentrazioni di inquinanti da traffico veicolare -BENZENE" (mediazione annua)
- 0407 T00IA31AMBCT05B "Mappa delle concentrazioni di inquinanti da traffico veicolare –PM10" (mediazione annua)
- 0439\_T00IA31AMBCT10A "Mappa delle concentrazioni di inquinanti da traffico veicolare –PM10" (mediazione giornaliera)
- 0408 T00IA31AMBCT06B "Mappa delle concentrazioni di inquinanti da traffico veicolare –PM2,5" (mediazione annua)

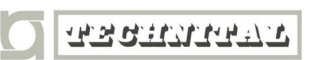

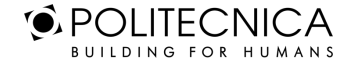

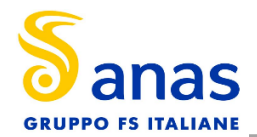

# **7 LO SCENARIO DI ESERCIZIO DI PROGETTO: ANALISI DELLA CONCENTRAZIONI**

Di seguito vengono descritte le analisi eseguite al fine di valutare lo stato di progetto in termini di emissioni dovute al traffico stradale.

# **7.1 AERMOD VIEW: GLI INPUT TERRITORIALI**

#### *7.1.1 Gli Input Orografici*

Come già evidenziato nell'analisi dello scenario attuale, uno degli input principali per l'applicazione del modello di simulazione in Aermod è il dato orografico. Il software Aermod View, grazie al processore territoriale AERMAP, permette di configurare essenzialmente tre tipologie di territorio così come mostrato in Figura 35.

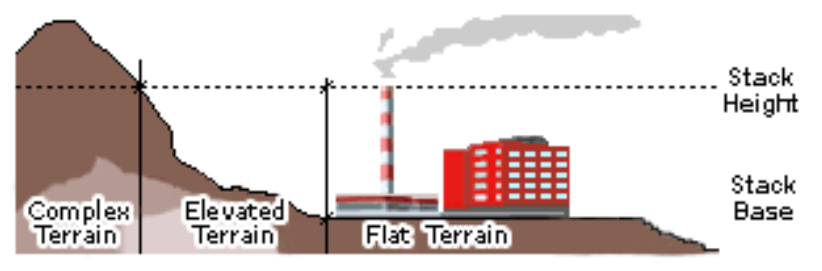

*Figura 35 Tipologie di configurazioni territoriali*

Con riferimento all'area in esame, anche per lo scenario di progetto si è adottata una conformazione del territorio di tipo "Elevated terrain".

# *7.1.2 Gli Input Meteorologici*

Il secondo input principale per l'applicazione del modello di simulazione in Aermod è il dato meteorologico. Al fine di realizzare un dato compatibile con il preprocessore Aermet, il dato grezzo derivante dal bollettino per la centralina di Massa- Candia Scurtarola è stato elaborato e trasformato in formato SAMSON. Pertanto, come dato meteorologico di riferimento per le simulazioni dello scenario di progetto sono stati considerati gli stessi dati utilizzati per lo stato attuale, in quanto non è possibile prevedere come saranno le condizioni meteoclimatiche future.

# **7.2 AERMOD VIEW: GLI INPUT PROGETTUALI**

# *7.2.1 L'infrastruttura Di Progetto*

L'intervento riguarda la costruzione della variante, rappresentata dalle tratte 62-103 e 103-67 riportate in giallo nella Figura 36 e considerando una velocità di 70 km/h. In blu viene invece rappresentata la SS1.

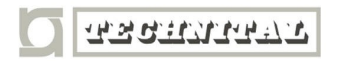

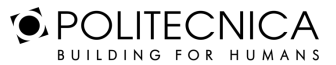

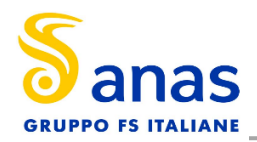

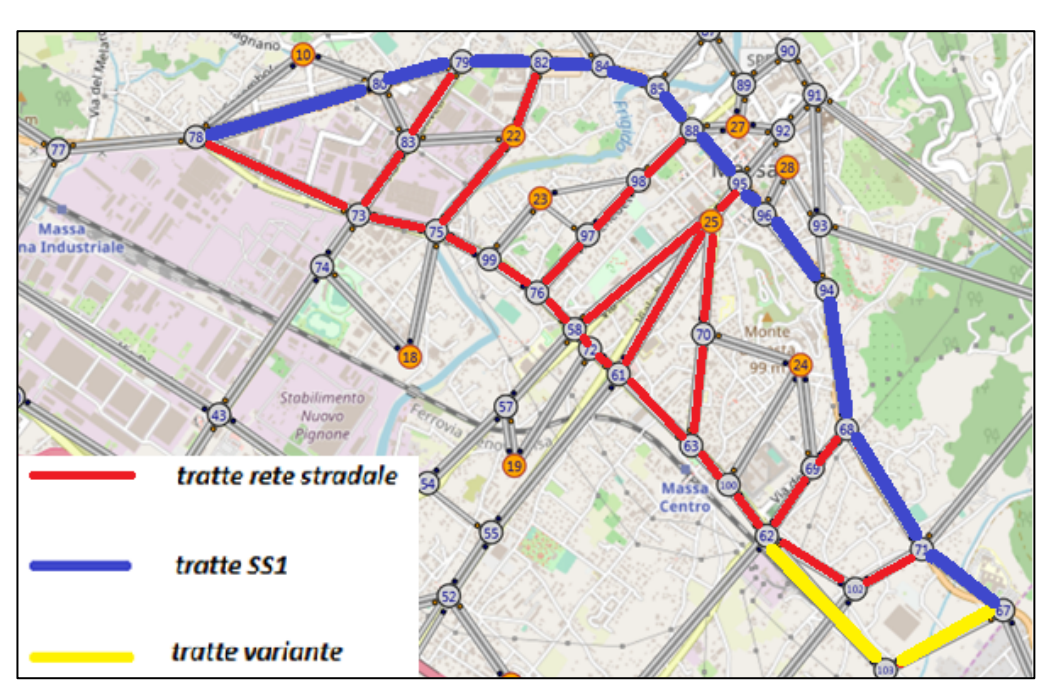

*Figura 36 Rete stradale stato di progetto*

# *7.2.2 Metodologia Di Analisi Per Il Calcolo Dei Fattori Di Emissione*

Come già esplicitato nell'analisi dello scenario attuale, parte centrale del metodo di stima delle concentrazioni è la definizione dei fattori di emissione. La metodologia all'interno del modello Copert lega i fattori di emissione alla velocità media tenuta dai veicoli, attraverso leggi di regressione determinate empiricamente. Tali equazioni dipendono dal veicolo considerato, in termini di legislazione emissiva e tipologia di veicolo (autoveicolo, veicolo commerciale, cilindrata o peso del mezzo ecc.).

Nel caso in esame pertanto, una volta stimata la composizione del parco veicolare futuro è stato poi valutato, attraverso Copert, un fattore di emissione per ciascuna categoria di veicoli, aggregando nei veicoli leggeri gli autoveicoli, motocicli e i veicoli commerciali leggeri, mentre nei veicoli pesanti i veicoli industriali pesanti, i trattori stradali e gli autobus.

A tali categorie sono quindi state associate velocità differenti e fattori di emissione differenti. Effettuando poi la media pesata di tali valori è stato possibile determinare il fattore di emissione medio per la descrizione del parco veicolare complessivo.

# *7.2.3 Composizione Del Parco Veicolare Circolante*

La stima relativa alla composizione del parco macchine futuro è problematica, perché oggi non si conoscono ancora le normative relative alle emissioni dei veicoli. Si è scelto di non variare il parco macchine utilizzato per lo scenario di progetto rispetto a quello utilizzato nello scenario attuale. Questa ipotesi è decisamente cautelativa poiché sovrastima le emissioni veicolari non tenendo conto dell'aggiornamento e del minor impatto ambientale dei futuri veicoli.

Le tipologie veicolari che sono state considerate riguardano:

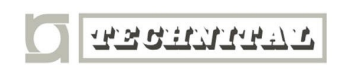

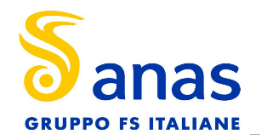

- autovetture, distinte per tipologia di alimentazione;
- veicoli industriali leggeri, distinti per tipologia di alimentazione;
- veicoli industriali pesanti, distinti per tipologia di alimentazione;
- trattori stradali, distinti per tipologia di alimentazione;
- autobus, distinti per tipologia di alimentazione.

Le analisi ed i dati sono riportate nella Tabella 7.

#### *7.2.4 Volumi E Velocità Del Traffico Circolante*

Nel presente paragrafo si forniscono i dati progettuali utilizzati per la stima dei fattori di emissione e per il calcolo delle concentrazioni. Il dato utilizzato per la valutazione dello stato di progetto è accompagnato da una proiezione al 2035 del traffico previsto, calcolati considerando un incremento annuo dello 0.5% a partire dal 2018.

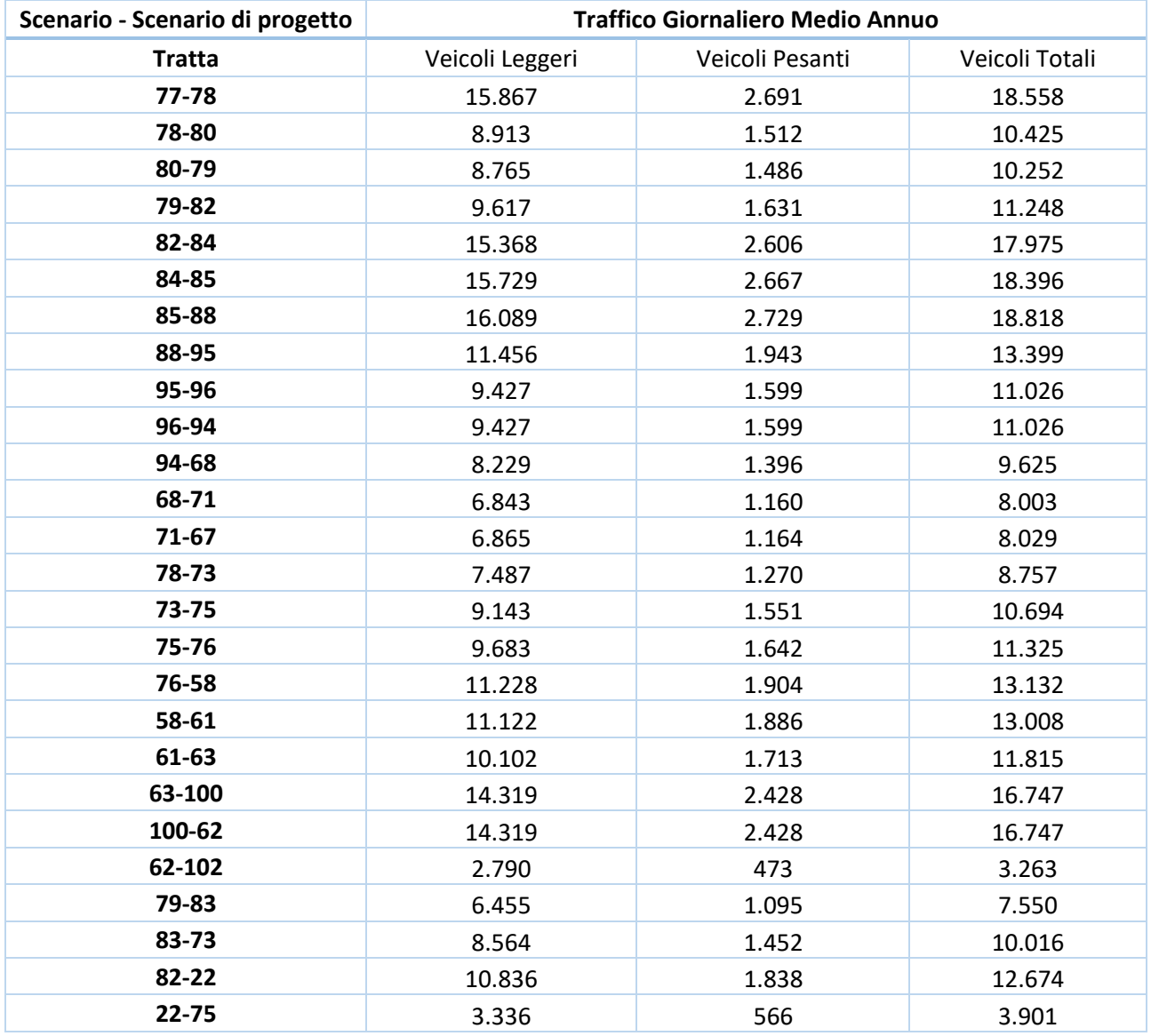

**TRANSFLUTT** 

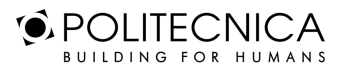

MATILDI+PARTNERS

Pag. 49

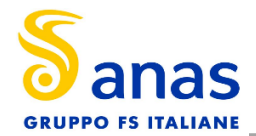

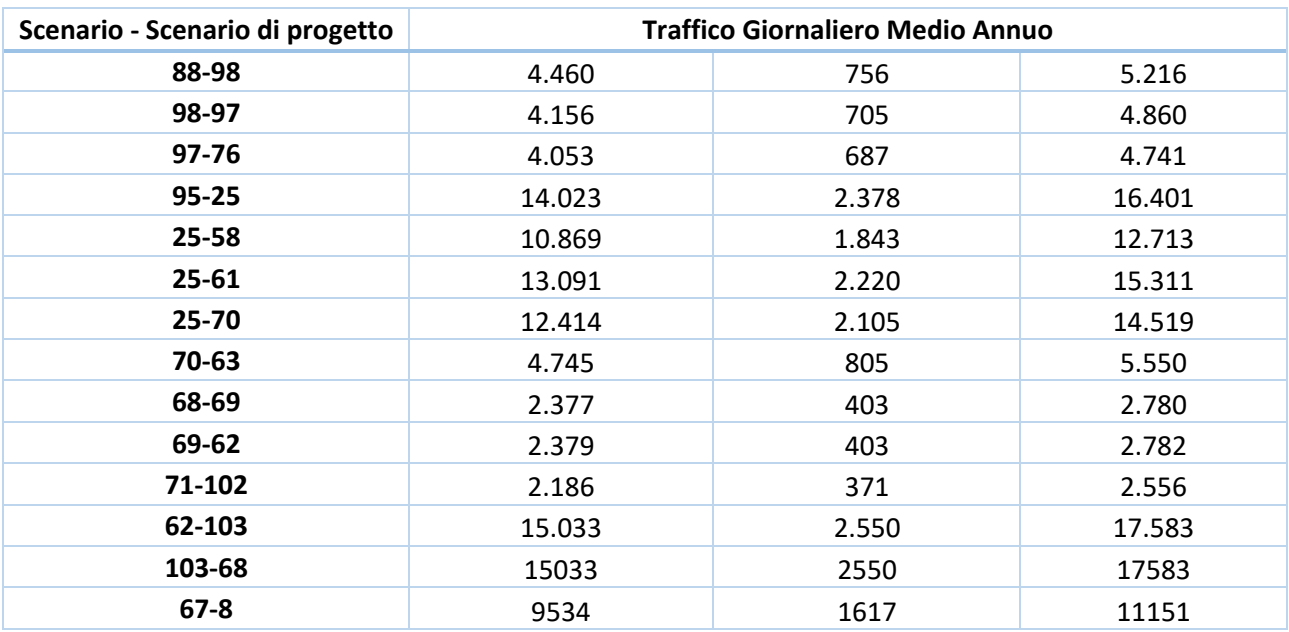

*Tabella 12 Flussi di traffico – configurazione di progetto*

#### *7.2.5 I Fattori Di Emissione*

Come definito nei paragrafi precedenti, dalla conoscenza della tipologia di parco veicolare circolante e dalla velocità è stato possibile determinare un fattore di emissione per ogni inquinante. In particolare, una volta analizzato il parco veicolare in previsione al 2035, si è ricavata la percentuale di veicoli per ogni tipologia, da cui si sono ottenuti i traffici orari (Tabella 13). Infine si è effettuata una media pesata tra i TOM e il valore di emissione ottenuto come output da Copert, ottenendo un unico fattore di emissione per ciascun inquinante.

Nella tabella seguente sono riportati i fattori di emissione relativi all'NO2, al CO, al PM10, al PM2.5 e al Benzene, in funzione della velocità.

Come per lo scenario attuale, anche per la configurazione di progetto nelle seguenti tabelle sono riportati:

- i traffici orari derivanti dallo studio del traffico e adattati sulle classi veicolari utilizzate per il calcolo delle emissioni;
- la velocità media di percorrenza;
- i fattori di emissione pesati sui traffici orari specifici per ogni inquinante, espressi in g/km\*veic (Tabella 14) e in g/km\*s (Tabella 15).

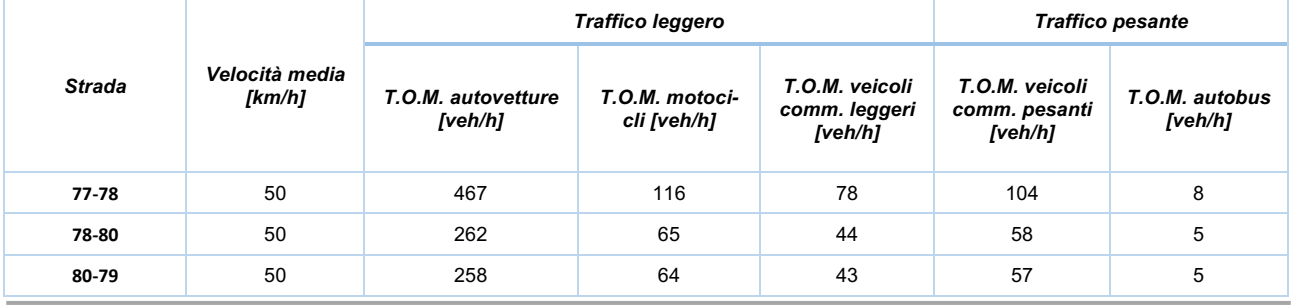

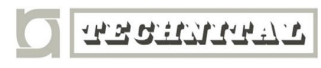

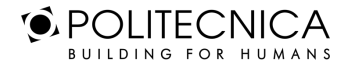

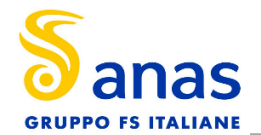

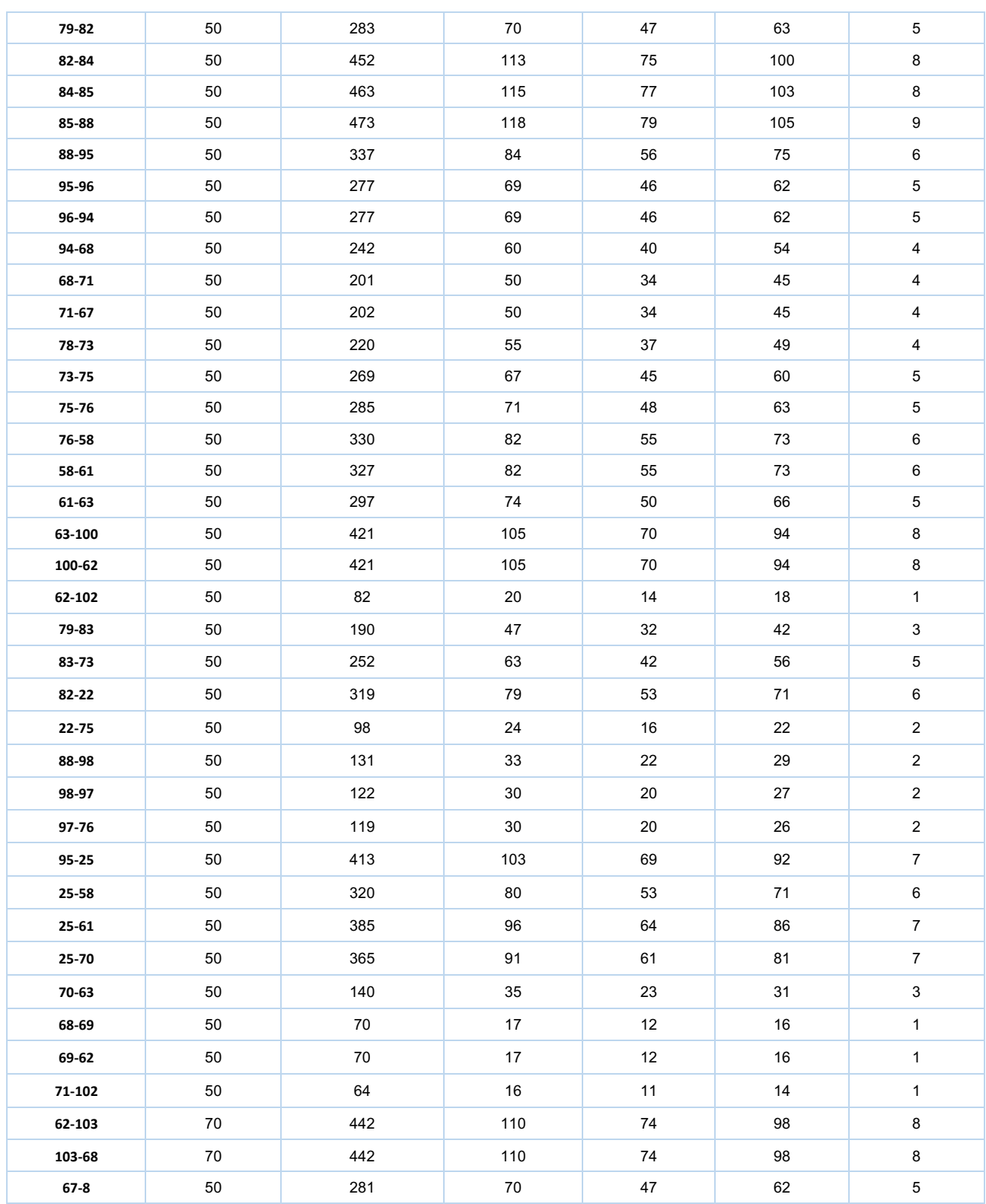

*Tabella 13 Transiti orari per classe veicolare e velocità media – configurazione di progetto*

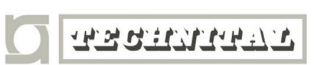

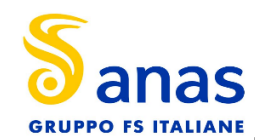

**STUDIO DI IMPATTO AMBIENTALE ANALISI DEGLI IMPATTI – Atmosfera - Relazione**

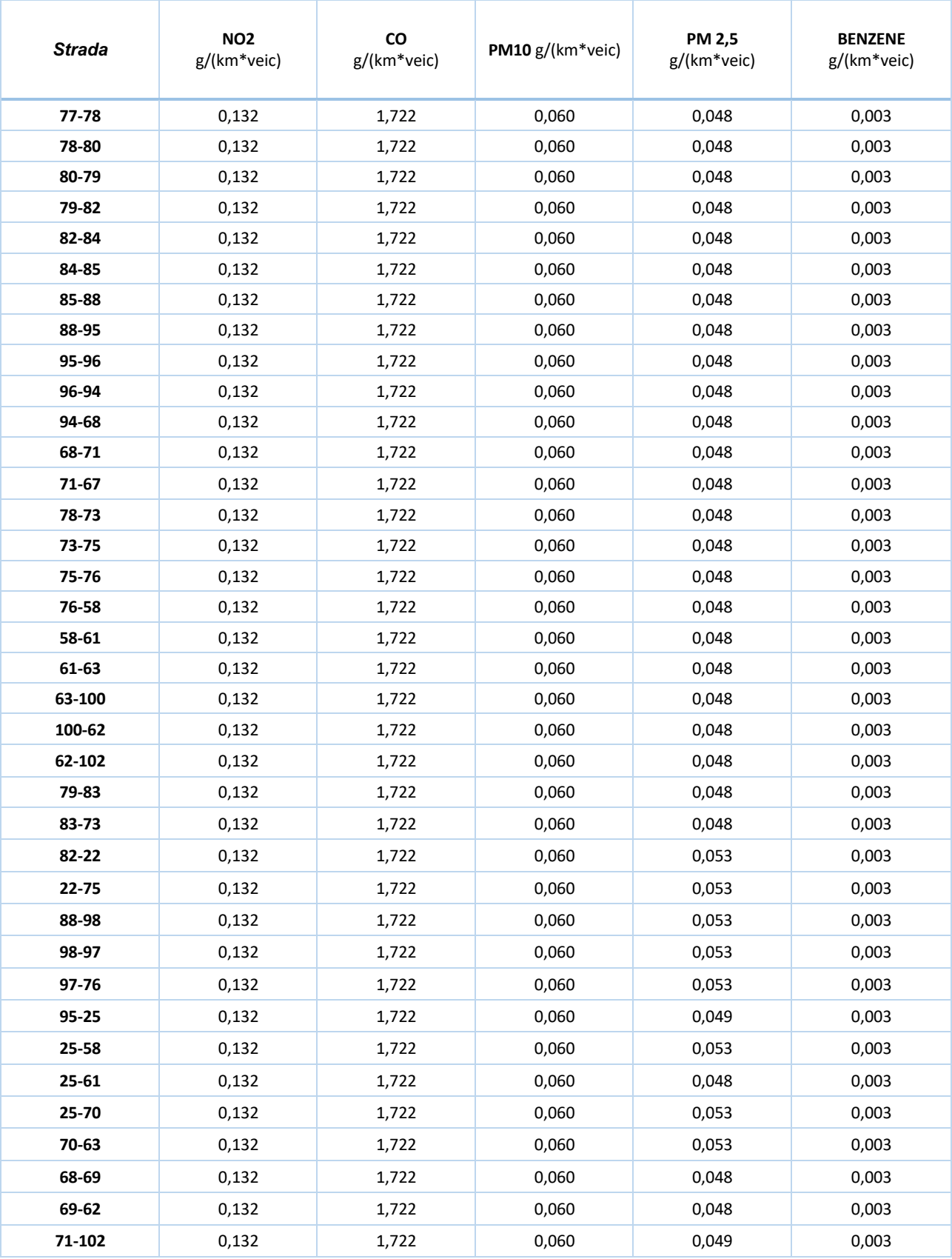

**TESTIVITER** 

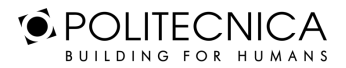

MATILDI+PARTNERS

Pag. 52

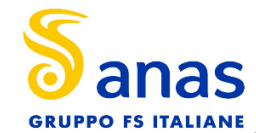

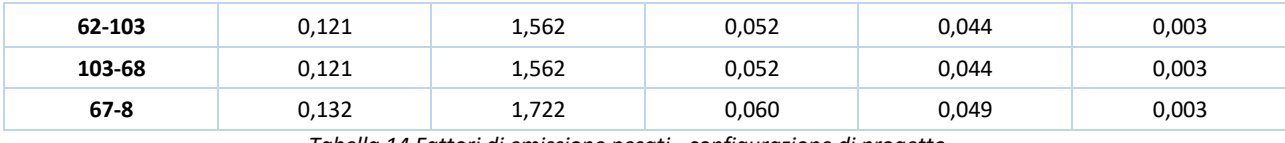

*Tabella 14 Fattori di emissione pesati - configurazione di progetto*

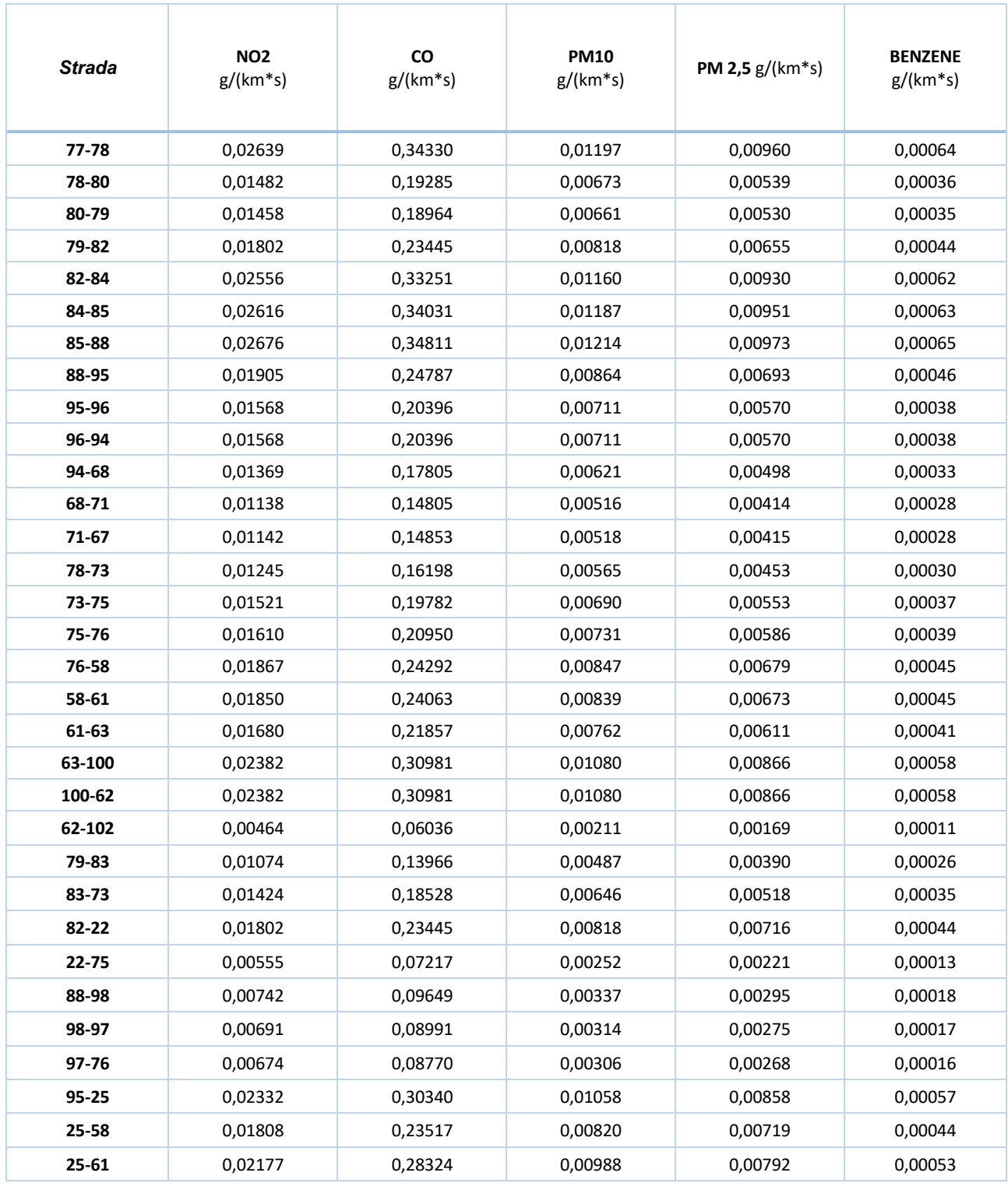

**TERRITORIA** 

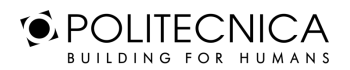

MATILDI+PARTNERS

Pag. 53

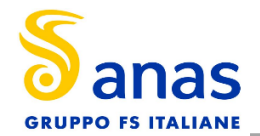

**STUDIO DI IMPATTO AMBIENTALE ANALISI DEGLI IMPATTI – Atmosfera - Relazione**

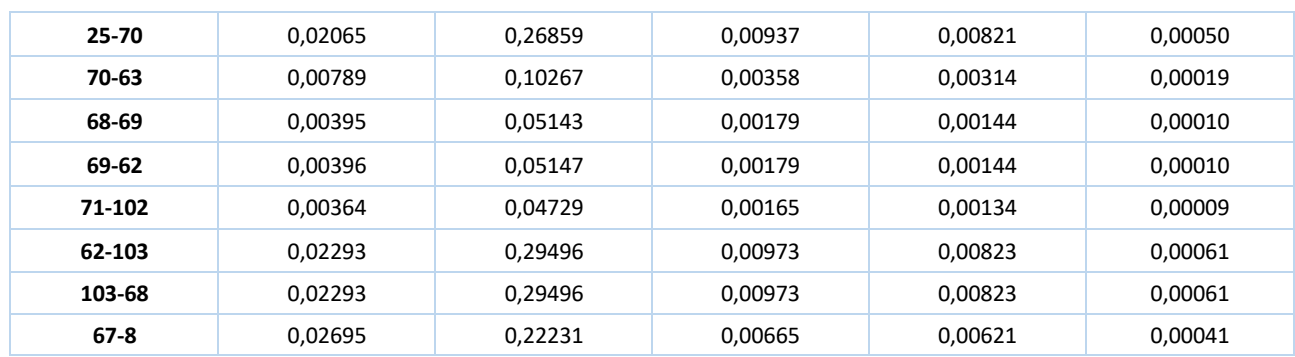

*Tabella 15 Emissioni per km di strada - configurazione di progetto*

#### **7.3 I DATI DI OUTPUT DELLE SIMULAZIONI**

Così come per lo stato attuale, nello scenario di progetto, dopo aver completato la fase di modellazione dell'input, è stato possibile ottenere l'output del modello. Anche in questo caso l'output ha permesso di determinare i livelli di concentrazione relativi ai principali inquinanti generati dalla sorgente stradale:

- Biossido di Azoto NO2;
- Monossido di Carbonio CO;
- Particolato PM10;
- Particolato PM2.5;
- Benzene C6H6.

Per la rappresentazione grafica delle concentrazioni medie annue è possibile far riferimento ai seguenti elaborati, specifici per ogni inquinante analizzato:

- 0404\_T00IA31AMBCT02B "Mappa delle concentrazioni di inquinanti da traffico veicolare -No2 (mediazione annua)"
- 0438\_T00IA31AMBCT09A "Mappa delle concentrazioni di inquinanti da traffico veicolare -No2" (mediazione oraria)
- 0405\_T00IA31AMBCT03B "Mappa delle concentrazioni di inquinanti da traffico veicolare -CO" (mediazione annua)
- 0406\_T00IA31AMBCT04B "Mappa delle concentrazioni di inquinanti da traffico veicolare -BENZENE" (mediazione annua)
- 0407 T00IA31AMBCT05B "Mappa delle concentrazioni di inquinanti da traffico veicolare –PM10" (mediazione annua)
- 0439\_T00IA31AMBCT10A "Mappa delle concentrazioni di inquinanti da traffico veicolare –PM10" (mediazione giornaliera)
- 0408 T00IA31AMBCT06B "Mappa delle concentrazioni di inquinanti da traffico veicolare –PM2,5" (mediazione annua)

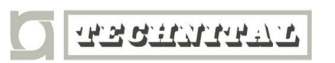

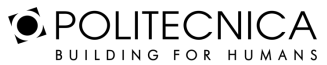

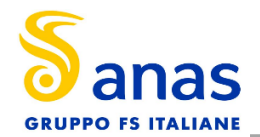

# **8 VALUTAZIONE DEGLI IMPATTI IN FASE DI ESERCIZIO**

Di seguito si descrivono i risultati relativi all'impatto ambientale conseguente la realizzazione della variante, a partire dall'intersezione via Pellegrini- via del Papino.

Lo studio ha riguardato in primis un'analisi di area vasta per il biossido di azoto (NO2), essendo questo un indicatore a scala locale dell'inquinamento dovuto al traffico veicolare.

La mappa ottenuta (T00IA31AMBCT01A) rappresenta la variazione percentuale tra l'ante operam e il post operam. È infatti possibile notare come, in prossimità di Via Aurelia, si assiste ad una diminuzione di concentrazione di tale inquinante dovuto al decremento del traffico veicolare, che è stato ripartito, appunto, sulla nuova variante. È del tutto plausibile suppore che un tale andamento si verifichi anche per tutti gli altri inquinanti.

Inoltre, è stato effettuato uno studio di dettaglio nei pressi della Variante SS1 Aurelia riguardo la dispersione di inquinanti in atmosfera relativi allo stato attuale e allo stato di progetto.

Queste ultime simulazioni sono rappresentate nelle mappe di concentrazione in aria al livello del suolo relative per i diversi inquinanti.

Di seguito analizziamo la situazione specifica per ciascun inquinante.

#### *Monossido di carbonio*

Nello stato ante operam, in cui vengono considerati i flussi di traffico veicolari dello stato attuale, il livello di inquinamento atmosferico nella zona urbana presenta valori massimi di concentrazione dell'ordine di qualche centinaoa di µg/m<sup>3</sup>, quindi ben al di sotto del limite di legge fissato a 10000 µg/m<sup>3</sup>.

I valori massimi si riscontrano nell'intorno dell'asse stradale, in particolare su Via Aurelia e sulle traverse di Via del Papino e Via del Bagaglione.

Nello scenario post operam è lecito assistere ad una riduzione delle concentrazioni in queste strade, dove i valori sono inferiori a 50 µg/m<sup>3</sup>, mentre nell'area a ridosso della nuova variante i livelli di concentrazione di CO sono circa pari a 100  $\mu$ g/m<sup>3</sup>; quindi comunque ben al di sotto dei limiti di legge.

#### *Particolato PM10 e PM2.5*

Nello scenario attuale il maggiore inquinamento atmosferico è localizzato in prossimità del sedime stradale, con valori massimi di concentrazione, di 5  $\mu$ g/m<sup>3</sup> per il PM 10 e di 4 per il PM 2.5, localizzati su Via Aurelia e Via G. Carducci. Entrambi i valori di concentrazione risultano di gran lunga inferiore a quelli stabiliti dal D. Lgs. 155/2010 e pari a 40  $\mu$ g/m<sup>3</sup> per il primo e 25  $\mu$ g/m<sup>3</sup> per il secondo.

Le mappe di concentrazione del PM10 e PM2.5 relative al post operam mostrano una situazione del tutto analoga a quella del monossido di carbonio, con una diminuzione di concentrazione nelle strade sopra citate e un incremento a ridosso della nuova variante SS1 Aurelia, dove si raggiungono picchi di 10 µg/m<sup>3</sup> per il PM10 e di 9 µg/m<sup>3</sup> per il PM2.5. Perciò, anche per lo scenario futuro è lecito attendersi piena conformità ai limiti di legge.

Per quanto riguarda le simulazioni del PM10 con media giornaliera, le mappe indicano la medesima condizione. Nel post operam si assiste ad un aumento delle concentrazioni sulla nuova variante, con picchi localizzati sull'asse stradale pari a 40  $\mu$ g/m<sup>3</sup> e una diminuzione invece sulla SS1, dove il valore massimo

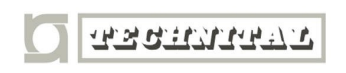

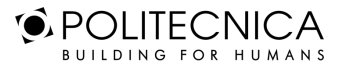

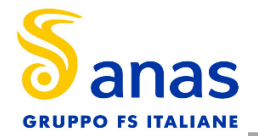

raggiunto nell'ante operam è di circa 30  $\mu$ g/m<sup>3</sup>. Perciò, essendo il limite fissato a 50  $\mu$ g/m<sup>3</sup>, anche in questo caso è lecito attendersi piena aderenza alla normativa sia nel AO che nel PO.

#### *Benzene*

Nella situazione ante operam l'area urbana nei pressi dell'asse stradale è coinvolta dall'inquinamento da benzene con concentrazioni massime che, in alcuni punti, è lecito attendersi intorno ad 0.2  $\mu$ g/m<sup>3</sup>, concentrazione decisamente inferiore rispetto al limite di legge (5  $\mu$ g/m<sup>3</sup>).

Anche per il benzene, lo scenario post operam conferma quanto già notato per i precedenti inquinanti: i valori di concentrazione restano sostanzialmente invariati, con valori massimi che possono raggiungere 0.6 µg/m<sup>3</sup>, ma sono contenuti intorno all'asse stradale di nuova costruzione, con un miglioramento della situazione nelle restanti zone. Pertanto, anche per lo scenario futuro è lecito attendersi valori di concentrazioni conformi ai limiti di legge.

# *NO2*

Le mappe di NO2 mostrano per lo stato ante operam, livelli di concentrazione media annua contenuti entro il limite previsto dalla normativa, 40 µg/m<sup>3</sup>, con valori che si aggirano intorno ai 10 µg/m<sup>3</sup>.

Nello scenario post operam, così come avvenuto per gli altri inquinanti, è lecito attendersi un inquinamento atmosferico localizzato in particolar modo sulla nuova variante, dove i valori di concentrazione di NO2 sono circa pari a 20  $\mu$ g/m<sup>3</sup> e quindi inferiori al limite normativo.

Per l'NO2 sono state svolte anche le simulazioni con media oraria, in quanto la normativa fissa un limite orario di 200 µg/m<sup>3</sup>. Dalle mappe risulta evidente che tale limite non viene superato né nello scenario ante operam, né in quello post operam, essendo i valori massimi pari a 100  $\mu$ g/m<sup>3</sup> nel primo caso e a 130  $\mu$ g/m<sup>3</sup> nel secondo e localizzati solo in prossimità del sedime stradale.

# **8.1 I RICETTORI DI RIFERIMENTO**

Per ricettori si intendono, in generale, quegli edifici ubicati lungo gli assi stradali che sono rappresentativi di aree potenzialmente disturbate e caratterizzati dalla presenza di uno o più gruppi di abitazioni.

Perciò sono stati individuati, in prossimità della rete stradale, i principali ricettori maggiormente esposti all'inquinamento atmosferico, tra cui un ospedale (ricettore sensibile).

I ricettori puntuali inseriti nel modello, uguali per lo scenario attuale e per lo scenario di progetto, sono rappresentati nella Tavola T00IA35AMBPL01A- Planimetria dei ricettori.

Attraverso le simulazioni è possibile, a valle dei risultati ottenuti, effettuare un confronto tra i diversi scenari e per ciascun inquinante del valore di concentrazione in aria al livello del suolo con riferimento alla media annuale.

Di seguito, vengono riportati i risultati delle concentrazioni degli inquinanti di interesse stimati in corrispondenza dei punti ricettori specifici, al fine di condurre le verifiche con i limiti definiti in normativa per ogni inquinante.

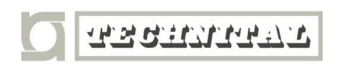

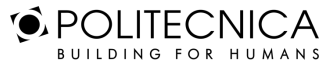

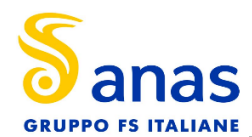

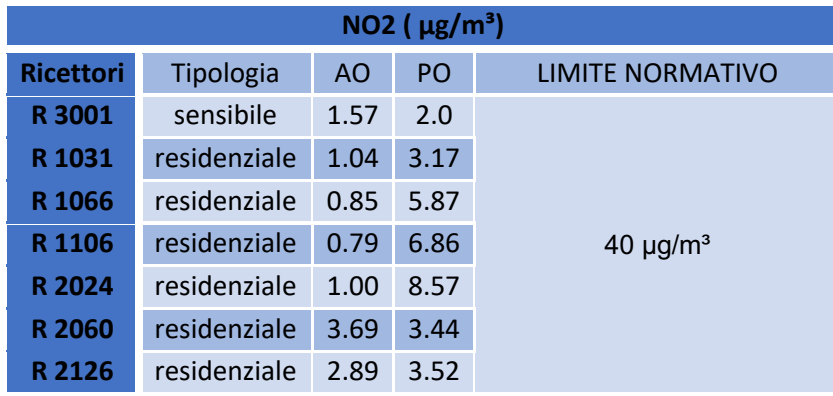

*Tabella 16 Concentrazioni ricettori NO2- media annua*

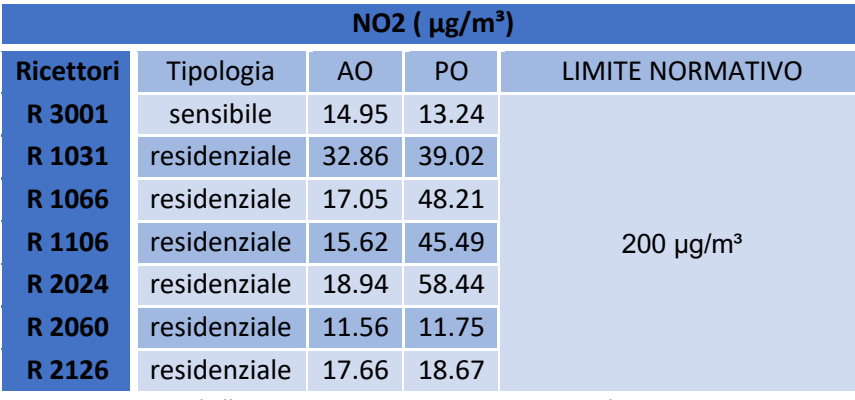

*Tabella 17 Concentrazioni ricettori NO2- media oraria*

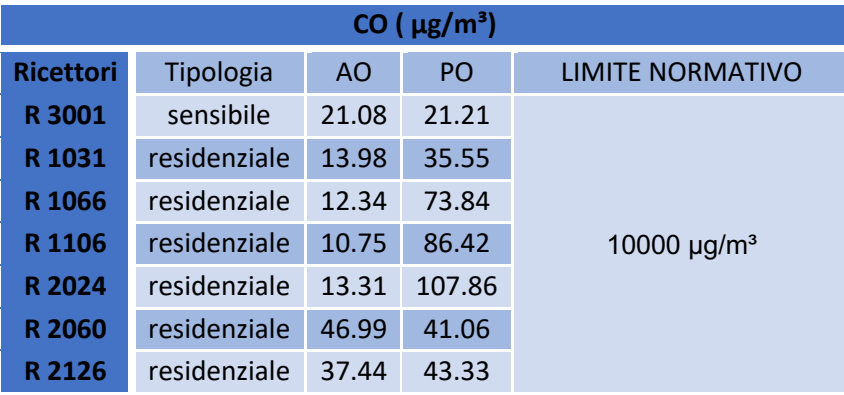

*Tabella 18 Concentrazioni ricettori CO- media annua*

**TARBETTERAL** 

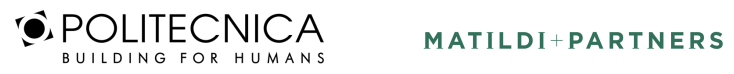

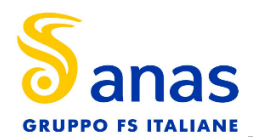

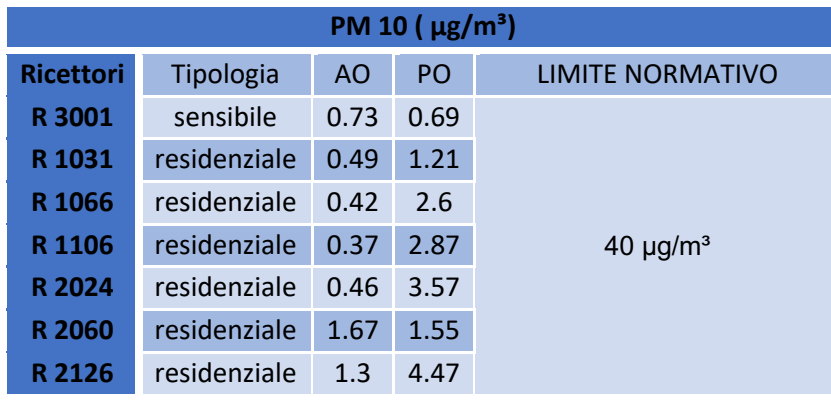

*Tabella 19 Concentrazioni ricettori PM10- media annua*

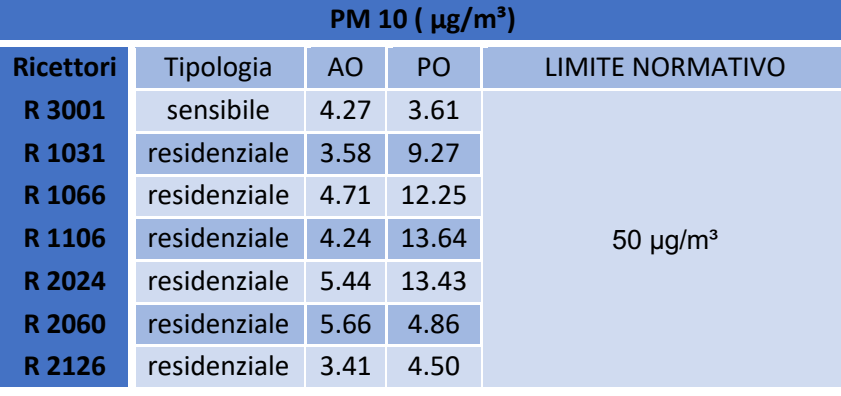

*Tabella 20 Concentrazioni ricettori PM10- media giornaliera*

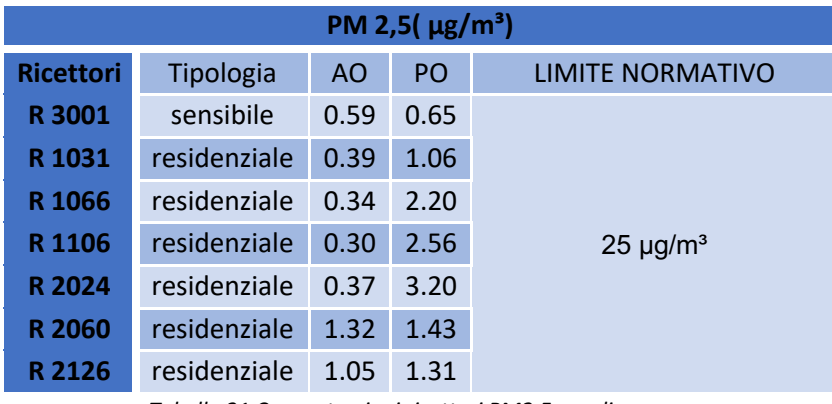

*Tabella 21 Concentrazioni ricettori PM2.5- media annua*

**TARBETTERAL** 

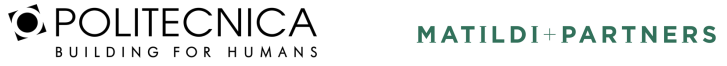

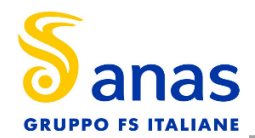

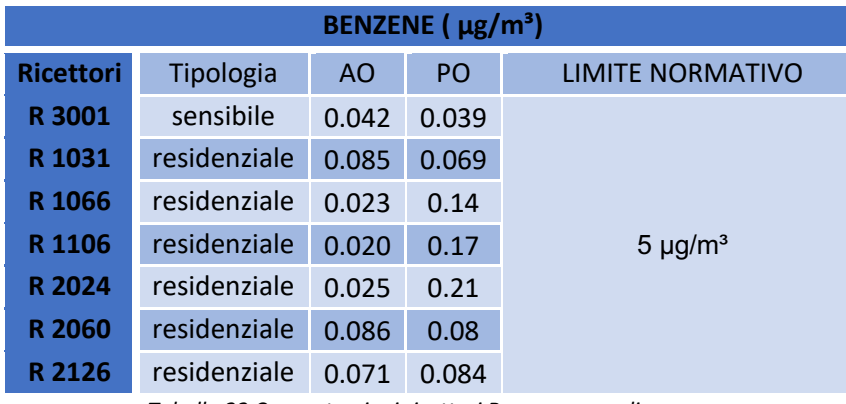

*Tabella 22 Concentrazioni ricettori Benzene – media annua*

In tutti i casi analizzati, per ogni inquinante, le concentrazioni calcolate per ciascun ricettore risultano ben al di sotto del limite normativo corrispondente.

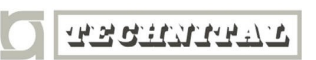

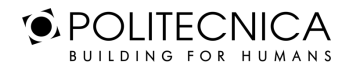

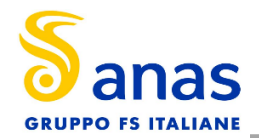

# **9 LE INTERFERENZE IN FASE DI CANTIERE**

# **9.1 GLI INPUT TERRITORIALI**

# *9.1.1 I Dati Orografici*

Come per le simulazioni in fase di esercizio, anche per la valutazione delle interferenze in fase di cantiere è stato utilizzato il software Aermod View. Questo, grazie al processore territoriale AERMAP, permette di configurare l'orografia del territorio in esame. Come per le precedenti simulazioni, con riferimento all'area di intervento si è adottata una conformazione del territorio di tipo "elevated terrain".

# *9.1.2 I Dati Meteorologici*

Un altro input fondamentale per l'applicazione del modello di simulazione in Aermod è il dato meteorologico. Come già detto in precedenza, al fine di realizzare un dato compatibile con il preprocessore AER-MET, il dato grezzo della centralina di Massa Scurtarola è stato elaborato e trasformato in formato SAMSON. Pertanto, come dato meteorologico di riferimento per le simulazioni della fase di cantiere sono stati considerati gli stessi dati utilizzati per le simulazioni della fase di esercizio, ossia gli ultimi dati disponibili registrati dalla centralina nell'anno 2018.

# **9.2 GLI INPUT PROGETTUALI**

# *9.2.1 La Metodologia Del Worst Case Scenario*

La metodologia che è stata seguita per la definizione degli input di progetto e quindi delle sorgenti emissive presenti durante la fase di cantiere dell'opera in esame è quella del "Worst Case Scenario". Tale metodologia, ormai consolidata ed ampiamente utilizzata in molti campi dell'ingegneria civile ed ambientale, consiste, una volta definite le variabili che determinano gli scenari, nel simulare la situazione peggiore possibile tra una gamma di situazioni "probabili". Pertanto, il primo passo sta nel definire le variabili che influenzano lo scenario, che nel caso in esame sono le variabili che influenzano il modello di simulazione.

Una volta valutati gli scenari è possibile fare riferimento ad uno o più scenari, ritenuti maggiormente critici.

Le emissioni di inquinanti sono dovute sia a sorgenti lineari che areali. Fra le prime è possibile riconoscere strade di cantiere percorse dagli autoveicoli e dai mezzi pesanti per il trasporto degli inerti; le seconde sono costituite dalle zone di scavo, deposito e dalle zone adibite alla lavorazione degli inerti.

Le emissioni che si originano dalle strade dipendono essenzialmente dal numero e dal peso dei mezzi che vi transitano oltre che dal tipo di ricoprimento della strada stessa. Le emissioni che derivano dagli accumuli di inerti sono dovute al vento, che, quando assume particolare intensità è in grado di risospendere la frazione fine del materiale depositato. Infine le emissioni legate alle attività dell'impianto di lavorazione di inerti dipendono oltre che dal tipo di impianto, dalla quantità di materiale trattato.

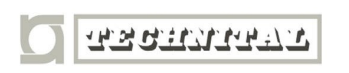

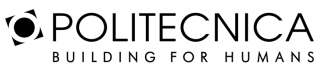

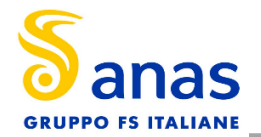

La valutazione dei fattori di emissioni è stata condotta seguendo la metodologia dell'agenzia per la protezione dell'ambiente statunitense denominato AP42 (https://www.epa.gov/air-emissions-factors-andquantification/ap-42-compilation-air-emission-factors) nella quale vengono raccolti dati relativi a emissioni da attività produttive, fra le quali anche i cantieri come quello considerato in questo studio.

Nel nostro caso la realizzazione dell'opera avviene in 3 fasi e l'operazione più critica in tutte e tre le fasi, per la componente atmosfera, è la formazione del rilevato. Si è determinato il fattore di emissione di ciascuna fase tenendo presente che:

- Nella fase 1 il rilevato ha una lunghezza di 350 m e la durata dei lavori è di 160 giorni
- Nella fase 2 il rilevato ha una lunghezza di 125 m e la durata dei lavori è di 135 giorni
- Nella fase 3 il rilevato ha una lunghezza di 1 km e la durata dei lavori è di 285 giorni

Nella tabella sottostante sono riportati i valori di emissione per ciascuna fase: sono stati calcolati sia i valori giornalieri sia i valori per l'intera durata della fase stessa.

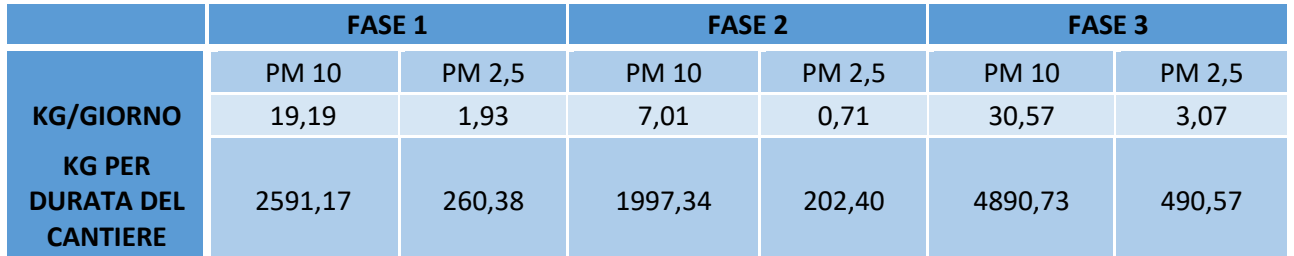

*Tabella 23 Fattori di emissioni per ciascuna fase di cantierizzazione*

Risulta quindi evidente che la fase più critica, è la Fase 3.

Durante tale fase, sono previste le seguenti lavorazioni:

- Demolizione manufatti interferenti
- Realizzazione Rotatoria R.02 con innesti sulla viabilità esistente
- Realizzazione quota parte Rilevato stradale (Asse A-B)
- Realizzazione 03 Sottopasso Via due Madonne
- Realizzazione 05 Muro Antideragliamento
- Realizzazione Opere d'Arte minori
- Realizzazione Viabilità Secondarie

Di seguito si riportano le principali attività inerenti alla tipologia di cantiere che sono state indagate attraverso simulazioni modellistiche. Tali attività sono quelle correlate alla maggiore produzione e risollevamento delle polveri nell'aria per la frazione fine PM10 e PM2.5.

La cantierizzazione, rappresentata nella Figura 37, è composta da un "Fronte Avanzamento Lavori" (in verde) e dal "Cantiere Operativo" per la gestione dell'area di stoccaggio terre.

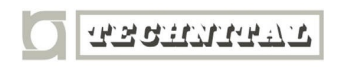

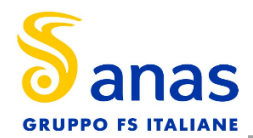

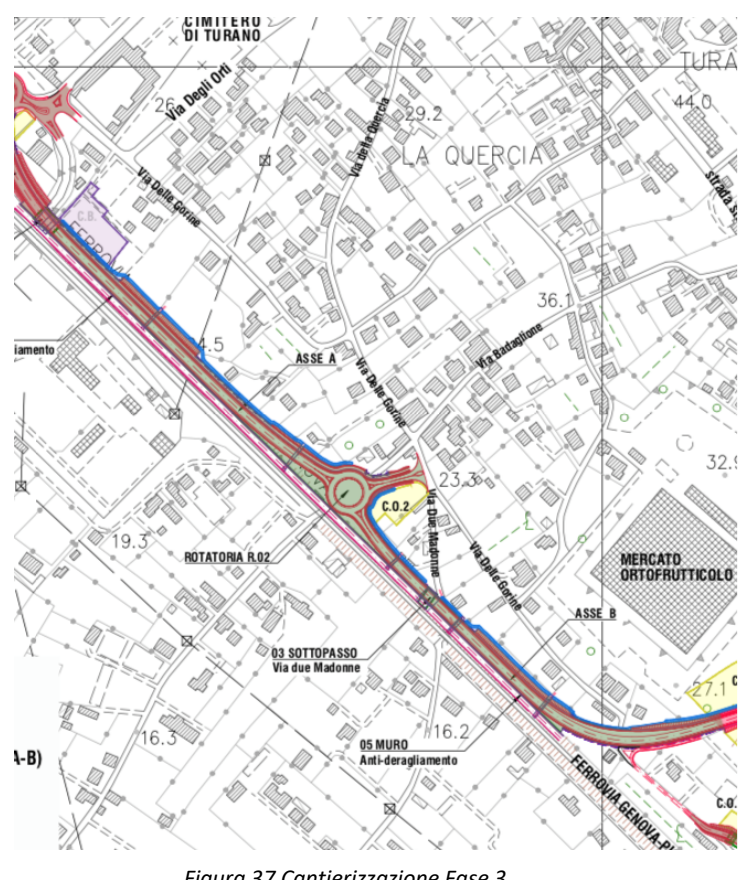

*Figura 37 Cantierizzazione Fase 3*

Lo scenario simulato, pertanto, possiede le seguenti caratteristiche:

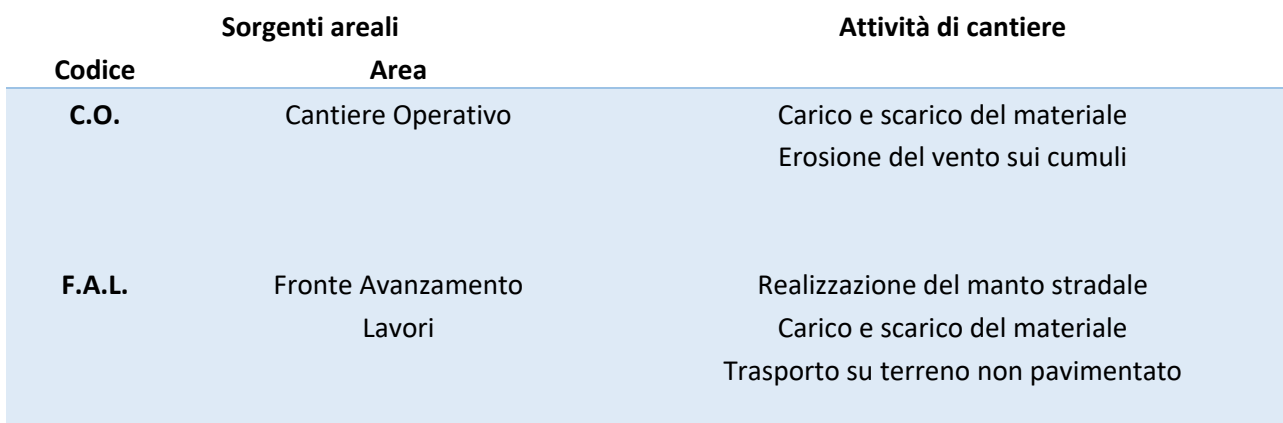

*Tabella 24 Caratteristiche scenario simulato*

Le attività sopra citate sono considerate contemporanee tra loro in termini temporali e spaziali al fine di simulare la configurazione di cantiere peggiore.

Relativamente alla sorgente C.O., questa è caratterizzata dall'intera area di stoccaggio. In merito alla sorgente F.A.L caratterizzata dall'area di lavoro, è stata considerata una superficie lunga circa 1 km.

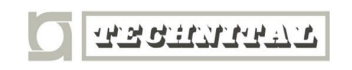

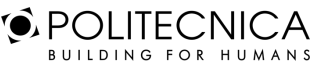

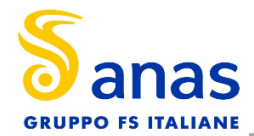

Si considera, per il calcolo dei fattori di emissione, una produttività di scavo e trattamento di 1000 m3/giorno e un numero di viaggi pari a 63 veicoli/giorno, considerando circa 8 ore lavorative al giorno in cui avviene il trasporto di materiale.

# **9.3 I FATTORI DI EMISSIONE**

Nel seguente paragrafo verrà trattato in maniera approfondita il calcolo dei fattori di emissione per lo scenario suddetto, valutando il contributo di ciascuna fase all'impatto atmosferico correlato alla polverosità indotta su tutto il periodo di lavorazione.

La trattazione verrà svolta valutando separatamente la fase di Fronte Avanzamento Lavori e il Cantiere Operativo.

Per la fase di F.A.L avremo i seguenti fattori di emissione:

- Realizzazione del manto stradale [codice EPA 11.9.2]
- Carico e scarico [codice EPA13.2.4]
- Trasporto su strada non pavimentata [codice EPA13.2.2]

Per la fase di C.O. invece:

- Scarico e carico [codice EPA 13.2.4]
- Erosione del vento sui cumuli [codice EPA13.2.5]

# *9.3.1 I Fattori Di Emissione Relativi Alla Fase Di costruzione del rilevato*

Per il calcolo del fattore di emissione dovuto all'attività di costruzione del rilevato si è ritenuta idonea la formulazione dell'EPA al capitolo 11.9.2 "Grading". L'equazione è la seguente:

> $EF P M 10 = 0.00336 * (S)^2$  [kg/VKT]  $EF PM2.5 = 0.000105 * (S)^{2.5}$  [kg/VKT]

Dove:

• S è la velocità media del veicolo.

Essendo il coefficiente espresso in VKT (veicolo per Km percorso), si consideri che il grader percorre all'incirca 2 km al giorno.

Applicando la formulazione precedente e supponendo una velocità media del grader di 2km/h, le emissioni di PM10 e PM2.5 risultano pari rispettivamente a 0,000311 g/se 0,000014 g/s.

# *9.3.2 I Fattori Di Emissione Relativi Al Carico e scarico*

Nel presente paragrafo vengono calcolati i fattori di emissione generati dalle attività di carico e scarico del materiale.

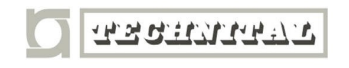

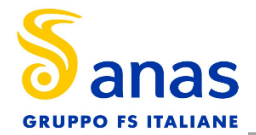

Con riferimento alle attività in esame è stata applicata la formulazione fornita dall'E.P.A. 13.2.4 relativa alle attività di carico e scarico, di seguito riportata.

$$
EF_c = k(0.0016) \cdot \frac{\left(\frac{U}{2.2}\right)^{1.3}}{\left(\frac{M}{2}\right)^{1.4}} [kg/t]
$$

Il fattore di emissione sopra definito, pertanto, dipende da una costante k che tiene conto della dimensione del particolato che si intende analizzare, della velocità media del vento espressa in metri al secondo, e della % M di umidità del materiale.

Per il valore di k si può fare riferimento ai valori di tabella seguente.

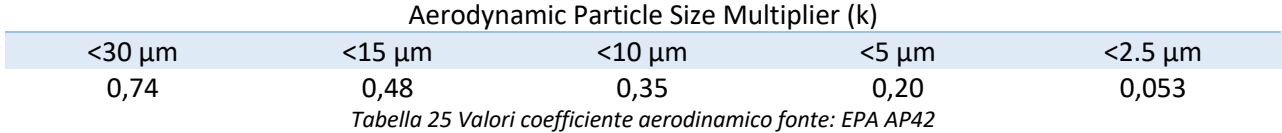

Mentre per il range di validità degli altri parametri è possibile fare riferimento alla tabella seguente.

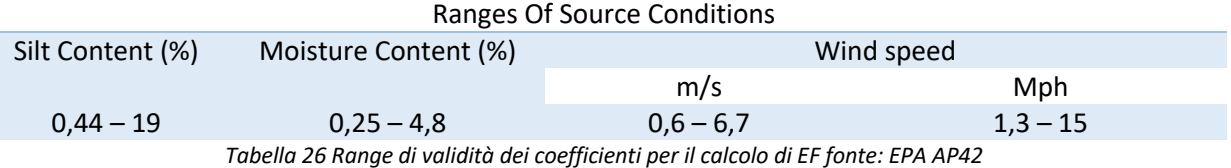

Con riferimento ai valori dei coefficienti, assunti per l'analisi in esame, si è considerato:

- U = velocità media del vento pari a 0.6 m/s (valore desunto dall'analisi meteoclimatica);
- M = percentuale di umidità considerata pari a 4,8% per i rilevati tradizionali;
- k = pari a 0,35 per considerare l'apporto del PM10 e 0,053 per considerare l'apporto del PM2.5.

Applicando la formulazione sopra indicata ed ipotizzata una produttività di circa 1000 m3/giorno, le emissioni di PM10 e PM2.5 generate dall'attività considerata all'interno del cantiere in esame risultano pari rispettivamente a 0,0005g/s e 0,00008 g/s.

# *9.3.3 I Fattori Di Emissione Relativi Al Trasporto Su Strada Non Pavimentato*

All'interno del cantiere viene preso in considerazione il sollevamento delle polveri originato dall'azione di polverizzazione del materiale superficiale delle piste, indotta dalle ruote dei mezzi. Tale attività può essere schematizzata attraverso la formulazione dell'EPA 13.2.2 qui riportata:

$$
F = k(s/12)^a * (W/3)^b \quad [g/VKT]
$$

Dove:

- s= contenuto di silt in %
- W= peso medio dei mezzi sul cantiere

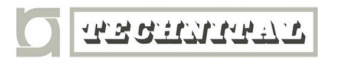

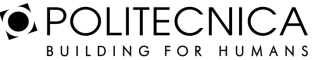

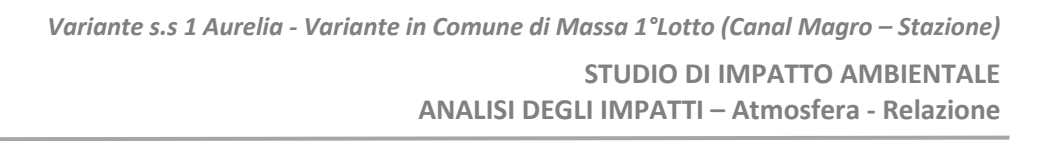

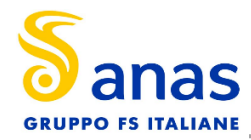

• K, a , b dipendono dalla dimensione del particolato considerato, facendo riferimento alla tabella sottostante

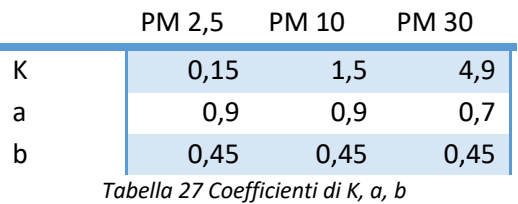

Essendo il coefficiente espresso in VKT (veicolo per km percorso), considerato che ciascun camion percorre circa 1km A/R, cioè 70 km/giorno percorsi dall'intera flotta veicolare del cantiere, i fattori di emissione saranno: 0.35 g/s per il PM10 e 0.035 g per il PM2.5.

# *9.3.4 I Fattori Di Emissione Relativi All'erosione Del Vento Sui Cumuli*

All'interno dell'area di stoccaggio viene tenuta in considerazione, come altra attività che genera emissioni di PM10 e PM2.5, l'erosione del vento sui cumuli di materiale depositati.

Al fine di poter determinare il fattore di emissione di tale azione è possibile riferirsi alla già citata guida dell'EPA.

In questo caso il modello fa dipendere il fattore di emissione da due fattori che concorrono alla possibile emissione di particolato da parte del cumulo:

- il numero di "movimentazioni" ovvero di interferenze intese come deposito e scavo di materiale sul/dal cumulo;
- la velocità del vento a cui è sottoposto il cumulo stesso.

La formula per il calcolo del fattore di emissione è data pertanto da:

$$
EF = k \sum_{i=1}^{N} P_i
$$

dove k è la costante che tiene conto della grandezza della particella considerata, N è il numero di giorni l'anno in cui la superficie è sottoposta a "movimentazioni" e Pi è pari all'erosione potenziale corrispondente alla velocità massima del vento al giorno. Il valore di k è, anche in questo caso, tabellato.

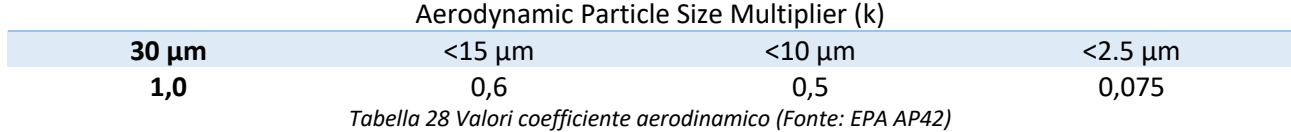

Il fattore N, invece, dipende dal numero di movimentazioni a cui è sottoposto un cumulo ogni anno. Nel caso in esame si è supposto, in via cautelativa, che tutti i cumuli fossero sottoposti ad almeno una movimentazione giornaliera. In ultimo, l'erosione potenziale, Pi, parte dal concetto di profilo di velocità del vento, per il quale è possibile utilizzare la seguente equazione:

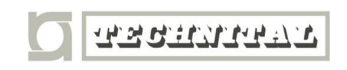

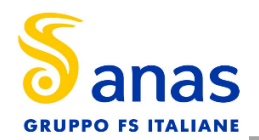

 $u(z) = \frac{u^*}{0.4} \ln$ z  $\overline{z}_0$ 

in cui u è la velocità del vento e u\* rappresenta la velocità di attrito.

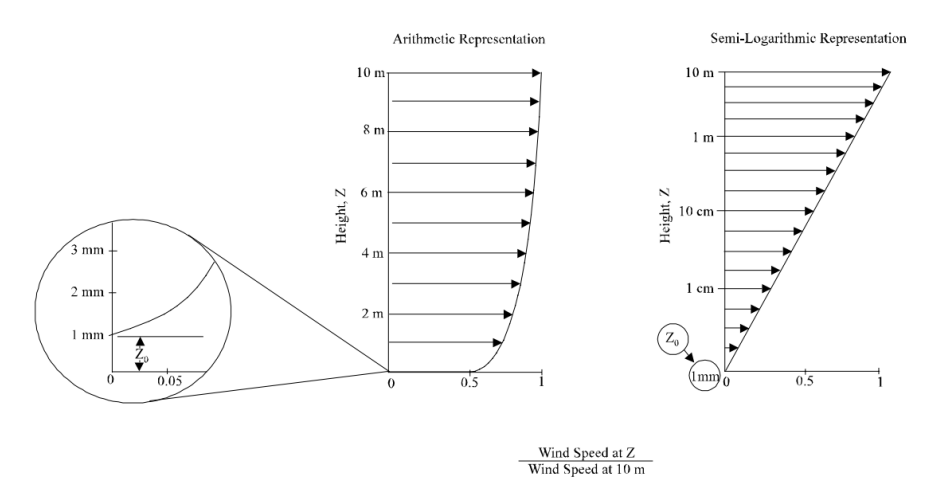

*Figura 38 Illustrazione del profilo logaritmico della velocità (Fonte: EPA AP42)*

L'erosione potenziale pertanto dipende dalla velocità di attrito e dal valore soglia della velocità d'attrito secondo l'equazione:

$$
P = 58(u^* - u_t^*)^2 + 25(u^* - u_t^*)
$$

Da tale espressione si evince come ci sia erosione potenziale solo qualora la velocità d'attrito superi il valore soglia. Per la determinazione di tale valore il modello individua una procedura sperimentale (cfr. 1952 laboratory procedure published by W. S. Chepil). Tuttavia, in mancanza di tali sperimentazioni è possibile fare riferimento ad alcuni risultati già effettuati e riportati in Tabella 29.

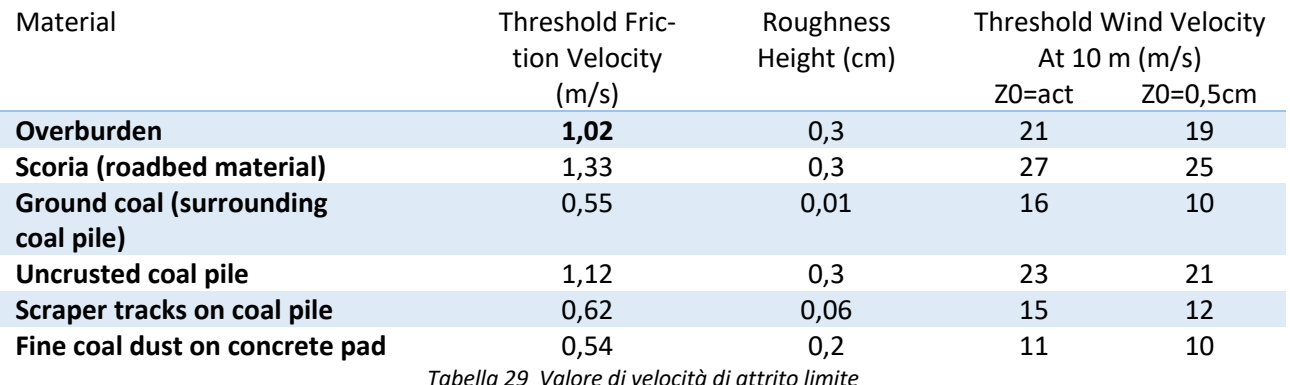

La velocità del vento massima tra due movimentazioni può essere determinata dai dati meteorologici utilizzati per le simulazioni.

Tali dati, essendo riferiti ad un'altezza dell'anemometro pari a 5 metri, hanno bisogno di una correzione, secondo la seguente legge:

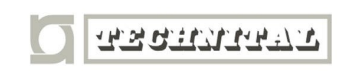

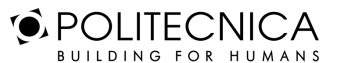

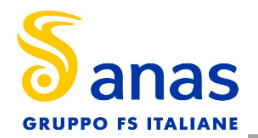

 $u_{10}^+ = u^+ * [ln (10/0.005)/ln (z/0.005)]$ 

in cui  $\rm u_{10}^+$  è la massima intensità misurata nell'arco della giornata attraverso i dati sopracitati, ad un'altezza dell'anemometro pari a 10 m.

A questo punto è possibile determinare u\* utilizzando la relazione:

 $u^* = 0.053u_{10}^+$ 

E' importante, inoltre, evidenziare come tale formulazione sia valida per cumuli "bassi", ovvero cumuli per cui il rapporto base su altezza sia inferiore a 2. Nel caso in esame, in relazione all'operatività del cantiere si è ipotizzata la realizzazione di tali tipologie di cumuli. Non si necessita pertanto di ulteriori correzioni ed è quindi possibile determinare i casi in cui il valore di u\* supera il valore di u\*t. A tale proposito si è scelto di fare riferimento alla classe "overburden".

Dall'analisi dei risultati emerge come u\* assuma valori soglia in due casi.

Determinati tutti i parametri è pertanto possibile calcolare il valore del fattore di emissione con le formule viste in precedenza.

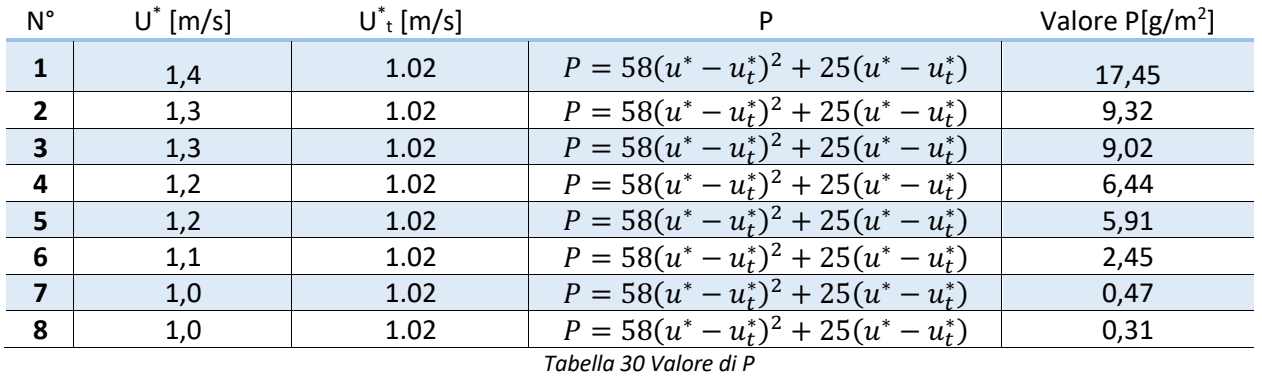

I fattori di emissione relativi al PM10 e al PM2.5 sono stati stimati applicando la formula sottostante in cui k è stato preso pari a 0,5 considerando le dimensioni del PM10 e pari a 0,075 considerando il PM2.5.

$$
EF_{PM10} = k \sum_{i=1}^{N} P_i = 25.68 [g/m^2]
$$
  

$$
EF_{PM2.5} = k \sum_{i=1}^{N} P_i = 3.85 [g/m^2]
$$

Al fine di ricavare il fattore di emissione espresso in g/s, come richiesto dal software, è necessario sapere l'area in cui sono presenti tali cumuli, considerata cautelativamente pari all'intera superficie di 245 m2. Pertanto, i fattori di emissione per il PM10 ed il PM2.5 risultano rispettivamente pari a 0,0002 g/s e 0,00003 g/s.

O POLITECNICA

BUILDING FOR HUMANS

**TRANSPORT** 

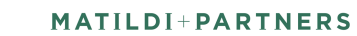

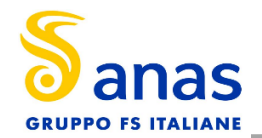

# **9.4 I FATTORI DI EMISSIONE MEDI CALCOLATI PER LE SORGENTI**

Alla luce dei fattori di emissione calcolati ai paragrafi precedenti e considerando, in via cautelativa, la contemporaneità di queste attività, è stato stimato un fattore di emissione medio per ogni sorgente dato dalla somma dei fattori di emissione medi calcolati in relazione ad ogni attività di cantiere sopra definita.

In definitiva, per la Fase 3, i fattori di emissione medi da associare alle due sorgenti in esame sono:

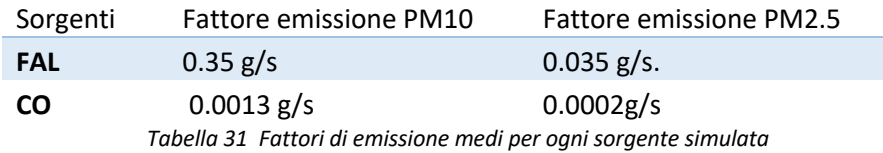

# **9.5 I DATI DI OUTPUT DELLE SIMULAZIONI**

Con riferimento alle polveri PM10 e PM2.5 si è analizzato il contributo delle due sorgenti, considerando la sovrapposizione degli effetti, quindi analizzate in contemporanea. In particolare, è stato possibile determinarne il contributo totale delle sorgenti simulate.

Per quanto riguarda la rappresentazione grafica dei valori delle medie delle concentrazioni di PM10 e PM2.5 è possibile far riferimento ai seguenti elaborati:

- 0409 T00IA31AMBCT07B "Fase di cantiere Scenario critico Mappa delle concentrazioni di inquinanti - PM 10 (mediazione annua)"
- 0440 T00IA31AMBCT11A "Fase di cantiere Scenario critico Mappa delle concentrazioni di inquinanti - PM 10 (mediazione giornaliera)"
- 0410 T00IA31AMBCT08B ""Fase di cantiere Scenario critico Mappa delle concentrazioni di inquinanti - PM 2.5 (mediazione annua)".

Dall'analisi degli elaborati è lecito ritenere che durante la fase critica di cantiere i livelli di concentrazione delle PM10 e del PM2.5 superino i relativi valori di riferimento in corrispondenza degli edifici posti a ridosso dell'asse stradale.

In particolare, vengono riportati in Tabella 32 i ricettori maggiormente esposti al cantiere con i relativi valori medi annui di concentrazione attesi per i parametri PM10 e PM2.5.

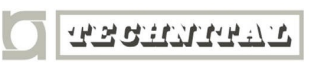

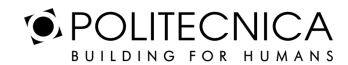

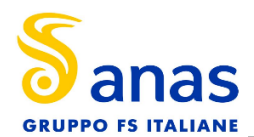

| PM 10 ( $\mu$ g/m <sup>3</sup> )  |              |                        |                         |  |  |  |  |
|-----------------------------------|--------------|------------------------|-------------------------|--|--|--|--|
| <b>Ricet-</b><br>tore             | Tipologia    | $\mu$ g/m <sup>3</sup> | <b>LIMITE NORMATIVO</b> |  |  |  |  |
| R3001                             | sensibile    | 1.13                   |                         |  |  |  |  |
| R <sub>1067</sub>                 | residenziale | 112.45                 |                         |  |  |  |  |
| R1106                             | residenziale | 65.30                  |                         |  |  |  |  |
| residenziale<br>R1122             |              | 70.58                  |                         |  |  |  |  |
| R2020                             | residenziale | 72.64                  | $40 \mu g/m3$           |  |  |  |  |
| R 2029                            | residenziale | 47.60                  |                         |  |  |  |  |
| R 2030                            | residenziale | 58.10                  |                         |  |  |  |  |
| R 2071                            | residenziale | 88.22                  |                         |  |  |  |  |
| PM 2.5 ( $\mu$ g/m <sup>3</sup> ) |              |                        |                         |  |  |  |  |
| <b>Ricet-</b><br>tore             | Tipologia    | $\mu$ g/m <sup>3</sup> | <b>LIMITE NORMATIVO</b> |  |  |  |  |
| R3001                             | sensibile    | 0.11                   |                         |  |  |  |  |
| R <sub>1067</sub>                 | residenziale | 11.25                  |                         |  |  |  |  |
| R1106                             | residenziale | 8.54                   |                         |  |  |  |  |
| R1122                             | residenziale | 7.09                   |                         |  |  |  |  |
| residenziale<br>R2020             |              | 7.27                   | $25 \mu g/m^3$          |  |  |  |  |
| R 2029                            | residenziale | 4.8                    |                         |  |  |  |  |
| R 2030                            | residenziale | 5.7                    |                         |  |  |  |  |
|                                   |              |                        |                         |  |  |  |  |

*Tabella 32 Valori di concentrazione PM10 e PM2.5 calcolati sui ricettori- media annua*

Di seguito, nella Tabella 33, si riportano invece i valori medi giornalieri di PM 10 calcolati sui medesimi ricettori

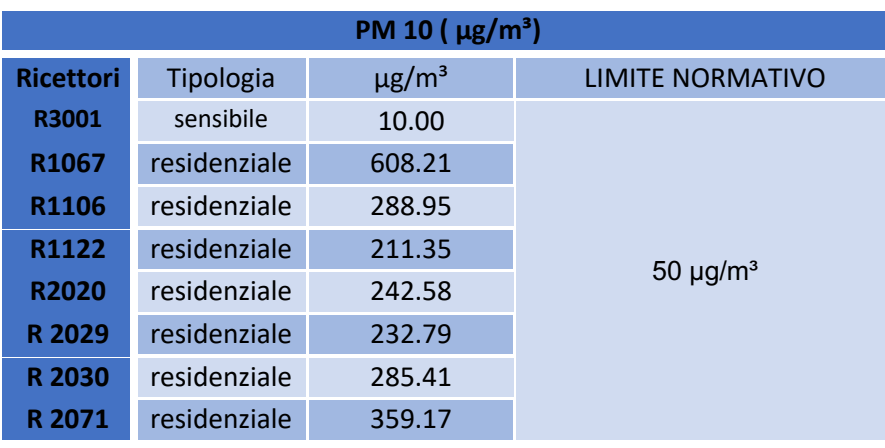

*Tabella 33 Valori di concentrazione PM10 calcolati sui ricettori- media giornaliera*

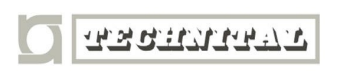

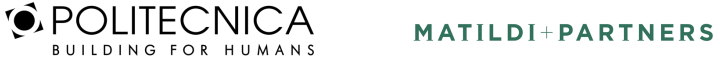
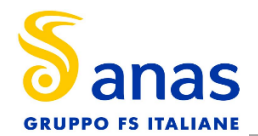

## **9.6 BEST PRACTICE PER IL CANTIERE**

Al fine di ridurre la dispersione delle polveri in atmosfera, si prevedono, durante lo svolgimento delle attività, alcune best practice finalizzate, appunto, ad abbattere le concentrazioni di PM10 e PM2.5, nonché a ridurre le emissioni generate dai mezzi di cantiere.

Tra queste misure si evidenzia:

- utilizzare, per le macchine di cantiere, filtri di abbattimento del particolato, nonché gruppi elettrogeni e di produzione di calore in grado di assicurare le massime prestazioni energetiche e minimizzare le emissioni; impiegare inoltre, ove possibile, apparecchi con motore elettrico;
- limitare la velocità di scarico del materiale al fine di evitare lo spargimento di polveri; il materiale verrà depositato gradualmente modulando l'altezza del cassone e mantenendo la più bassa altezza di caduta;
- ottimizzare il carico dei mezzi di trasporto al fine di ridurre il numero dei veicoli in circolazione;
- applicare appositi teloni di copertura degli automezzi durante l'allontanamento e/o l'approvvigionamento di materiale polverulento per garantire il contenimento della dispersione di polveri in atmosfera;
- umidificare i depositi di materiale sciolto caratterizzati da frequente movimentazione, e coprire con teli e stuoie quelli con scarsa movimentazione;
- utilizzare barriere antipolvere;
- bagnamento delle piste di cantiere non pavimentate.

## *9.6.1 Misure Di Contenimento Delle Polveri Nella Fase Di Transito Su Strada Non Pavimentata*

Dalle stime ottenute, pur considerando il carattere temporaneo delle emissioni e delle assunzioni cautelative adottate nelle simulazioni modellistiche, risulta necessario prevedere, durante lo svolgimento delle attività, una serie di misure finalizzate al contenimento dei valori di concentrazione di PM10 e PM2.5; in particolare durante la fase di transito dei veicoli su strada non pavimentata.

Le misure di controllo e abbattimento proposte nel documento dell'EPA, al fine di contenere la produzione di polveri generata dal passaggio dei mezzi di cantiere, prevede il trattamento della superficie- bagnamento (wet suppression) e trattamento chimico (dust suppressants). I costi sono moderati, ma richiedono applicazioni periodiche e costanti. Inoltre, bisogna considerare un sistema di monitoraggio per verificare che il trattamento venga effettuato.

L'efficienza di abbattimento è proporzionale al contenuto di umidità, secondo l'andamento sperimentale della curva mostrata in Figura 39 in cui l'efficienza di controllo è calcolata in base al rapporto del contenuto di umidità M tra strada trattata (bagnata) e non trattata (asciutta). M è calcolabile secondo le indicazioni di appendice C.1 e C.2 dell'AP-42. Come è prevedibile più il terreno è asciutto minore è l'efficienza di rimozione. Per avere un coefficiente di abbattimento almeno del 75% è necessario un rapporto bagnato/ asciutto pari a 2.

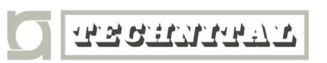

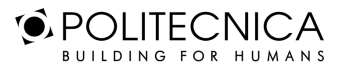

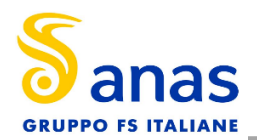

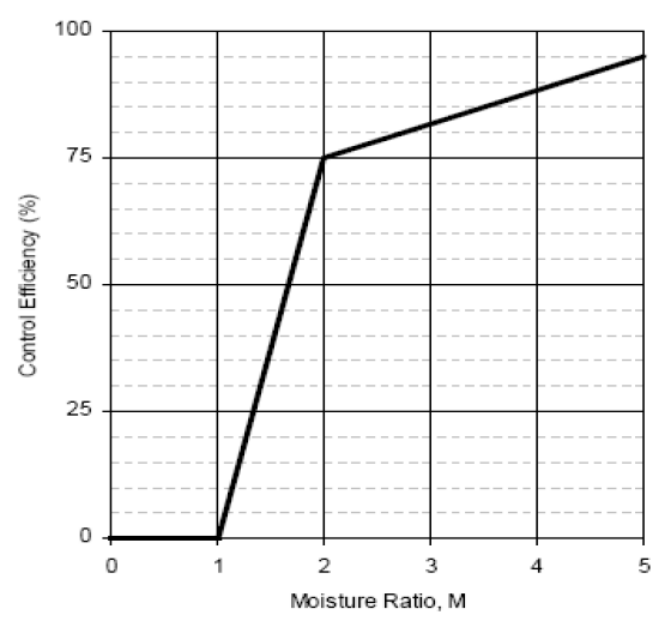

*Figura 39 Andamento dell'efficienza di abbattimento delle emissioni in funzione del contenuto di umidità del suolo*

Per raggiungere una determinata efficienza media di bagnatura si può agire sia sulla frequenza delle applicazioni, sia sulla quantità di acqua per unità di superficie impiegata in ogni trattamento, in relazione al traffico medio orario e al potenziale medio di evaporazione, utilizzando la formula proposta da Cowherd et al (1998):

$$
C(\%) = 100 - (0.8 * P * trh * T)/I
$$

Dove:

- C = efficienza di abbattimento del bagnamento (%)
- P = potenziale medio dell'evaporazione giornaliera (mm/h) per tale parametro si è utilizzato un valore di 0.34 mm/h (in accordo a quando riportato nelle Linee Guida ARPAT)
- trh = traffico medio orario (h<sup>-1</sup>)
- $\bullet$  I = quantità media del trattamento applicato (I/m<sup>2</sup>)
- $T =$ Intervallo di tempo che intercorre tra le applicazioni (h)

Nel nostro caso, sulla base della capacità giornaliera di approvvigionamento si stima un traffico medio orario pari a 16 veic./h. Imponendo di eseguire una bagnatura ogni 4 ore al giorno e di distribuire sul terreno un quantitativo di acqua pari a 2 l/m2 si riesce ad ottenere un abbattimento delle polveri del 90 % circa.

L'uso di sostanze chimiche, come polimeri a base d'acqua, richiede un'applicazione meno frequente, ma bisogna considerare che può produrre una variazione nel contenuto di particolato della strada con un aumento del contenuto di limo. L'efficienza effettiva di questo tipo di controllo dipende da molti fattori ed è in generale difficile da stimare. In caso di utilizzo di sostanze chimiche si richiede di fornire i dati riportati nella scheda tecnica del prodotto utilizzato.

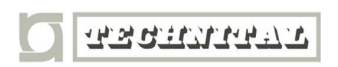

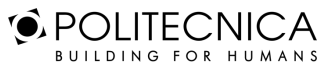

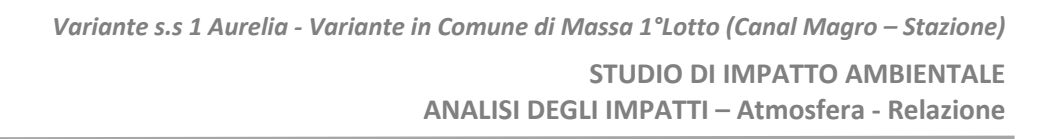

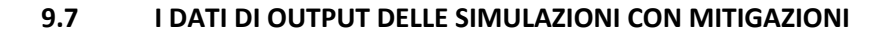

Per le simulazioni con mitigazioni della fase di cantiere è stato considerato soltanto l'abbattimento dell'90% delle polveri dovuto alla bagnatura delle piste di cantiere, perciò tutte le altre misure di mitigazione sono da considerarsi migliorative.

Così facendo, alla luce dei fattori di emissione calcolati ai paragrafi precedenti ed ipotizzando un'efficienza di rimozione delle polveri dell'90%, i fattori di emissione medi da associare alle due sorgenti in esame sono:

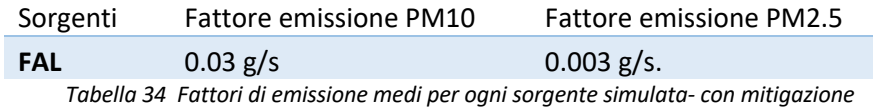

Con riferimento alle polveri PM10 e PM2.5 si è analizzato il contributo delle due sorgenti, considerando la sovrapposizione degli effetti, quindi analizzate in contemporanea. In particolare, è stato possibile determinarne il contributo totale delle sorgenti simulate.

Per quanto riguarda la rappresentazione grafica dei valori delle medie delle concentrazioni di PM10 e PM2.5 è possibile far riferimento ai seguenti elaborati:

- 0409\_T00IA31AMBCT07B "Fase di cantiere Scenario critico Mappa delle concentrazioni di inquinanti - PM 10 (mediazione annua)"
- 0440\_T00IA31AMBCT11A "Fase di cantiere Scenario critico Mappa delle concentrazioni di inquinanti - PM 10 (mediazione giornaliera)"
- 0410\_T00IA31AMBCT08B ""Fase di cantiere Scenario critico Mappa delle concentrazioni di inquinanti - PM 2.5 (mediazione annua)".

Dall'analisi degli elaborati si evince che, adottando le opportune misure di mitigazione indicate, è lecito ritenere che durate la fase critica di cantiere i livelli di concentrazione delle PM10 e del PM2.5 possano risultare in linea con i valori di riferimento. Con riferimento ai ricettori, i valori di concentrazione medi annui attesi di PM10 e di PM2.5, sono riportati in Tabella 35, mentre quelli di concentrazione medi giornalieri per il PM10 in Tabella 36.

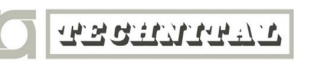

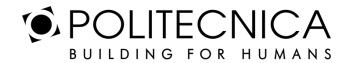

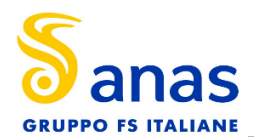

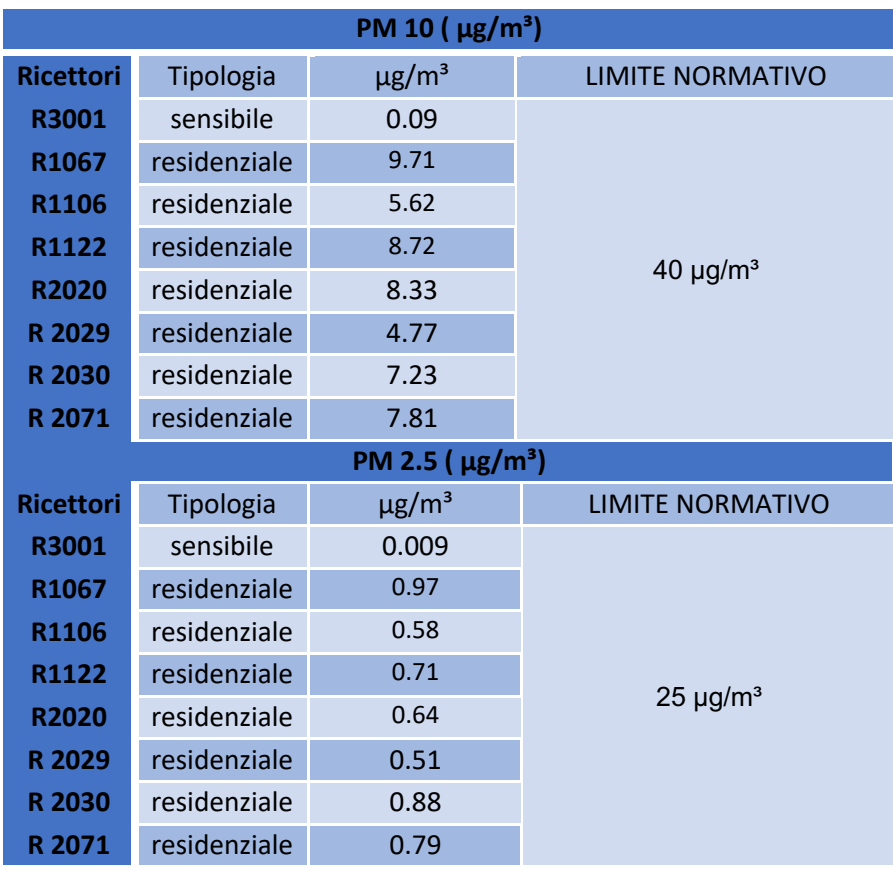

*Tabella 35 Valori di concentrazione PM10 e PM2.5 calcolati sui ricettori in caso di mitigazione- media annua*

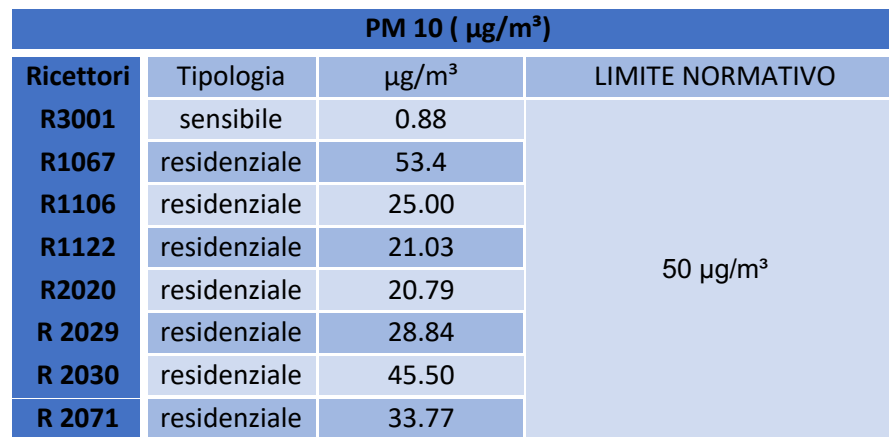

*Tabella 36 Valori di concentrazione PM10 calcolati sui ricettori in caso di mitigazione- media giornaliera*

Osservando le suddette tabelle, risulta evidente che per le simulazioni con media annua, i valori di concentrazione risultano di gran lunga inferiori al limite normativo.

Per quanto riguarda invece le concentrazioni calcolate con media giornaliera, un ricettore risulta superare di poco il limite di 50 µg/m<sup>3</sup>: si tratta del ricettore R1067 la cui concentrazione giornaliera risulta essere pari a 53.4 µg/m<sup>3</sup>. Tale superamento può essere ritenuto accettabile in quanto, le simulazioni sono state condotte considerando tutte le attività di cantiere in contemporanea (al fine di simulare la configurazione di cantiere

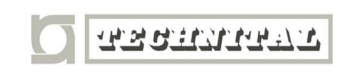

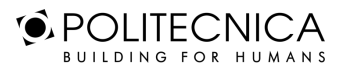

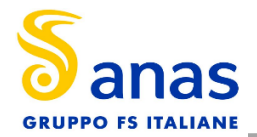

peggiore), ma esse non verranno mai svolte simultaneamente nello stesso giorno. Inoltre, bisogna considerare tutte le altre misure di mitigazione aggiuntive che non possono essere simulate dal modello, come ad esempio le barriere antipolvere, che sicuramente apportano beneficio ai ricettori limitrofi al cantiere. Perciò è presumibile che anche per il ricettore *R1067* il valore di concentrazione rispetti il limite normativo.

Un ricettore particolarmente importante è l'ospedale, R3001, considerato un ricettore sensibile.

Nella fase 3, presa a riferimento come la più critica, si trova ad una distanza elevata dal cantiere: infatti i valori di concentrazione stimati nella simulazione sono molto al di sotto dei limiti imposti dalla normativa.

Per valutare la concentrazione massima riscontrabile sul ricettore R3001 sarebbe opportuno esaminare la fase 1, in cui il cantiere si trova ad una distanza di circa 150 m dall'ospedale.

È possibile fare una valutazione cautelativa considerando l'emissione della fase 3, che è maggiore di quella prodotta nella fase 1, e osservare i valori delle curve di isoconcentrazione ad una distanza di 150 m dal cantiere.

Tenendo presente che l'ospedale si trova in una posizione di sottovento, si ritiene plausibile che, esaminando lo scenario mitigato, le concentrazioni di PM10 sull'ospedale siano:

- Comprese tra 20  $\mu$ g/m<sup>3</sup> e 10  $\mu$ g/m<sup>3</sup> per la media giornaliera
- Comprese tra 5  $\mu$ g/m<sup>3</sup> e 2  $\mu$ g/m<sup>3</sup> per la media annua

Per il PM2.5 invece:

• Comprese tra 0.5  $\mu$ g/m<sup>3</sup> e 0.5  $\mu$ g/m<sup>3</sup>

In tutte le situazioni quindi i valori risultano rispettare in pieno i rispettivi limiti normativi.

Comunque, in fase di cantiere saranno previste delle attività di monitoraggio dell'atmosfera al fine di verificare i risultati delle simulazioni fin qui esposti ed eventualmente, in caso di superamenti, adottare i giusti interventi correttivi (eventuali integrazioni delle attività di bagnatura e contenimento delle polveri emesse).

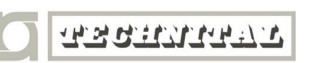

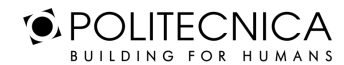